# **UNIVERSIDAD POLITÉCNICA SALESIANA SEDE QUITO**

**CARRERA:** ADMINISTRACIÓN DE EMPRESAS

**Tesis previa a la obtención del Título de:** INGENIERO COMERCIAL

# **TEMA:**

PROYECTO DE FACTIBILIDAD PARA LA CREACIÓN DE UNA EMPRESA PRODUCTORA Y COMERCIALIZADORA DE TUMBADOS PERSONALIZADOS A BASE DE GYPSUM EN EL DISTRITO METROPOLITANO DE QUITO.

> **AUTOR:**  CARLOS ANDRÉS ARMIJO QUIROZ

# **DIRECTOR**

JOSÉ ÁLVAREZ

**Quito, Octubre del 2012** 

# **DECLARATORIA DE RESPONSABILIDAD**

Yo Carlos Andrés Armijo Quiroz, portador de cédula de ciudadanía N° 0927634857; estudiante de la Universidad Politécnica Salesiana declaro que los conceptos, opiniones, conclusiones y demás contenido desarrollado en el presente proyecto son de exclusiva responsabilidad del autor.

**Quito, Octubre – 19 – 2012.** 

 $(f)$ 

**Carlos Andrés Armijo Quiroz CI: 0927634857** 

#### **DEDICATORIA**

A Dios por brindarme la oportunidad y la dicha de la vida, al brindarme los medios necesarios para continuar mi formación, y siendo un apoyo incondicional para lograrlo ya que sin él no hubiera podido.

A mis padres: Santiago Manuel Armijo Moreno y Rosa Ana Trinidad Quiroz Muñoz, quiénes han sido de Ejemplo, Guía y Sostén a lo largo de mi Vida.

A mi Mami, por ser la mejor madre de este mundo, gracias por todo su apoyo, esfuerzo y confianza que depositaste en mi. Gracias porque aunque te tenga lejos de mí, has estado a mi lado y ocupas un gran lugar en mi corazón. TE AMO.

A mi Padre, porque este logro quiero compartirlo contigo, por ser de gran ejemplo de superación y por creer en mí. Gracias por ser mi Papá. Quiero que sepas que eres lo mejor de este mundo y ocupas un gran lugar en mi corazón. TE AMO.

A mí querida Hermana: Evelyn Xiomara Armijo Quiroz, para ser ejemplo de superación. Espero y sigas el ejemplo de Papi y el mío para que seas una de las mejores Doctoras en el Ecuador.

Y a todas esas personas cercanas: familiares, amigos, profesores quiénes de alguna forma colaboraron por mi bienestar.

### **AGRADECIMIENTO**

A Dios por darme fuerza en momentos difíciles y brindarme perseverancia para el logro de una de mis metas a cumplir.

A la Universidad Politécnica Salesiana y a todos los docentes por sus conocimientos y experiencias que me han brindado a lo largo de esta carrera Universitaria.

Igualmente a mi Tutor MGS. José Álvarez, quién me ha orientado en todo momento en la realización de este proyecto brindándome sus conocimientos, experiencias, anécdotas que me sirvieron crecer como persona.

# **ÍNDICE GENERAL**

Declaratoria de Responsabilidad Dedicatoria Agradecimiento Académico Índice General Resumen

# CAPÍTULO 1 1 Introducción de la contrada de la contrada de la contrada de la contrada de la contrada de la contrada de la c 1. Antecedentes 1 1.1. Historia del Tumbado 1 1.1.1 Producto 2 1.1.2. Etimología 3 1.1.3. Aljez 3 1.1.4. Yeso 4 1.1.5. Características del producto 5 1.1.6. Usos 7 1.1.7. Importancia de los Tumbados de Gypsum 7 1.2. Situación Actual donde se realiza este proyecto. 8 1.2.1. Datos Generales del Distrito Metropolitano de Quito 9 1.2.2. Vías de Acceso 11 1.2.3. Problemas y Oportunidades 12 1.3. Objetivos 13 1.4. Objetivos específicos 13 1.5. Alcance 13 CAPÍTULO 2 14 2. Estudio de Mercado 14 2.1. Análisis de la Demanda 14 2.1.1. Situación actual 14 2.1.1.1. Estimación de la demanda 15 2.1.1.2. Tendencia histórica, antecedentes de construcción en el Distrito Metropolitano de la ciudad de Quito <sup>15</sup> 2.1.1.3. Tenencias de viviendas que sobrepasan los 8 años de construcción <sup>16</sup> 2.1.1.4. Cálculo de la demanda 18 2.1.2. Proyección de la demanda 18 2.1.2.1. Demanda Total anual proyectada 20 2.1.2.2. Factores condicionales de la demanda futura 22 2.2. Análisis de oferta 22 2.2.1. Situación actual 22 2.2.2. Tendencia histórica 25 2.2.2.1. Volumen de Importación de Materiales Afines 25

Pág.

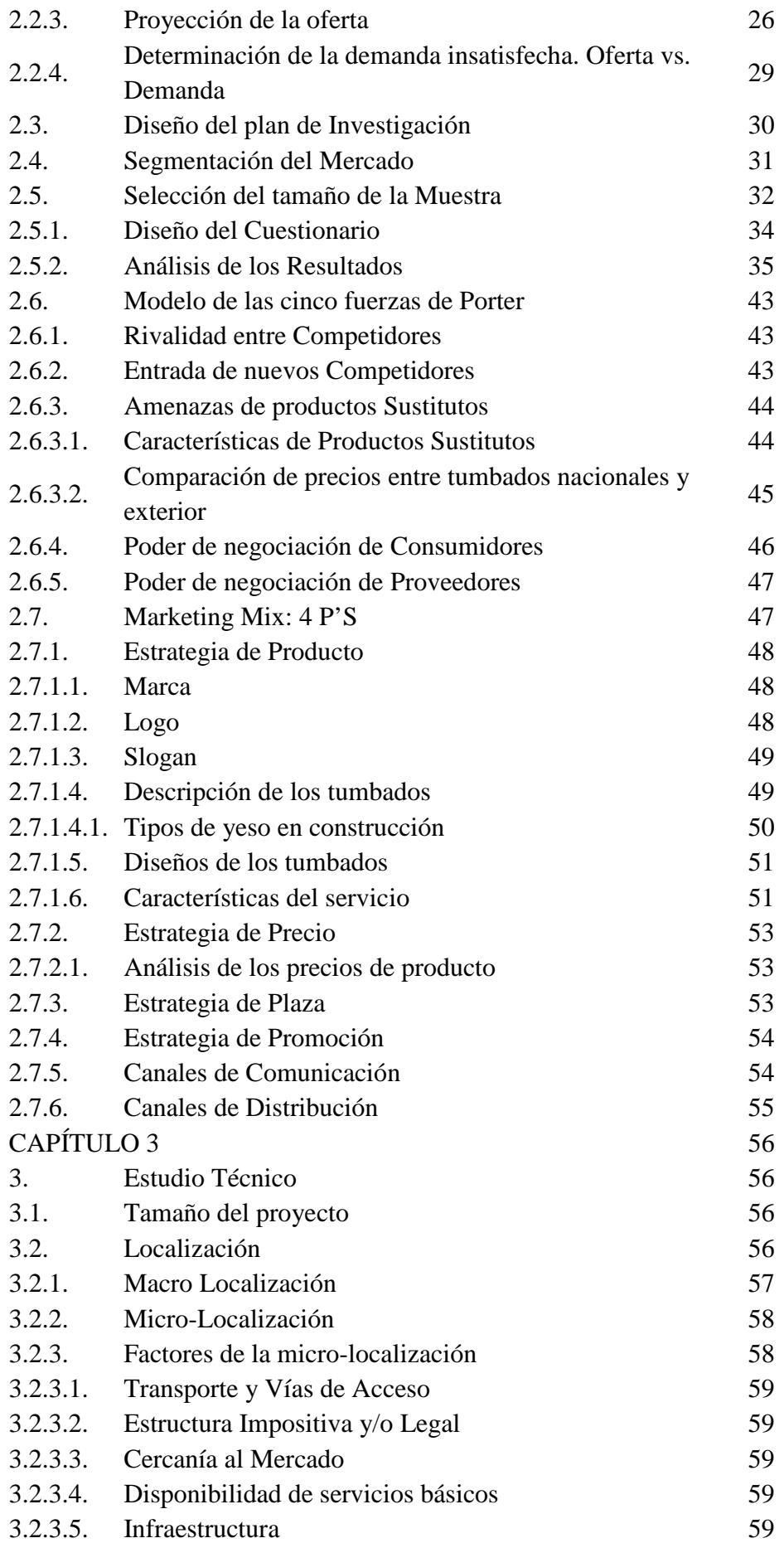

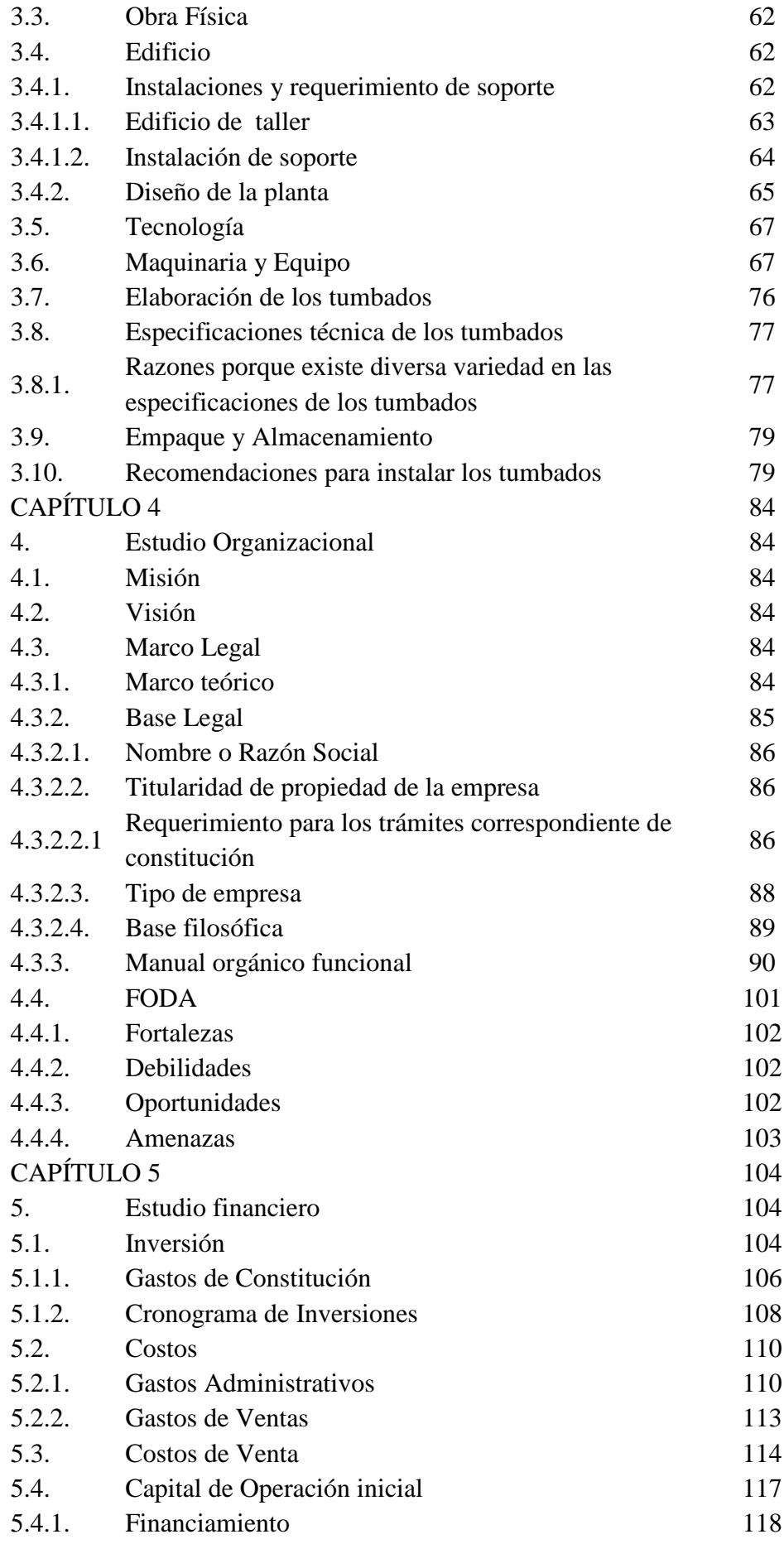

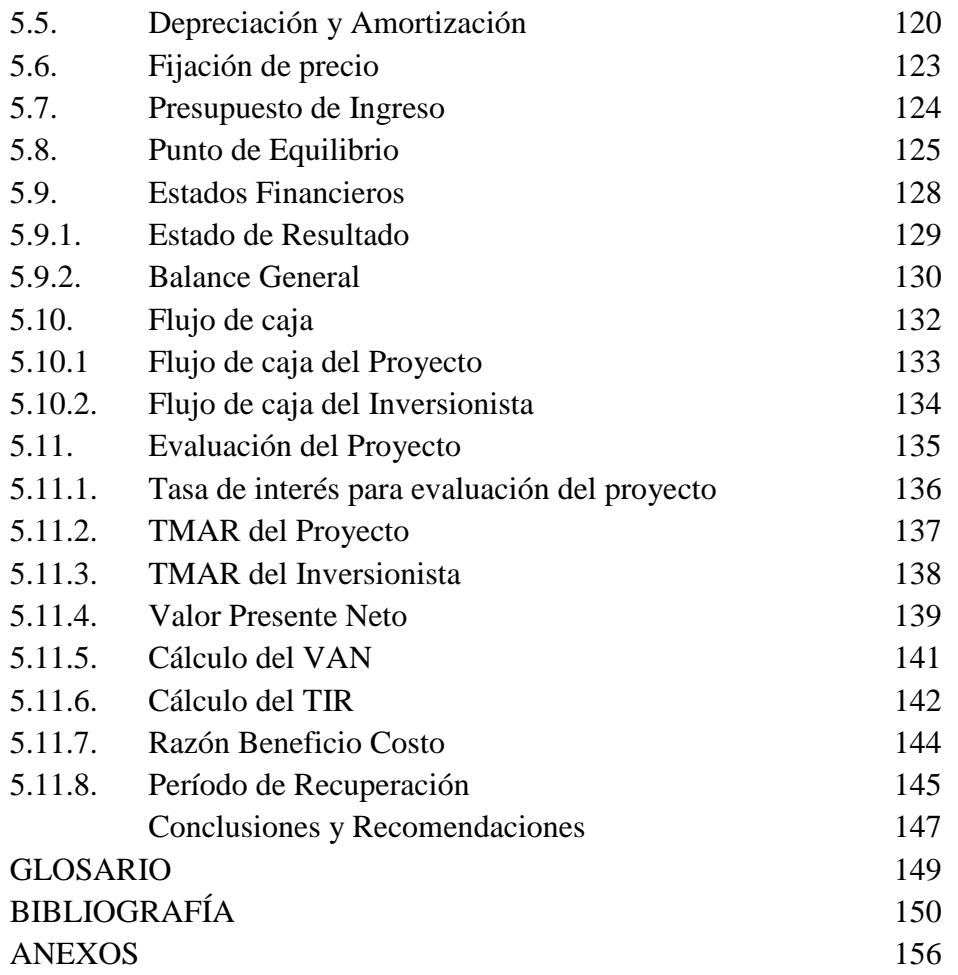

# **ÍNDICE DE TABLAS**

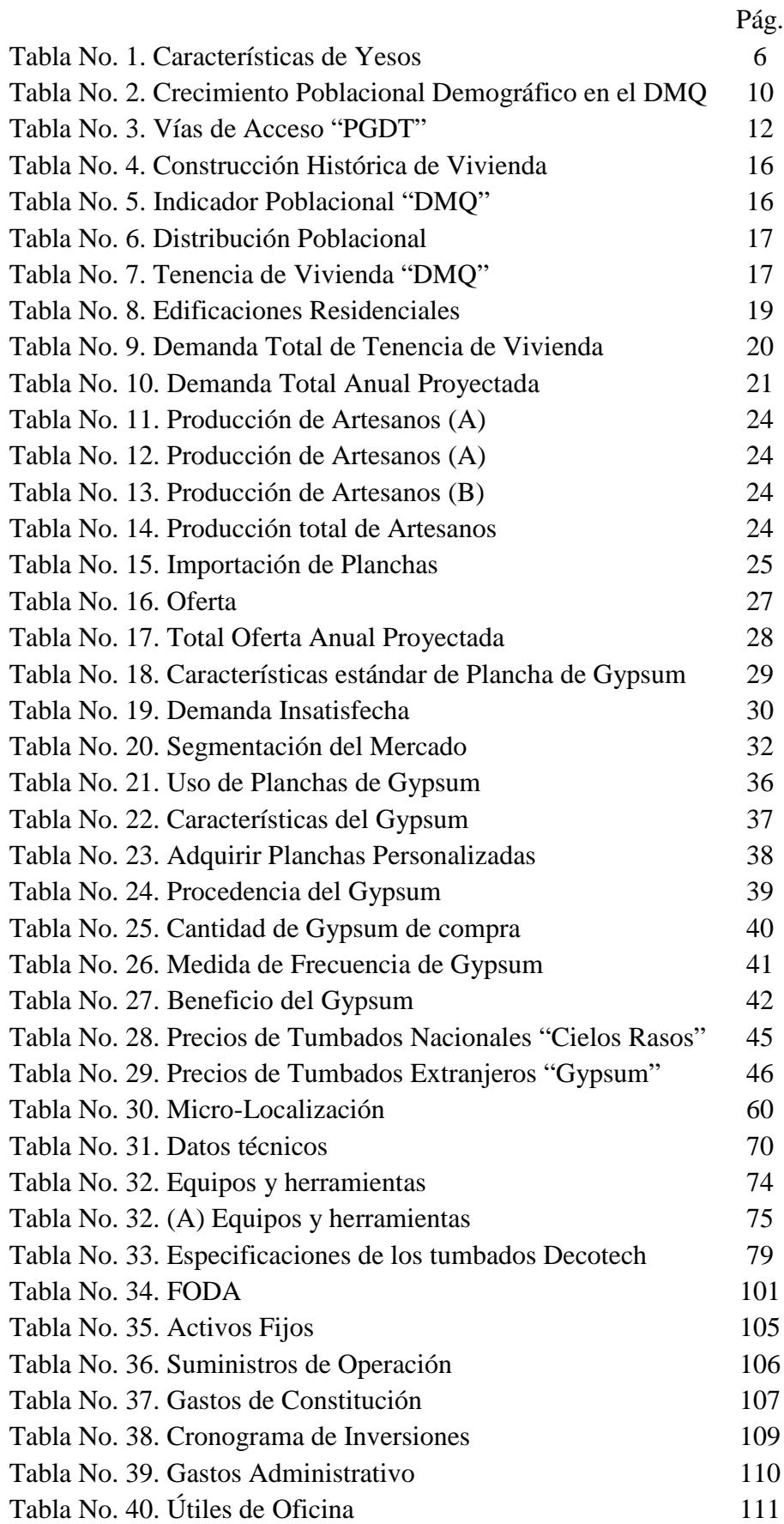

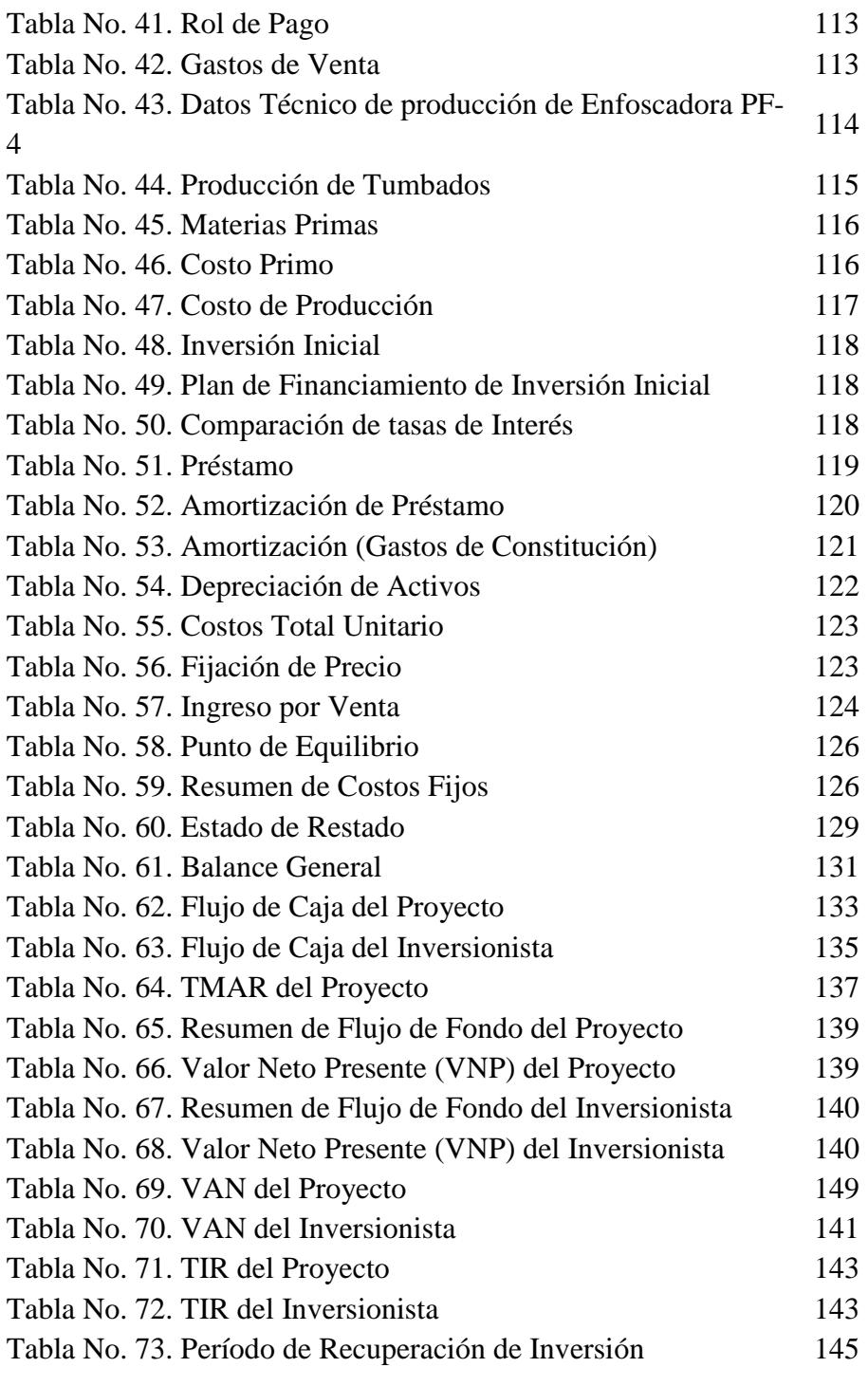

# **ÍNDICE DE GRÁFICOS**

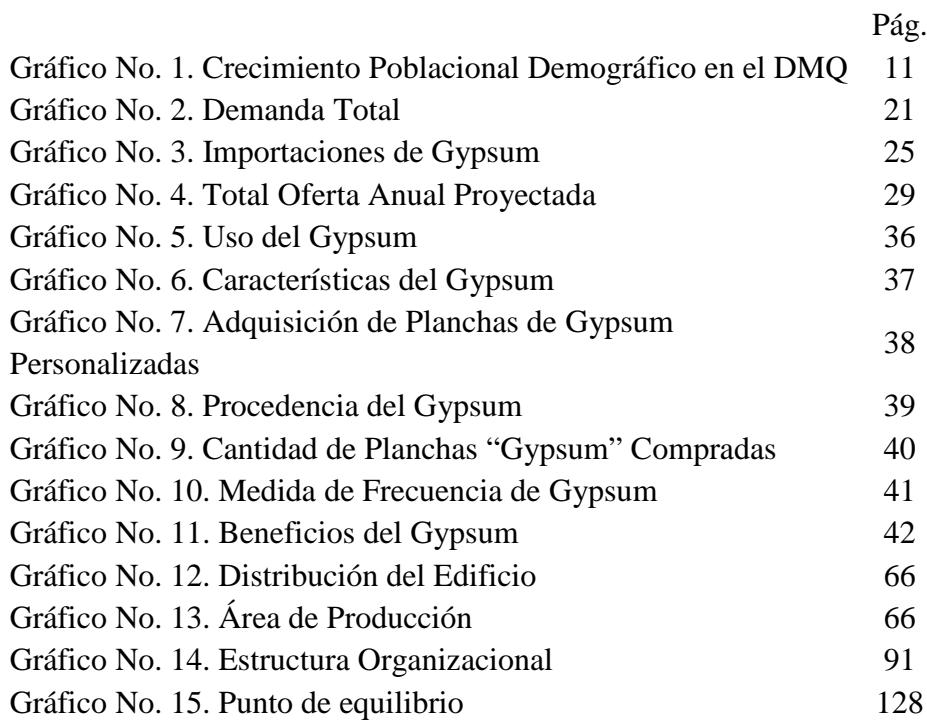

# **ÍNDICE DE IMÁGENES**

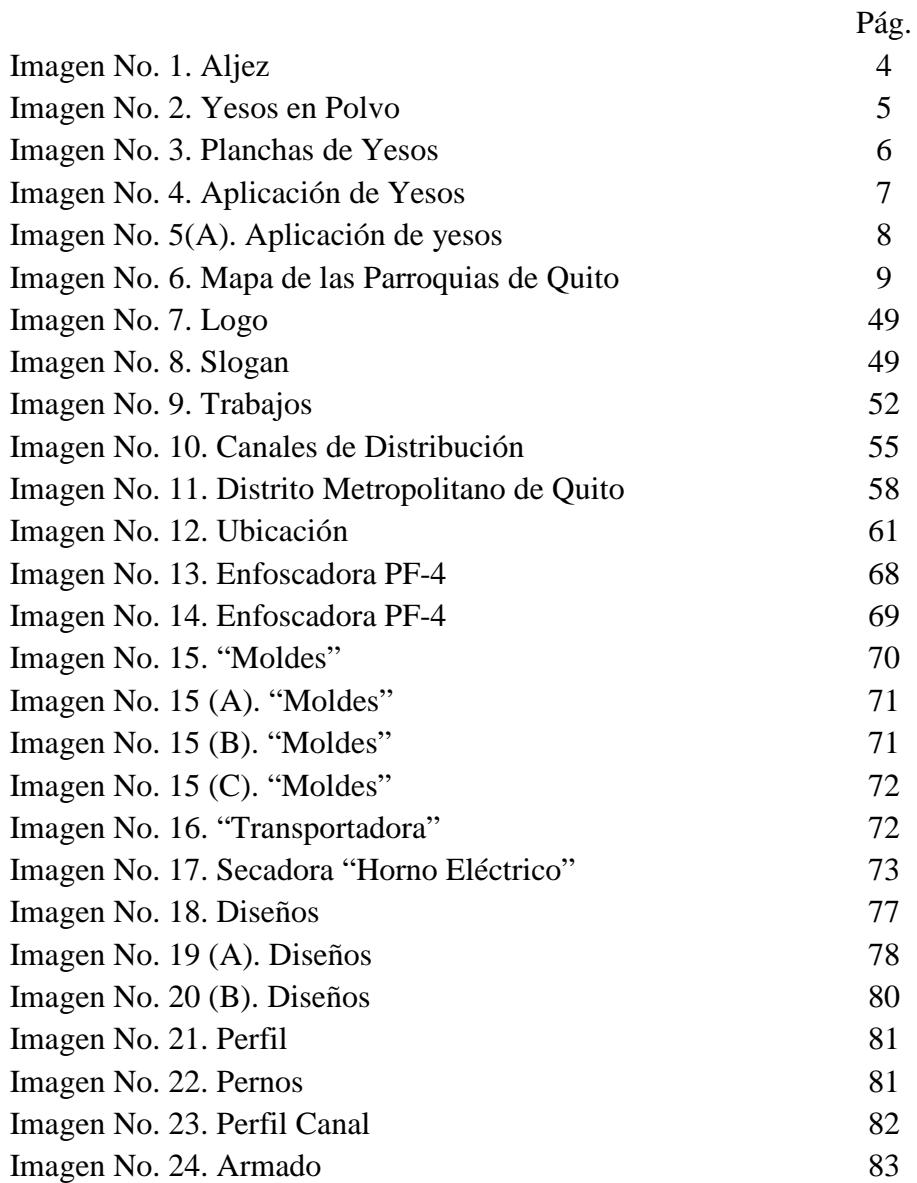

#### **RESUMEN**

El presente proyecto muestra la posibilidad de fabricación y comercialización en el mercado Doméstico, de la construcción en general; de un bien que consiste únicamente en planchas para tumbados elaboradas con un insumo poco conocido que es el Yeso y que últimamente está tomando mayor auge por poseer grandes beneficios.

Por dicha razón se ha tomado la iniciativa de realizar un proyecto financiero, económico y social que proporcione una alternativa que compita, reemplace o desplace otros productos similares utilizados en el campo de la construcción y este orientado a todos los extractos sociales.

Para los respectivos cálculos de la Demanda y Oferta se obtuvieron datos de los permisos de construcción otorgados, así como el número de remodelaciones anuales y edificios construidos en los últimos años en la ciudad de Quito, además se recolectaron datos de las importaciones de productos similares así como de la producción local que llevada por los productores de Yeso Artesanal.

# **CAPÍTULO 1**

### **Introducción**

#### **1. Antecedentes**

En un mundo globalizado y con alta competitividad es necesario que el empresario del futuro responda a los acelerados cambios que ocurren en el mercado. La actividad del sector de manufacturero según su producción, crece más rápidamente, lo cual nos indica que el **Ecuador** sigue siendo un País productor de materia prima y no un productor de bienes finales. Esto demuestra que el sector de Tumbados de Yesos no ha logrado desarrollarse en la medida de la disponibilidad de recursos con los que **Ecuador** cuenta.

La mayor explotación de **Yeso** se encuentra localizada en la Zona Sur del País, en la **Provincia de Loja** (Malacatos y Bramaderos), de donde se abastece parcialmente los requerimientos de la industria del cemento y parte de la construcción. El yeso, como producto industrial, es sulfato de calcio hemihidrato, también llamado vulgarmente "**Yeso Cocido**". Se comercializa molido, en forma de polvo.

El presente proyecto muestra la posibilidad de fabricación y factibilidad de comercialización en el mercado local, de planchas para tumbado elaboradas a partir de yesos con diferentes diseños "**Colores**".

#### **1.1. Historia del Tumbado**

Desde la más remota antigüedad, el yeso ha estado presente en el progreso del hombre, tanto en la construcción como en la decoración, o en campos como la medicina y la alimentación. Todo ello gracias a su adaptabilidad, facilidad de aplicación y ventajas características.<sup>1</sup>

El yeso es uno de los más antiguos materiales empleado en la construcción. En el período Neolítico, con el dominio del fuego, comenzó a elaborarse yeso calcinando llamado "**Aljez**", y a utilizarlo para unir las piezas de mampostería, sellar las juntas de los muros y para revestir los paramentos de las viviendas, sustituyendo al barro.

Se tiene conocimiento de la utilización del yeso desde el Neolítico para realizar cimientos, muros y también como soporte pictórico. En Anatolia encontramos frascos decorativos sobre base de yeso con 9000 años de antigüedad. La masa de yeso aparece como material de construcción aplicado en las paredes interiores de algunas pirámides egipcias, con una antigüedad aproximada de 5000 años.<sup>2</sup>

En el siglo XIX, el yeso va gradualmente incorporándose a la arquitectura civil como material de revoco y como elemento decorativo en palacios y viviendas. Hoy en día el yeso es un producto en la vanguardia de la técnica y su uso se ha generalizado como material fundamental en la construcción. Sus propiedades estéticas y mecánicas le convierten en la mejor elección para lograr confort y calidad de vida.<sup>3</sup>

#### **1.1.1. Producto**

 $\overline{a}$ 

El Gypsum es una placa de yeso que está formada por un núcleo de roca de **Yeso Bíhidratado**  $(CaSO_4+2H_2O)$  y dos caras de papel de celulosa especial muy resistente. Cuando el sulfato de calcio desarrolla sus cristales entre las fibras del

<sup>1</sup> TUYANDO SAINT-GLOBAL, *Historia del Yeso*, 2010, disponible en URL:

http://wordwideweb(RED MUNDIAL GLOBAL).tuyango.com/historia

<sup>2</sup> VILLANUEVA DOMÍNGUEZ, *Yeso*, 2001, disponible en URL: http://es.wikipedia.org/wiki/Yeso

<sup>3</sup> TUYANDO SAINT-GLOBAL, *El Yeso*, 2000, disponible en URL: http://iq.ua.es/Yeso/historia.htm

papel, se produce una unión muy fuerte de yeso con celulosa, lo que resulta ser un material ideal para la construcción.<sup>4</sup>

El producto es aplicable en la construcción, decoración, remodelación tantos para tumbados como para la división de interiores y resistencias en edificios, además cumple con normas de seguridad como: anti-fuego, anti-humedad, reduce el costo de construcción tanto en valor monetario y material.

#### **1.1.2. Etimología**

Del latín Gypsum, y éste del griego Gypsos.<sup>5</sup>

# **1.1.3. Aljez**

En estado natural, la piedra aljez o de yeso es una roca sedimentaria compuesta de sulfato de calcio. En su forma cristalina, tiene una molécula de sulfato de calcio por dos de agua, su color generalmente es blanco.

El aljez se encuentra muy abundante en la naturaleza, habiéndose depositado por desecación de mares interiores y lagunas, en cuyas aguas se hallaba disuelto. <sup>6</sup>

<sup>4</sup>ARQUIN S.A, *Yeso,* 2008, disponible en URL: http://arquinsacolombia.galeon.com/aplicaciones.htm 5 VILLANUEVA DOMÍNGUEZ. *Etimología*, 2001, disponible en URL:

http://es.wikipedia.org/wiki/Yeso

<sup>6</sup> ANDREA, *Mis respuestas*, 2005, disponible en URL: http://www.misrespuestas.com/que-es-elyeso.html

**Imagen No. 1. Aljez** 

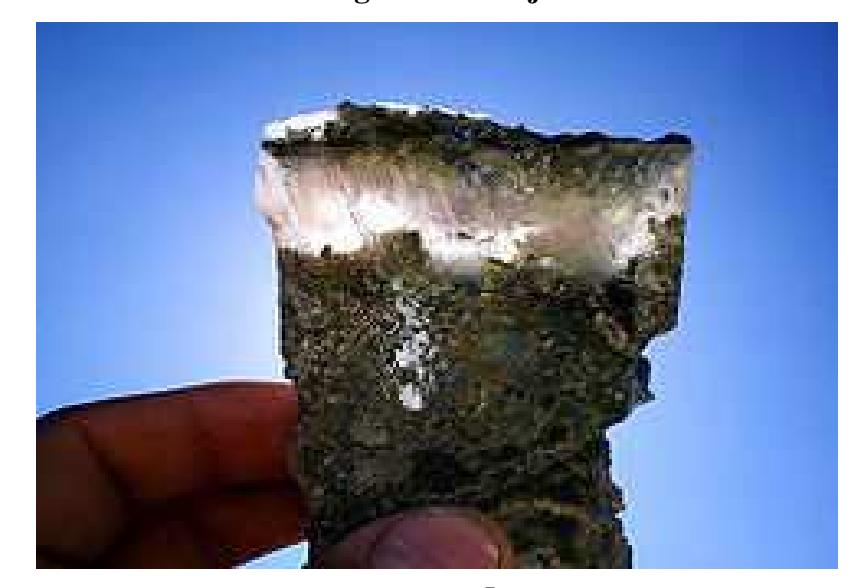

**Fuente: Construmatica, Aljez, 2005<sup>7</sup>**

# **1.1.4. Yeso**

 $\overline{a}$ 

El yeso también llamado yeso cocido se fabrica a partir del aljez lo cual es una piedra natural, este yeso se prepara mediante calcinación, a este se le pueden añadir adiciones para modificar sus características tanto de resistencia como de fraguado, de adherencia, de densidad y de retención de agua. Este se utiliza para la elaboración de elementos prefabricados y se comercializa tanto molido como en polvo.<sup>8</sup>

Se llama yeso de obra o simplemente yeso, al aglomerado obtenido por deshidratación de la roca aljez, cuyo producto, finamente pulverizado, se endurece en presencia del agua, al reincorporar la que perdió por calcinación.<sup>9</sup>

<sup>7</sup>CONSTRUMATICA, *Aljez*, 2005, disponible en URL: http://www.construmatica.com/construpedia

<sup>8</sup> WIKIPEDIA,*Yeso*,2003, disponible en URL: http://es.wikipedia.org/wiki/Yeso

<sup>9</sup> INGENIERÍA CIVIL, *Yeso*,2006, disponible en URL:

http://www.ingenieracivil.com/2007/11/determinacin-de-la-finura-del-yeso.html

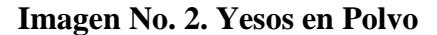

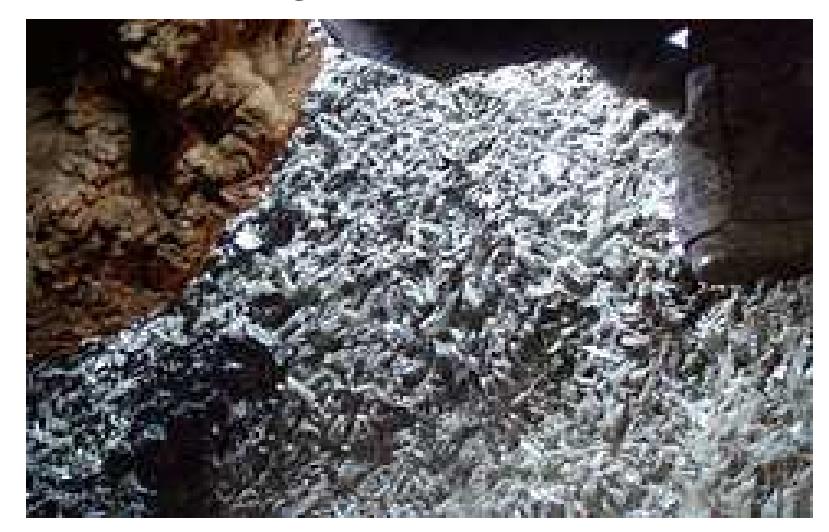

**Fuente: Construmatica, Yeso en Polvo, 2005<sup>10</sup>**

#### **1.1.5. Características del producto**

Las planchas de yesos tienen regularmente un tamaño estándar de 1.22m de ancho x 2.44m de largo, en espesores de 12.7mm y 15,7mm o sea vienen en grosores de 1/2 y 5/8 respectivamente. Las placas se fabrican de manera estándar (**ST**), resistente al fuego (**RF**) y la humedad (**RH**). Permite que las juntas queden desapercibidas. Máximo aprovechamiento y menos desperdicio. Excelentes  $acabados.<sup>11</sup>$ 

<sup>10</sup> CONSTRUMATICA, *Yeso en Polvo*, 2005, disponible en URL:

http://www.construmatica.com/construpedia

<sup>11</sup>GYPLAC, *Gypsum*, 2000, disponible en URL:

http://www.gyplac.com.co/gp/lineas\_producto/categoria\_gyplac.php?tipo=1

**Imagen No. 3. Planchas de Yesos**

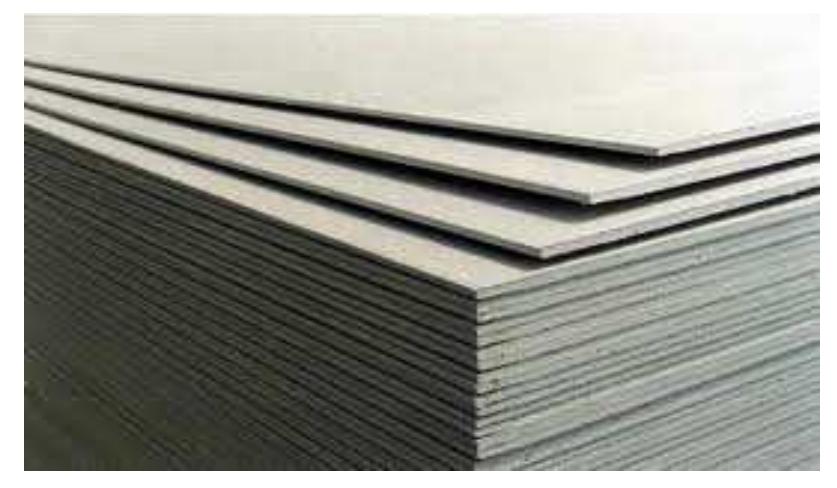

**Fuente: Gypsumdryall, Planchas de Yeso, 2002<sup>12</sup>**

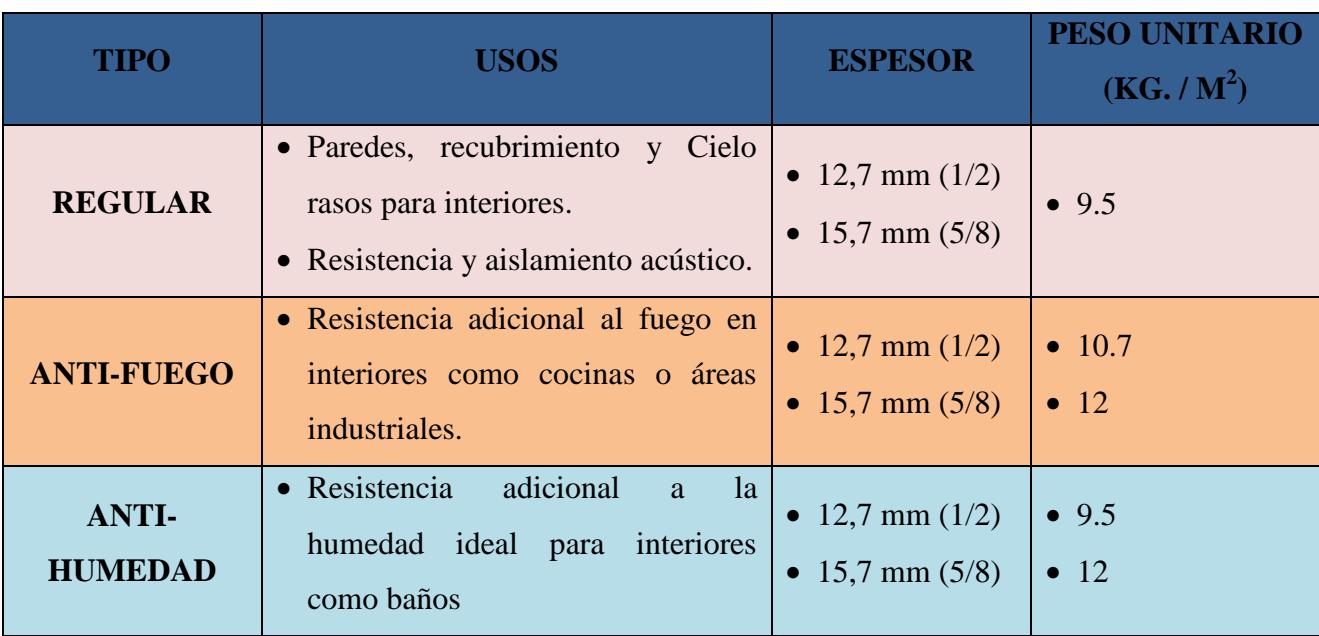

# **Tabla No. 1. Características de Yesos**

**Fuente: TecniGysum, Características de Yesos, 2000<sup>13</sup>**

 $\overline{a}$ <sup>12</sup> GYPSUMDRYALL, *Planchas de Yesos*, 2002, disponible en URL: http://www.gypsumdryall.com/images/druwall10.jpg

<sup>13</sup>TECNIGYPSUM, *Características del Yeso*, 2000, disponible en URL: http://www.tecnigypsum.com/es/productos/laminas/gypsum.php

#### **1.1.6. Usos**

Las láminas de Gypsum se pueden colocar sobre estructuras de madera o de metal. También se pueden usar para recubrir superficies de concreto o madera ya existentes. En este caso, las superficies deben ser lisas y estar bien niveladas para evitar irregularidades en el acabado final $14$ .

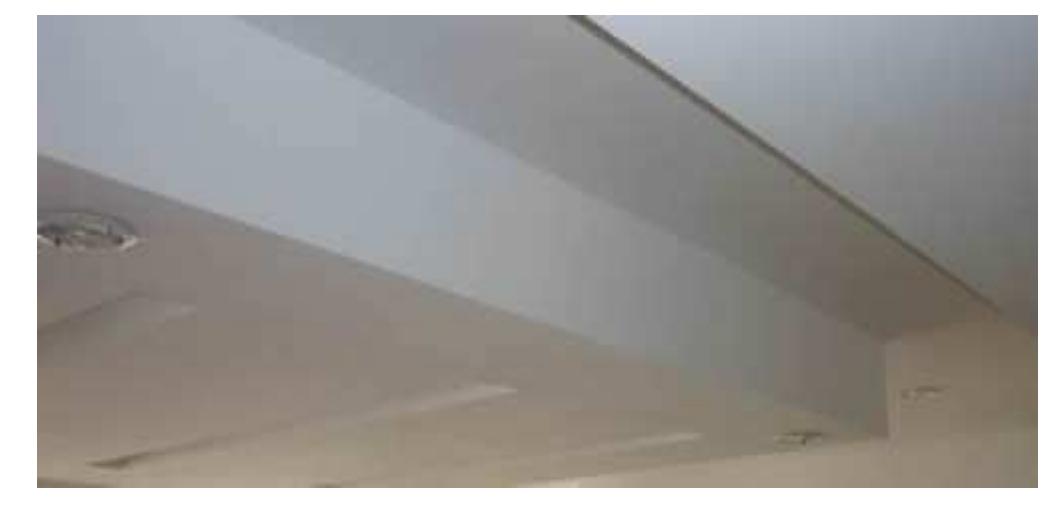

**Imagen No. 4. Aplicación de Yesos**

**Fuente: Gypsum Quito, Instalación de Yesos<sup>15</sup>**

### **1.1.7. Importancia de los Tumbados de Gypsum**

Las láminas de Gypsum son importantes porque poseen propiedades térmicas, acústicas y sísmicas. Además que facilita la remodelación, reparación y son fáciles de instalar, generan un mínimo desperdicio y como se trabaja en seco, ahorramos tiempo del acabado.

<sup>14</sup>TECNIGYPSUM, *Usos del Yeso*, 2000, disponible en URL:

http://www.tecnigypsum.com/es/productos/laminas/gypsum.php

<sup>15</sup> GYPSUM QUITO, *Instalación de Yesos*, disponible en URL:

http://www.gypsumquito.com/instalacion/cielo-falso-en-gypsum.html

#### **Imagen No. 5 (A). Aplicación de Yesos**

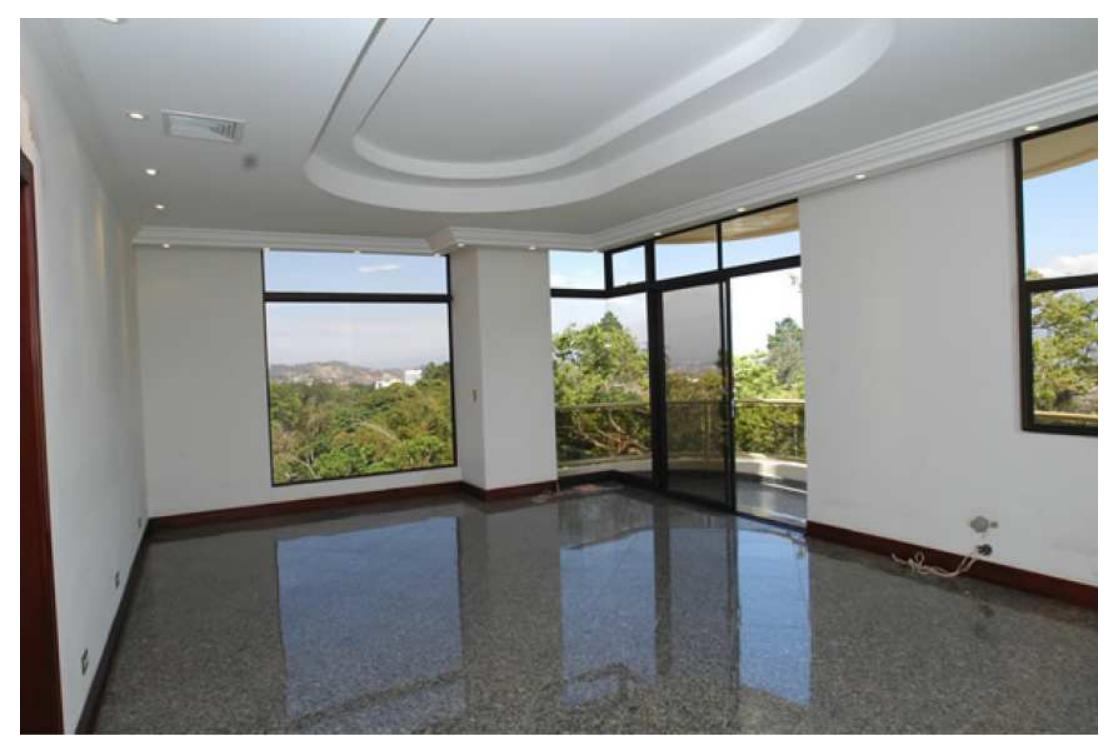

**Fuente: Gypsum, Aplicación de Yesos, 2001<sup>16</sup>**

### **1.2. Situación Actual donde se realiza este proyecto.**

El presente proyecto se realizará en el **Distrito Metropolitano de Quito** (**DMQ**), conformado por la ciudad de Quito, como la parte urbana y los centros poblados y sus entornos, como la suburbana, es una zona que ha sufrido importantes cambios en los últimos años. Una de las transformaciones más significativas se enmarca dentro del ámbito territorial, "todos los días aparecen nuevas áreas de atracción y la ciudad Poli-Céntrica especialmente, las más dinámicas parecen reemplazar al modelo mono-céntrico, reuniendo sub-centros que son capaces de desarrollar actividades específicas."

<sup>16</sup> GYPSUM, *Instalación de Yesos*, 2001, disponible en URL: http://www.gypsum/instalacion/mantenimiento.com

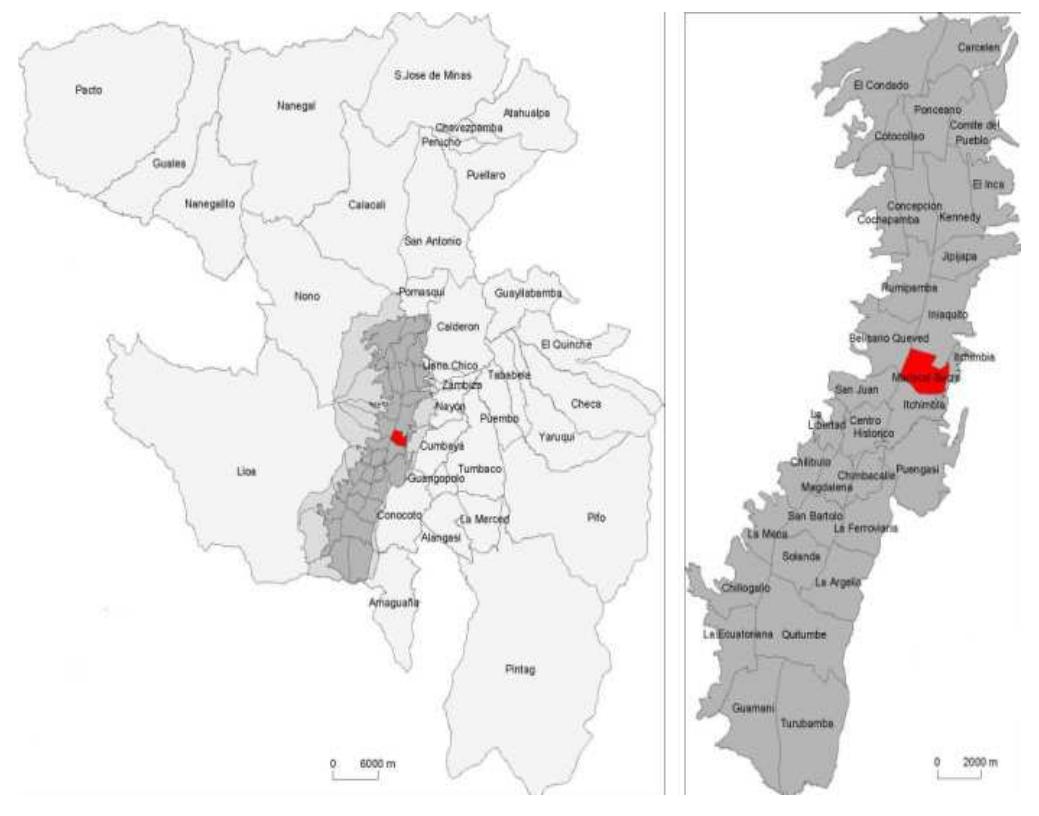

**Imagen No. 6. Mapa de las Parroquias de Quito** 

#### **1.2.1. Datos Generales del Distrito Metropolitano de Quito**

El **DMQ** se encuentra localizado en la Sierra Norte del Ecuador, cuenta con una superficie de 420.000 ha., y una población de aproximadamente, 2'165.662 de habitantes.

El rápido crecimiento poblacional del Distrito provocó el incremento de las necesidades y requerimientos de la población, por lo que para evitar ineficiencias en la gestión del Municipio de Quito, se adoptó un modelo de gestión del desarrollo del Municipio del Distrito Metropolitano de Quito (**MDMQ**) que "privilegia la eficiencia administrativa a través de la gestión por

**Fuente: Wikipedia Elaborado por: Hflopez2000, Mapa de las Parroquias de Quito, 2009<sup>17</sup>**

<sup>17</sup> Wikipedia, *Mapa de las Parroquias de Quito*, 2009, disponible en URL: http://es.wikipedia.org/wiki/Archivo:Mapa\_de\_Parroquias\_de\_Quito.jpg

resultados, complementa el proceso de desconcentración, descentralización y empresarización y promueve la cooperación pública privada y la coordinación institucional para la gestión de (Nuevas) competencias y proyectos".

Estas (**nuevas**) exigencias de origen interno y externo que el **MDMQ** debe enfrentar permanentemente, hace que la institucionalidad trate de adecuarse a las nuevas situaciones y de esta manera lograr una gestión eficiente.

En cuanto a los datos del Crecimiento Poblacional demográfico en los últimos 3 años, éstos se presentan en el cuadro siguiente:

| <b>Detalle</b> | <b>AÑOS</b> | <b>ÁREA</b><br><b>URBANA</b> | ÁREA<br><b>RURAL</b> | <b>TOTAL</b><br>ÁREA |
|----------------|-------------|------------------------------|----------------------|----------------------|
| <b>Quito</b>   | Año 2008    | 1.579.186                    | 514.272              | 2.093.458            |
|                | Año 2009    | 1.599.361                    | 523.233              | 2.122.594            |
|                | Año 2010    | 1.619.791                    | 532.202              | 2.151.993            |

**Tabla No. 2. Crecimiento Poblacional Demográfico en el DMQ** 

**Fuente: INEC** 

**Elaborado por: Carlos Armijo** 

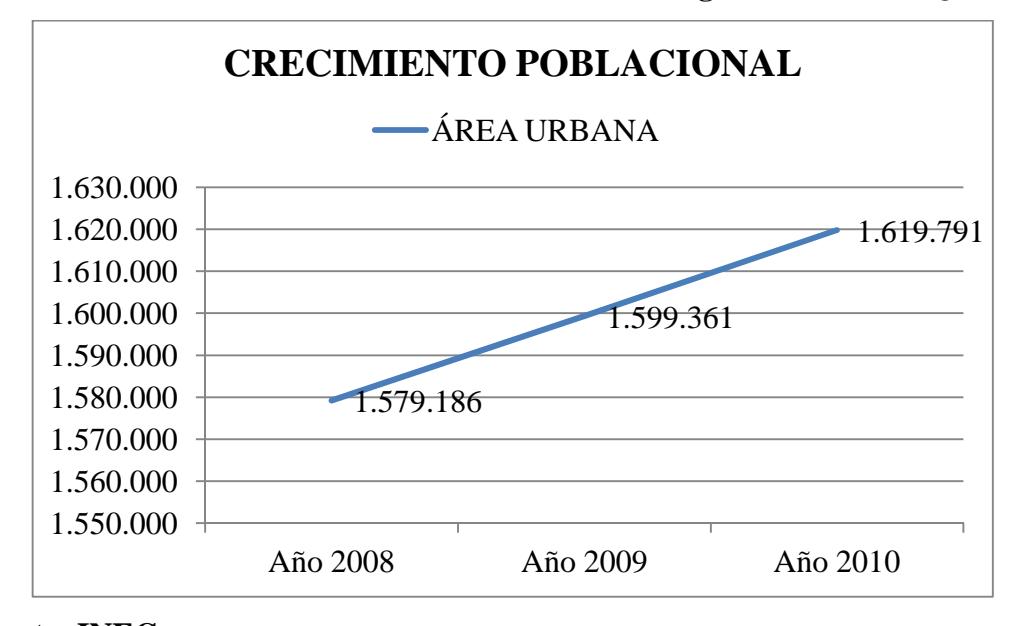

**Gráfico No. 1. Crecimiento Poblacional Demográfico en el DMQ** 

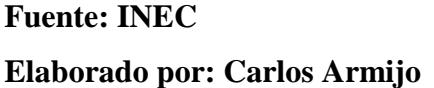

Como se puede observar el **Gráfico No. 1.,** existe un Crecimiento Poblacional Demográficamente en el Distrito Metropolitano de Quito, el cual nos permite tener una visión amplia del rápido crecimiento del área Urbana, para poder ejecutar nuestro proyecto.

#### **1.2.2. Vías de Acceso**

Las vías principales actuales clasificadas por categoría contenidas en el mapa del Plan General de Desarrollo Territorial (**PGDT**) del Distrito Metropolitano. Se representó de una manera general las vías urbanas es decir las vías de mayor interés al interior de la ciudad de Quito:

| Las vías de acceso | Panamericana Sur y Norte, Córdova Galarza, etc.                                                  |
|--------------------|--------------------------------------------------------------------------------------------------|
|                    | Las vías periféricas Nueva Occidental, Nueva Oriental, Av. Morán Valverde, Av. Eloy Alfaro, etc. |
|                    | Las vías de conexión Autopista Rumiñahui y de la Interoceánica, etc.                             |
|                    | Las vías penetrantes   Av. Galo Plaza Lasso, 10 de Agosto, Maldonado Sur, etc.                   |

**Tabla No. 3. Vías de Acceso "PGDT"** 

**Fuente: INEC** 

**Elaborado por: Carlos Armijo** 

# **1.2.3. Problemas y Oportunidades**

Hoy en la actualidad existen muchos factores que afectan al Distrito Metropolitano de Quito como:

- C**alentamiento Global.-** Debido a la contaminación del medio ambiente se ve afectado el clima de nuestro País con: Calores intenso, Fuertes lluvias, Temblores, entre otros. Nuestra oportunidad como Empresa es la fabricación de tumbados a base de Gypsum que poseen muchos beneficios como son: resistentes al calor, lluvia, antisísmico, etc.
- **Falta de empleo.-** Al crear una Empresa productora y comercializadora de tumbados personalizados a base de Gypsum se podrá crear fuentes de trabajo para los habitantes cercanos al lugar. La oportunidad es que las personas que se encuentren laborando en nuestra Empresa mejoren sus condiciones de vida y aumentaría el circulante de dinero en distrito Metropolitano de Quito.
- **Crecimiento de poblacional.-** Actualmente el crecimiento Poblacional en el Distrito Metropolitano de Quito va en ascenso, como lo muestra el **Gráfico No. 1.**, nuestra oportunidad como empresa es que aumentaría la demanda por parte de los habitantes del Distrito Metropolitano de Quito al adquirir nuevas viviendas o simplemente mejorar su ambiente interno del lugar donde viven.

### **1.3. Objetivos**

Determinar la factibilidad de la producción y comercialización de tumbados personalizados a base de Gypsum en el Distrito Metropolitano de Quito, Provincia de Pichincha.

# **1.4. Objetivos específicos**

- Ser una empresa líder en el mercado diferenciándola de la competencia.
- Crear un sentimiento de confianza en nuestros clientes aplicando marketing directo, garantizando lealtad de los consumidores.
- Recuperar la inversión realizada a un mediano plazo.
- Alcanzar ser calificados con la norma ISO-14001.
- Utilizar materiales de alta calidad.
- Crear un sistema computarizado para resolver problemas en red, para que se realicen diseños en la web, sugerencias y dudas acerca de nuestros productos.

# **1.5. Alcance**

El presente proyecto detectará las necesidades del cliente, tales como: diseños, colores, modelos, accesoria técnica donde podrán hacer usos de archivos fotográficos, catálogos, diseños asistidos con el computador y podrán realizar nuevos modelos según el gusto y necesidad del cliente.

# **CAPÍTULO 2**

#### **2. Estudio de Mercado**

El estudio de mercado es tan amplio como su aplicación porque sirve para determinar la cantidad de producto y servicios que los clientes necesitan. Así como también permite que los proveedores y productores estén dispuestos a ofertar a un precio fijado libremente por las regulaciones de la oferta y demanda. Además permite conocer inicialmente la viabilidad del proyecto y prever la forma de producir, costos y beneficios que se pueden esperar.

#### **2.1. Análisis de la Demanda**

Se establece que la demanda actual en el Distrito Metropolitano de Quito, se ve en la necesidad latente de la construcción de tumbados para áreas empresariales, residenciales o ciudadelas, cuyos tumbados tienen una duración proporcional entre los 8 a 10 años de su instalación, tiempo que pasados los años sufren deterioros o partiduras que requieren una reposición, reparación o cambio total del mismo.

Se establece que la producción Nacional de tumbados por partes de los Artesanos se desplazará por un nuevo tipo de tumbados que va teniendo mucho auge por sus beneficios que brindan los tumbados a base de Gypsum.

#### **2.1.1. Situación actual**

Las planchas de tumbados en nuestro mercado **Ecuatoriano** poseen una demanda intermedia, es decir que dependen de una demanda primaria como es el caso de casa, villas, departamentos, edificaciones, etc. Que están sujetas al ingreso **Per-Cápita** de la población en general.

Los compradores de las planchas de tumbados no se puede limitar ni radicar a uno o varios estratos **Socios-Económicos**, ya que pueden tener cobertura para todos o una porción de todo el nicho de mercado. Por lo que existen planes de vivienda popular (población pequeña, media y alta) que pueden ser considerados en este estudio.

#### **2.1.1.1. Estimación de la demanda**

Para determinar una demanda potencial de nuestro producto de tumbado a base de Gypsum, debemos hacer énfasis que nuestro producto no guarda relación con el crecimiento poblacional, ya que básicamente debemos analizar los promedios anuales de los tumbados en (Metros cuadrados y el número de planchas) de construcciones nuevas, más un porcentaje de viviendas de 8 años atrás, las cuáles se les pueden reincorporar planchas de tumbados por reposición, reparación o cambio de las mismas.

Las demandas producidas por edificaciones, casas, villas, departamentos, etc. Serán analizados y proyectadas para el **2012** con un histórico de construcción en 5 años anteriores de la demanda actual de construcción.

# **2.1.1.2. Tendencia histórica, antecedentes de construcción en el Distrito Metropolitano de la ciudad de Quito**

En la **Tabla No. 4.,** se presenta datos de las construcciones como: casas, villas, departamentos, edificaciones, etc. Que se dieron durante el período 2007 – 2011 en el Distrito Metropolitano de la ciudad de Quito, cuya fuente principal es el Municipio de la Ciudad de Quito. La obtención de datos son del **Boletín Anuario No. 10** del año 2011, del Banco Central del Ecuador.

| <b>QUITO</b> |        |                          |  |
|--------------|--------|--------------------------|--|
| <b>AÑOS</b>  |        | <b>TOTAL RESIDENCIAS</b> |  |
| 2007         | 1.993  | 1.014                    |  |
| 2008         | 1.989  | 994                      |  |
| 2009         | 2.274  | 995                      |  |
| 2010         | 2.451  | 1.201                    |  |
| 2011         | 2.628  | 1.408                    |  |
| <b>TOTAL</b> | 13.252 | 6.521                    |  |

**Tabla No. 4. Construcción Histórica de Vivienda Cifras en miles** 

**Fuente: BCE** 

**Elaborado por: MDMQ** 

# **2.1.1.3. Tenencias de viviendas que sobrepasan los 8 años de construcción**

Para el efecto, los datos obtenidos del **INEC,** que corresponden al Censo Poblacional y Vivienda durante el período **2001 – 2010**. Estos datos nos permitirán estimar un porcentaje de las viviendas que se construyeron durante 8 o más años atrás, que para este tiempo las viviendas necesitan una reposición, reparación o cambio de las planchas de tumbado.

| <b>Total Hogares</b> |                   |              |  |
|----------------------|-------------------|--------------|--|
| <b>Censo 2001</b>    | <b>Censo 2010</b> | <b>Total</b> |  |
| 1.413.179            | 1.619.146         | 205.967      |  |

**Tabla No. 5. Indicador Poblacional "DMQ"** 

**Fuente: MDMQ** 

**Elaborado por: INEC y MDMQ** 

| <b>Distribución Poblacional</b> | <b>Total</b> |  |
|---------------------------------|--------------|--|
| Total                           | 205.967      |  |
| Casa / Villa                    | 48,4%        |  |
| Departamento                    | 41,5%        |  |
| Otros                           | 10,1%        |  |

**Tabla No. 6. Distribución Poblacional** 

**Fuente: MDMQ** 

**Elaborado por: INEC y MDMQ** 

**Tabla No. 7. Tenencia de Vivienda "DMQ"** 

| Tenencia de vivienda          | $\frac{0}{0}$ | <b>Total</b> |
|-------------------------------|---------------|--------------|
| En arriendo                   | 36,2%         | 74.560       |
| Propia y la está pagando      | 3,6%          | 7.415        |
| Propia y totalmente<br>pagada | 43,1%         | 88.772       |
| Cedida                        | 15,1%         | 31.101       |
| Recibida por servicios        | 1,9%          | 3.913        |
| Otros                         | 0,1%          | 206          |
| <b>Total</b>                  | 100%          | 205.967      |

**Fuente: MDMQ** 

**Elaborado por: INEC y MDMQ** 

Cabe indicar que en la **Tabla No. 6 y 7.,** son porcentajes dados por el Instituto Nacional de Estadísticas y Censo.

Para efectos de cálculos de la **Tabla No. 7. ,** se tomó el Total de la **Tabla No. 5.,**  que es la diferencia entre las columnas de Censo 2001 y Censo 2010, tal operación nos da un número estimativo de viviendas Construidas con más de 8 años de construcción.- Luego se realizó la multiplicación del % dado por el **INEC y MDMQ,** tal cálculo nos da el Total de Tenencia de vivienda en el **DMQ**.

### **2.1.1.4. Cálculo de la demanda**

En el **DMQ**, la demanda actual está directamente relacionada al crecimiento inmobiliario, específicamente con las construcciones a las edificaciones como:

- Centros comerciales
- Oficinas
- Villas
- Condominios

- Empresas
- Viviendas

Entre otros, etc.

**Reconstrucción** 

Por lo tanto están sujetos tanto personas jurídicas como naturales dedicadas a la construcción, readecuación o decoración.

Los mayores mercados en el **DMQ** se encuentran ubicados en el norte de Quito, valles, entre otros, porque son de mayor ejecución de proyectos inmobiliarios.<sup>18</sup>

#### **2.1.2. Proyección de la demanda**

Para la proyección de la demanda se tomó como referencia las estadísticas de históricas de Viviendas total en m<sup>2</sup> del **DMQ** en los años 2007 – 2011.

Para la proyección de la demanda y obtener resultados más exactos se tomarán los datos residenciales según **Tabla No. 4.,** de Construcción Histórica de viviendas el **DMQ**.

Tal como se aprecia la **Tabla No. 8.**, las cifras presentan un crecimiento sostenido año a año, lo que da una pauta para poder aplicar el método de proyección a través

<sup>18</sup> MDMQ, *Proyectos inmobiliarios*, 2011, disponible en URL: http://www.mdmq.com/proyeccion/vivienda/2011.com

de la regresión lineal, cuya fórmula es  $Y = a + b(X)$ ; método matemático utilizado para poder determinar la cantidad proyectada de metros cuadrados de construcción en el **Distrito Metropolitano de Quito** el esquema del cálculo que se presenta en la **Tabla No. 10.**

| Quito        |                                              |  |
|--------------|----------------------------------------------|--|
| <b>AÑOS</b>  | <b>RESIDENCIAS</b><br><b>Cifras en Miles</b> |  |
| 2007         | 1.014                                        |  |
| 2008         | 994                                          |  |
| 2009         | 995                                          |  |
| 2010         | 1.201                                        |  |
| 2011         | 1.408                                        |  |
| <b>TOTAL</b> | 6.521                                        |  |

**Tabla No. 8. Edificaciones Residenciales** 

**Fuente: BCE** 

**Elaborado por: MDMQ** 

**Donde:**  $Y = a + b(X)$ 

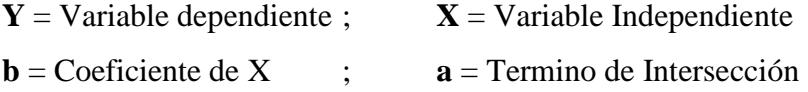

**Cálculos de regresión lineal Y= a + b(X)** 

• 
$$
\sum Y = aN+b\sum X
$$
  
6521 = 6N+0b  
**a** = 1086,83

•  $\sum XY = a \sum X + b \sum X^2$ **3057** = 0a+70b **b** = 43,67 •  $Y = a + b(X)$  $Y = 1086,83+43,67(X)$ 

### **2.1.2.1. Demanda Total anual proyectada**

Habiendo establecido en los análisis anteriores, los valores de la demanda de vivienda de 8 años atrás según información del censo **2001 – 2010**, se divide para los 8 años de duración promedio de las planchas, debido a la reparación, reemplazo de estas, ver **Tabla No. 7.** Las mismas sirven para como pronóstico de la demanda anual proyectada como se ve en la **Tabla No. 9.**, Demanda Total de Tenencia de Vivienda.

**Tabla No. 9. Demanda Total de Tenencia de Vivienda** 

|                            | <b>Demanda</b>   | Duración de la        | <b>Total</b> |
|----------------------------|------------------|-----------------------|--------------|
|                            | <b>Existente</b> | Plancha en años       | Anual        |
| Viviendas de más de 8 años | 205.761          |                       | 25.720       |
|                            |                  | <b>Total en Miles</b> | 25,72        |

# **Fuente: MDMQ Elaborado por: INEC y MDMQ**

El valor total anual de la tenencia de vivienda se dividió para mil para efectos de cálculos del proyecto para mayor facilidad de estas, esto nos sirve para proyectar una estimación de la demanda anual total proyectada para el período **2012 – 2016**.

### **Tabla No. 10. Demanda Total Anual Proyectada**

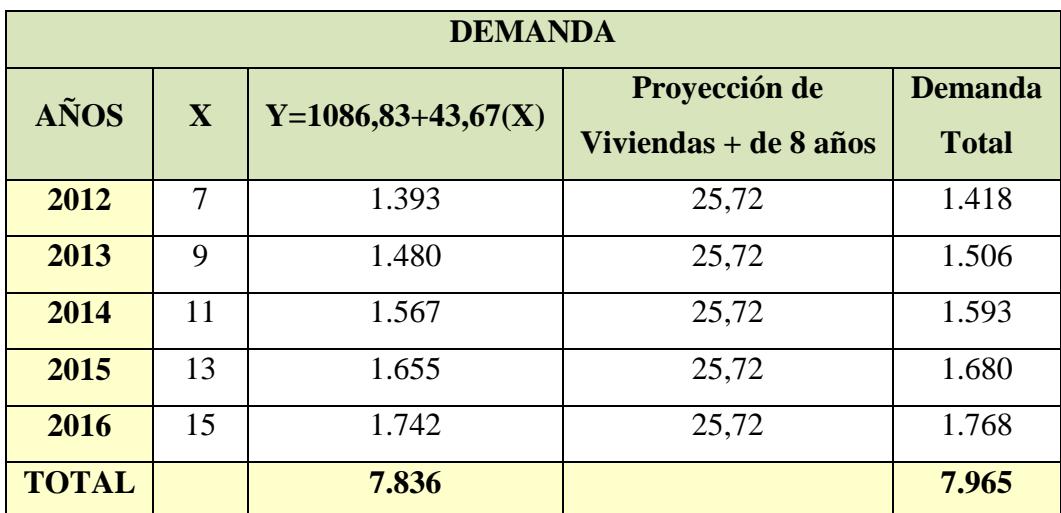

#### **Cifras en miles**

**Elaborado por: Carlos Armijo** 

# **Cálculos**

• Los datos de la columna **Y=1086,83+43,67(X)** se suma con la Proyección de Viviendas más de 8 años para obtener **Total Demanda** ver **Tabla No. 10.** 

**Gráfico No. 2. Demanda Total** 

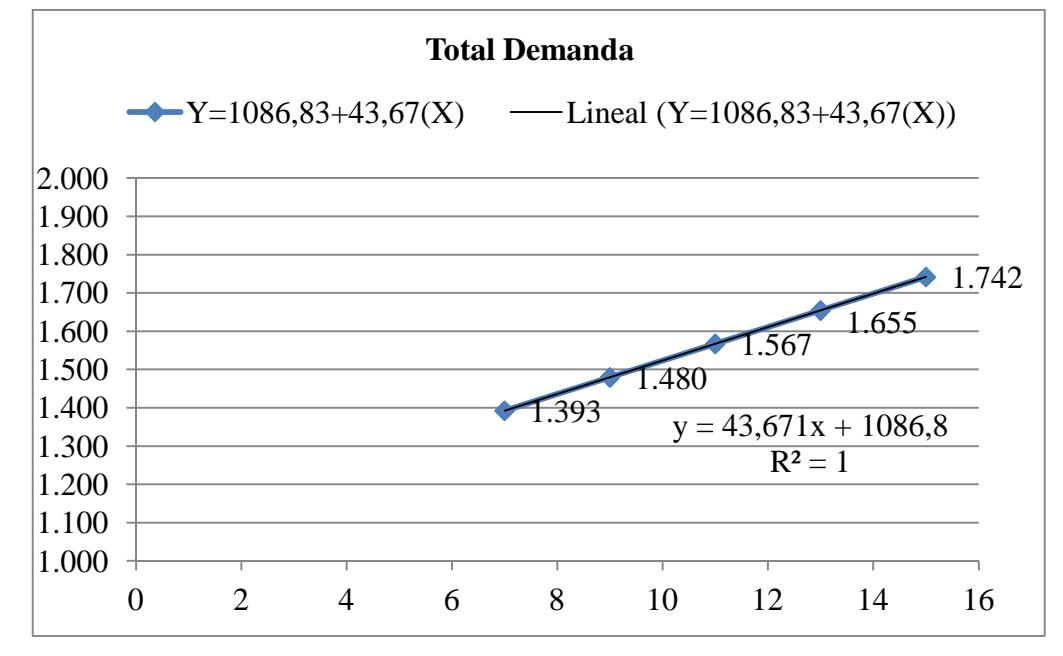

**Elaborado por: Carlos Armijo** 

#### **2.1.2.2. Factores condicionales de la demanda futura**

Entre los factores condicionales que afecta la demanda futura se puede mencionar al precio ver **"NUMERAL 2.7.2.1"**, ya que la demanda es de tipo elástica, es decir si el precio de las planchas de tumbados aumenta la cantidad demandada bajaría o viceversa se podría dar el caso que el precio de los tumbados bajaría la cantidad demandada aumentaría considerablemente tanto para tumbados importados o de fabricación nacional.

#### **2.2. Análisis de oferta**

Para el cálculo de la oferta actual en el **Distrito Metropolitano de Quito** se procederá a obtener datos del **Banco Central del Ecuador**, **Instituto de Estadísticas y Censos** y del **Municipio de Quito**, porque existe un crecimiento notable en el sector inmobiliario de viviendas en el **DMQ,** dicho este motivo la tendencia de construcción para el recubrimiento de la fachada de construcción interna de los techos de las viviendas son planchas de yesos, cielos rasos que son utilizadas en la mayoría de Empresas Constructoras de Viviendas.

#### **2.2.1. Situación actual**

La producción actual de tumbados depende de dos secciones: **Las Importaciones** y **Las de Producción Nacional** de tumbados, estas últimas está íntimamente relacionada a los pequeños productores de tipo Artesanal que exponen a los consumidores una línea de tumbados no muy variada; Entre las dos secciones tienen drásticamente grandes diferencias como los son: Diseños, Procedencia, Calidad y Precio.

#### **Se puede determinar la oferta conociendo dos factores muy importantes:**

1 **er caso:** Conociendo el nivel de importaciones de materiales afines para la construcción de tumbados.

2<sup>do</sup> caso: Conocer el nivel de producción de productores artesanales mediante observación y entrevista, los sectores escogidos fueron: Autopista Gral. Rumiñahui S3-89(Peaje Viejo) y Valles de los chillos sector el triangulo por ser los mayores productores e importadores de planchas de tumbados.

La producción diaria de los **Productores Artesanales** está dada por el número de planchas que cada moldeador puede elaborar en cada negocio más la experiencia y habilidad para la construcción. Los datos que cada artesano nos proporcionó son de producción diaria y semanal. Porque existe una producción baja es decir que su producción se puede ver afectada por el clima cuando no los favorece es decir en épocas de lluvias y también elaboran sus planchas bajo pedido es decir no guardan en stock grandes cantidades de planchas; para lo cual nos confirma el hecho de que la demanda real sobrepasa el número de planchas requeridas por el mercado.

Para el cálculo de las planchas de tumbados por partes de los productores se estableció de la siguiente manera:

- **Productor A** = Cielos Rasos "Cotopaxi"; su producción diaria es de 10 a 15 Diarias.
- **Productor B** = Fábrica de Cielo Raso; su producción diaria es de 20 a 30 Diarias.
- **Productor C** = Lineark; su producción diaria es de 15 a 30 Diarias.

Para efecto de cálculos se estableció 5 días para cada semana, 4 semanas para cada mes y 12 meses para cada año, ver **Tabla No**. 11, 12, 13 y 14., de Producción de Artesanos, luego se procedió a realizar una media para obtener Total Producido de Artesanos, que nos permite tener una estimación de la
**Proyección Total Anual** que pueden producir los artesanos, para ser incluida en la oferta para los próximos cálculos.

# **Tabla No. 11. Producción de**

**Artesanos (A)** 

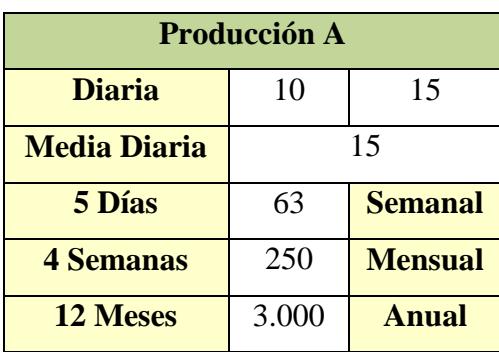

**Fuente: Productores Artesanales** 

**Elaborado por: Carlos Armijo** 

# **Tabla No. 12. Producción de**

**Artesanos (B)** 

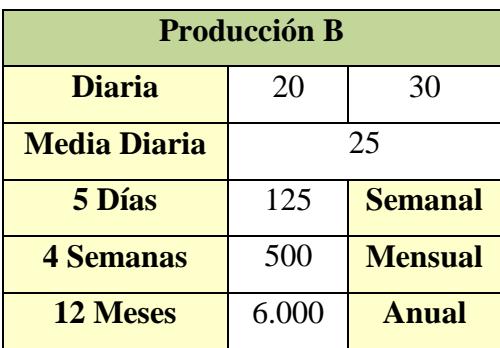

**Fuente: Productores Artesanales** 

**Elaborado por: Carlos Armijo**

# **Tabla No. 13. Producción de Artesanos (C)**

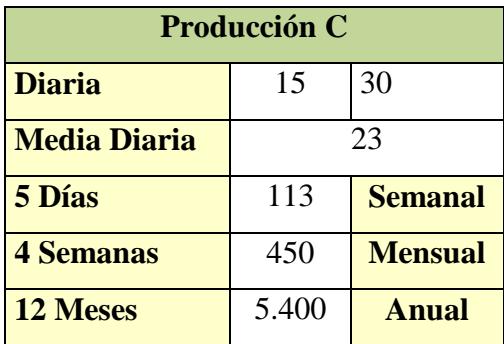

**Fuente: Productores Artesanales** 

**Elaborado por: Carlos Armijo** 

**Tabla No. 14 Producción total de Artesanos** 

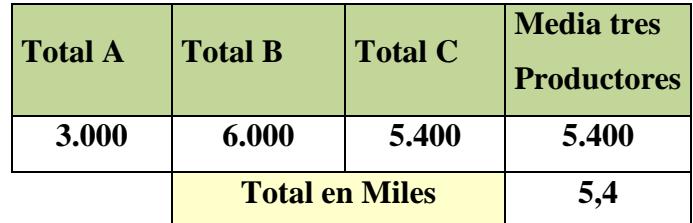

**Fuente: Productores Artesanales** 

**Elaborado por: Carlos Armijo** 

### **2.2.2. Tendencia histórica**

Siendo el rubro más importante para analizar la oferta real de tumbados por parte del mercado extranjero, es necesario analizar una tendencia en un período de 5 años de los principales importadores hacia el Ecuador de láminas de Gypsum.

#### **2.2.2.1. Volumen de Importación de Materiales Afines**

Para el efecto el Banco Central del Ecuador provee la información de partidas y volúmenes de importación de las planchas y paneles así como materiales afines para la fabricación de planchas para tumbados; **Ver tabla No. 15.,** de Importación de Planchas de Tumbados.

# **Tabla No. 15. Importación de Planchas Partida: 6811200000**

**Descripción:** Las demás placas, paneles, baldosas, tejas y demás artículos similares

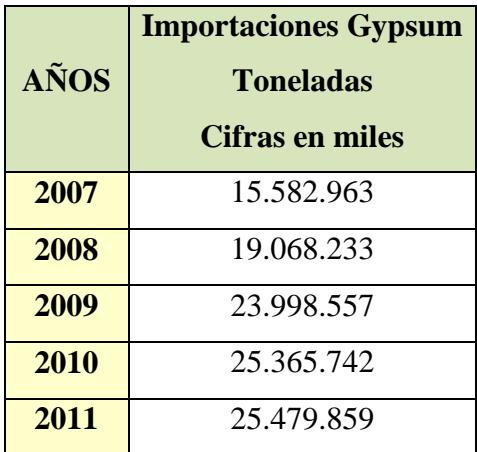

**Fuente: BCE** 

**Elaborado por: BCE** 

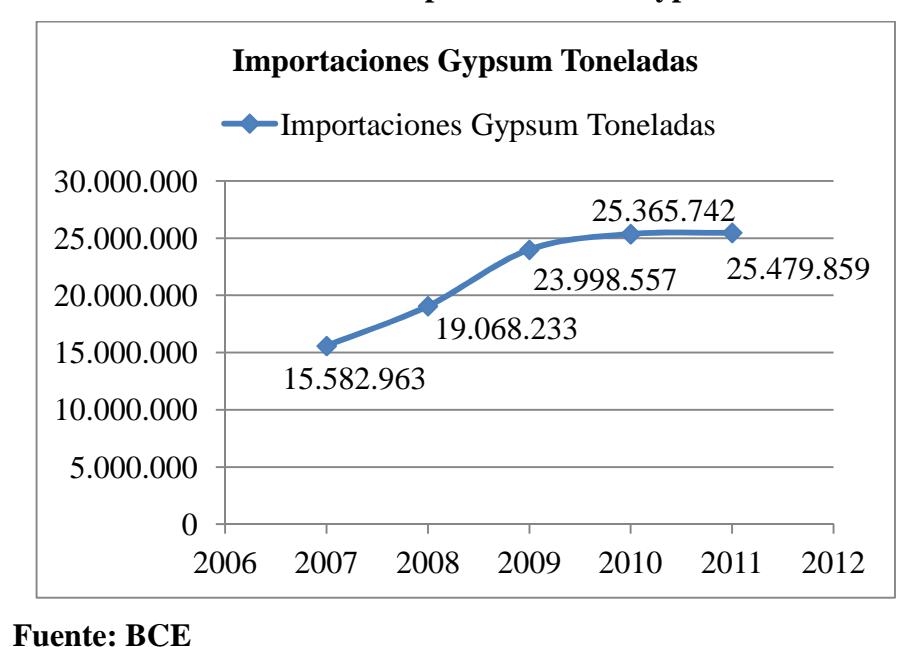

**Gráfico No. 3. Importaciones de Gypsum** 

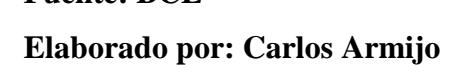

Como podemos ver el **Gráfico No. 3.**, existe un crecimiento notable en la oferta de las planchas de Gypsum y materiales afines para la construcción de estas; debido que existe un crecimiento considerablemente en el sector de la construcción.

#### **2.2.3. Proyección de la oferta**

Con ayuda de la **Tabla No. 15.**, analizaremos la tendencia histórica de la importación de paneles, baldosas, tejas y demás artículos similares para la construcción de Tumbados a base de Gypsum, con estos datos podemos notar un crecimiento sustentable año tras año lo que nos permite utilizar una regresión lineal (Esquema Matemático), para cuantificar la oferta proyectada durante los próximos 5 años siguiente; es decir en el período **2012 – 2017**, la información se detalla en la **Tabla No. 16.**

**`** 

| <b>Importaciones</b> | <b>Importaciones Gypsum</b> |
|----------------------|-----------------------------|
| <b>Gypsum KG</b>     | <b>Miles KG</b>             |
| 15.582.963           | 15.584                      |
| 19.068.233           | 19.070                      |
| 23.998.557           | 24.000                      |
| 25.365.742           | 25.366                      |
| 25.479.859           | 25.480                      |
| 6.030                | 109.500                     |

**Tabla No. 16. Oferta** 

**Observaciones: 1 Tonelada = 1000 KG** 

#### **Fuente: BCE**

**Elaborado por: Carlos Armijo** 

Donde:  $Y = a + b(X)$ 

**Y** = Variable dependiente.

**X** = Variable Independiente.

 **= Coeficiente de X.** 

**a** = Termino de Intersección.

**Cálculos de Regresión Lineal Y = a + b(X)** 

- $\sum Y = aN+b\sum X$ **109.500** = 5a+0b **a** = 21.900
- $\sum XY = a \sum X + b \sum X^2$  $26.088 = 0a+10b$  b = 2.608.8
- $Y = a + b(X)$ **Y = 21.900+2.608.8(X)**

Para efectos de cálculos de la **Tabla No. 16.**, se pudo realizar una conversión para determinar el número de planchas en unidades y en metros cuadrados bajo las siguientes variables.

- **1 er Paso:** Las importaciones de Gypsum en Toneladas se las dividió para 1.000 Kg "Kilogramos".
- **2 do Paso:** Una plancha estándar o regular pesa 9.5 Kg "Kilogramos", ver **Tabla No. 1.**, "características de Yeso"; para lo cual se dividió para 9.5; los datos proyectados de la columna **Y=21.900+2.608,8(X))**, tal cálculo nos da en **Total Unidades.**
- **3 er Paso:** Una plancha de Gypsum estándar mide **1.22 metros de ancho** y **2.40 metros largo,** que es lo mismo **2.93 metros<sup>2</sup>** en medida de área longitudinal; para lo cual se dividió 2.93 el valor de la columna **Total Unidades**, tal cálculo nos da **Total Metros cuadrados.**
- **4 to Paso:** Se fijo una oferta fija aproximada de la producción de planchas por parte de los **Artesanos** de 5.4 que se aumentará a la oferta anual proyectada ver **Tabla No. 14**.

Ver **Tabla No. 17**., Total Oferta Anual Proyectada

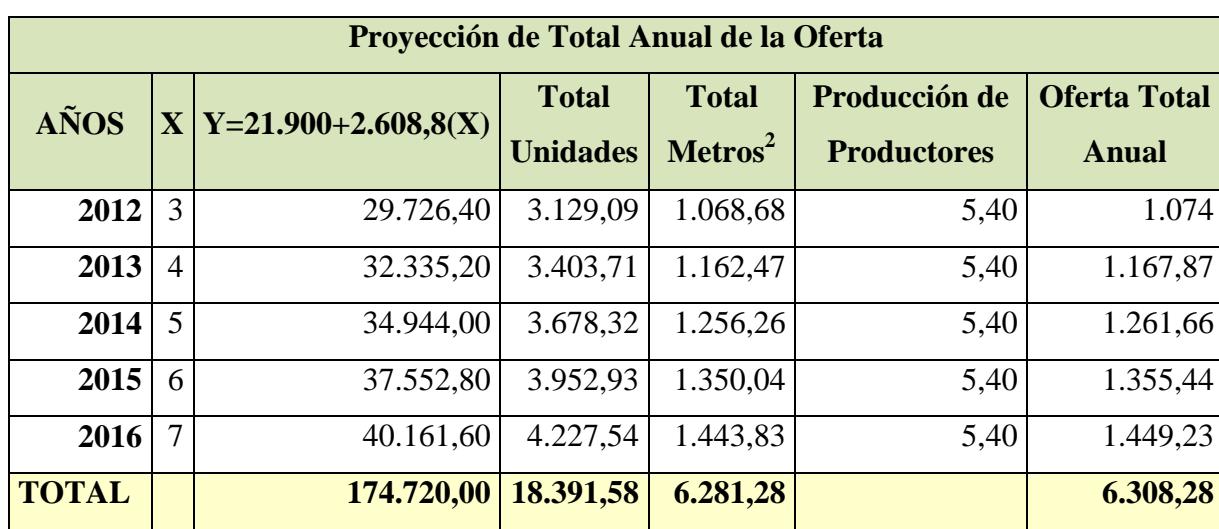

# **Tabla No. 17. Total Oferta Anual Proyectada**

**Cifras en miles** 

**Elaborado por: Carlos Armijo** 

| Peso Kg. Estándar                       | Metros <sup>2</sup> |
|-----------------------------------------|---------------------|
| 9,5                                     | 2,93                |
| <b>Fuente: TecniGysump<sup>19</sup></b> |                     |

**Tabla No. 18. Características estándar de Plancha de Gypsum** 

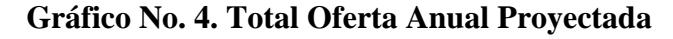

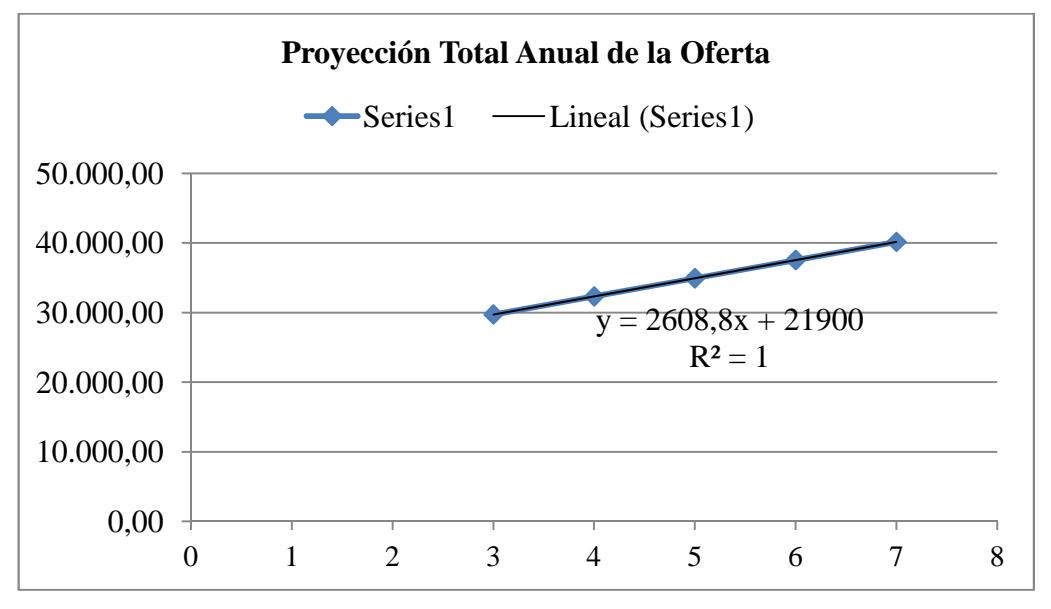

**Elaborado por: Carlos Armijo** 

# **2.2.4. Determinación de la demanda insatisfecha. Oferta vs. Demanda**

La demanda insatisfecha es cuando en el mercado no existe la cantidad suficiente del producto o servicio para satisfacer los requerimientos.

Una vez calculado el estudio de mercado tanto para la demanda como la oferta, se procede a estimar la demanda insatisfecha, es decir la proporción que la demanda no ha sido cubierta por la oferta.

 $\overline{a}$ <sup>19</sup> TecniGypsum, *Producto*, 2000, disponible en URL:

http://www.tecnigypsum.com/es/productos/laminas/gypsum.php

Para el cálculo se toman datos de las **Tablas No. 10 y 17.**, es decir **Total Demanda Anual Proyectada** y **Total Oferta Anual Proyectada**, ver **Tabla No. 19**., de Demanda Insatisfecha.

| <b>AÑOS</b>  | <b>Total</b><br><b>Demanda</b><br>Metros <sup>2</sup> | <b>Total</b><br><b>Oferta</b><br>Metros <sup>2</sup> | <b>Demanda</b><br><b>Insatisfecha</b><br>Metros <sup>2</sup> |
|--------------|-------------------------------------------------------|------------------------------------------------------|--------------------------------------------------------------|
| 2012         | 1.418                                                 | 1.074                                                | 344                                                          |
| 2013         | 1.506                                                 | 1.168                                                | 338                                                          |
| 2014         | 1.593                                                 | 1.262                                                | 331                                                          |
| 2015         | 1.680                                                 | 1.355                                                | 325                                                          |
| 2016         | 1.768                                                 | 1.449                                                | 318                                                          |
| <b>TOTAL</b> | 7.965                                                 | 6.308,28                                             | 1.657                                                        |

**Tabla No. 19. Demanda Insatisfecha Cifras en miles** 

**Elaborado por: Carlos Armijo** 

Como se observa la **Tabla No. 19.,** la columna de Total Demanda con la Demanda Insatisfecha decrece el primer año aunque con el pasar de los años se mantiene ese decrecimiento. Esto se debe a los altibajos que ha sufrido durante los últimos 5 años en el sector de la construcción.

# **2.3. Diseño del plan de Investigación**

 $\overline{a}$ 

"El plan de investigación constituye un enfoque sistemático para la obtención de datos cuantitativos y cualitativos concernientes a las oportunidades de un mercado o servicio que una empresa comercializa o proyecta comercializar."<sup>20</sup>

<sup>20</sup> BACA URBINA, *Evaluación de Proyectos*, Tercera Edición, Parte III, Colombia, 1995, p.51.

Mediante esta investigación de mercado nos permitirá elaborar datos estadísticos para poder analizar las tendencias de consumo que existe en el mercado, y poder así prever la cantidad de productos similares o que son utilizados, esto se logra mediante un proceso de segmentación de mercado.

#### **2.4. Segmentación del Mercado**

Es el proceso que permite dividir el mercado en subconjuntos de clientes, que presentan características semejantes, en relación al deseo de adquirir un producto determinado o demandar un servicio específico de acorde a sus ingresos.

La correcta segmentación de mercado permitirá orientar el producto y servicio a precios adecuados, con promociones eficaces y canales de distribución eficiente, todo en beneficio al cliente y a los inversionistas.

Las variables a utilizar para la segmentación del mercado son muchas. Entre ellas podemos destacar las más principales que utilizaríamos en el presenten proyecto:

- **Variable Geográfica:** Permiten escoger un mercado determinado en base a la región o lugar físico.
- **Variables Demográficas:** Generalmente lo constituyen la edad, el sexo, ingresos, antecedentes étnicos, etc.
- **Variables Psicográficas:** Agrupan a las personas por su personalidad, motivos de compra, estilo de vida, creencias, etc.
- **Variables Usos:** Permite segmentar el mercado por la cantidad de producto que compra o consume un grupo determinado.

Ver **Tabla No. 20**., Segmentación del Mercado

|                   | <b>Localidad</b>      | Distrito Metropolitano        |       |  |  |  |
|-------------------|-----------------------|-------------------------------|-------|--|--|--|
|                   | <b>Sector</b>         | Urbano                        |       |  |  |  |
|                   |                       | Zona Equinoccial "La Delicia" |       |  |  |  |
| <b>Variables</b>  |                       | Zona Calderón                 |       |  |  |  |
| <b>Geográfica</b> | Zona                  | Zona Norte "Eugenio Espejo"   |       |  |  |  |
|                   | <b>Administrativa</b> | Zona Centro "Manuela Sáenz"   |       |  |  |  |
|                   | <b>Municipal</b>      | Zona Tumbaco                  |       |  |  |  |
|                   |                       | Zona Valle de los Chillos     |       |  |  |  |
|                   |                       | Zona Quitumbe                 |       |  |  |  |
|                   |                       | $$500 - $799$                 | 58664 |  |  |  |
| <b>Variable</b>   |                       | $$800 - $999$                 | 19555 |  |  |  |
| Demográfica       | <b>Ingresos</b>       | $$1000 - $1999$               | 23551 |  |  |  |
|                   |                       | \$2000 o más                  | 7499  |  |  |  |
| <b>Variable</b>   | Conocimiento del      | Con Conocimiento              |       |  |  |  |
| Psicográficas     | <b>Producto</b>       | Sin Conocimiento              |       |  |  |  |
| <b>Variable</b>   | <b>Frecuencia de</b>  | Ocasional                     |       |  |  |  |
| <b>Usos</b>       | Compra                | Frecuente                     |       |  |  |  |

**Tabla No. 20. Segmentación del Mercado** 

**Elaborado por: Carlos Armijo** 

En este proyecto, el segmento de mercado a determinar, estará compuesto por Arquitectos, Maestros de Obras que laboran en las distribuidoras de Tumbados Artesanales y Empresas Constructoras Inmobiliarias, personas Naturales, etc., que estén usando o estén Interesados en usar la plancha de Gypsum como elemento de construcción, decoración y remodelación en el área del **Distrito Metropolitano de Quito.** 

### **2.5. Selección del tamaño de la Muestra**

Una vez realizada la segmentación de mercado se procede a calcular la muestra, es decir, un subconjunto de personas u objetos que pertenecen a la población total y que posean las mismas características de la cual fueron seleccionados; esta última particularidad es muy importante tomarla en cuenta para que la muestra sea representativa.

Para el proyecto se utilizará la muestra proporcional por que permite calcular probabilidades de variables aleatorias aplicables para determinar la demanda de un producto en el mercado en el que todos los elementos de esta tienen la misma posibilidad de ser elegidos estos son:

- **73 Empresas** se dedican a la instalación de cerámicas baldosas, losas y losetas de cerámicas, hormigón o piedra tallada, etc., según **Fuente No.** f4330.31 de la Súper-Intendencia de Compañía.
- **919 Empresas** se dedican a la construcción de edificios, residencias: Casa familiares individuales, edificios multifamiliares e incluso edificios de alturas elevadas, según **Fuente No.** f4100.10 de la Súper-Intendencia de Compañía.
- **35 Empresas** se dedican en actividades especializadas para la construcción en edificios y otros proyectos de construcción de yeso y estuco para interiores y exteriores, con materiales correspondiente según **Fuente No. f4330-10** de la Súper-Intendencia de Compañía.
- **423 Empresas** se dedican en actividades a la importación de yesos, perfiles, madera y demás derivados para la construcción según **Fuente No. f4330-27** de le Súper-Intendencia de Compañía.

Para el cálculo es necesario utilizar la siguiente fórmula:

$$
\mathbf{n} = \frac{Nz^2PQ}{z^2PQ + (N-1)(e^2)}
$$

### **En donde:**

- **N:** Es el tamaño de la población o universo.
- **N** 1: Factor de corrección por finitud.
- **z:** Es una constante que depende del nivel de confianza que asignemos. El nivel de confianza indica la probabilidad de que los resultados de nuestra investigación sean ciertos.
- **P:** Es la proporción de individuos que poseen en la población las mismas características de estudio.
- **Q:** Es la proporción de individuos que no poseen esas características, es decir 1-p.
- **e:** Es el error muestral.

La aplicación de la fórmula en el presente proyecto es:

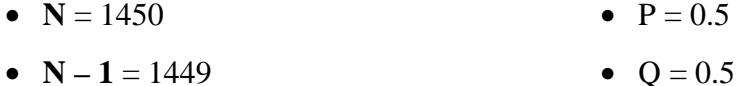

• Z  $95\% = 1.96$ •  $e = 5%$ 

$$
\mathbf{n} = \frac{(1450)(1.96)^2(0.5)(0.5)}{(1.96)^2(0.5)(0.5) + (1449)((5\%)^2)}
$$

$$
\mathbf{n} = 303.86
$$

Para el efecto práctico, en la presente investigación n será igual a 304, por ser menos complicada la tabulación de los resultados al ser un número cerrado.

### **2.5.1. Diseño del Cuestionario**

En el presente cuestionario se han empleado preguntas de opciones múltiples, selección múltiple que permitieron a los entrevistados escoger entre las posibles respuesta consideradas, además el contacto directo permitió resolver cualquier inquietud.

En el cuestionario se emplearon preguntas de:

- **Opción múltiple.-** Presentan al entrevistado más de dos opciones a escoger; de las cuáles pueden optar por una o más que vayan con su preferencia.
- **Preguntas dicotómicas**.- Son las que presentan únicamente dos opciones, que obligan al encuestado a decidirse por una sola de ellas.
- **Preguntas de escala de intervalos**.- Permiten al encuestado seleccionar entre varios rangos secuenciales.

**Ver anexo A** 

### **2.5.2. Análisis de los Resultados**

Al procesar la información se obtuvieron los siguientes resultados por preguntas:

# **¿Usa usted Gypsum (Planchas de Yeso) en sus construcciones?**

|           | <b>Total Encuestado</b> | <b>Total Muestra</b> | $ $ Cálculo | <i>Porcentaje</i> |
|-----------|-------------------------|----------------------|-------------|-------------------|
| <b>SI</b> | 264                     | 304                  | 264/304     | 86,84%            |
| NO        | 40                      | 304                  | 40/304      | <b>13,16%</b>     |

**Tabla No. 21. Uso de Planchas de Gypsum**

**Elaborado por: Carlos Armijo**

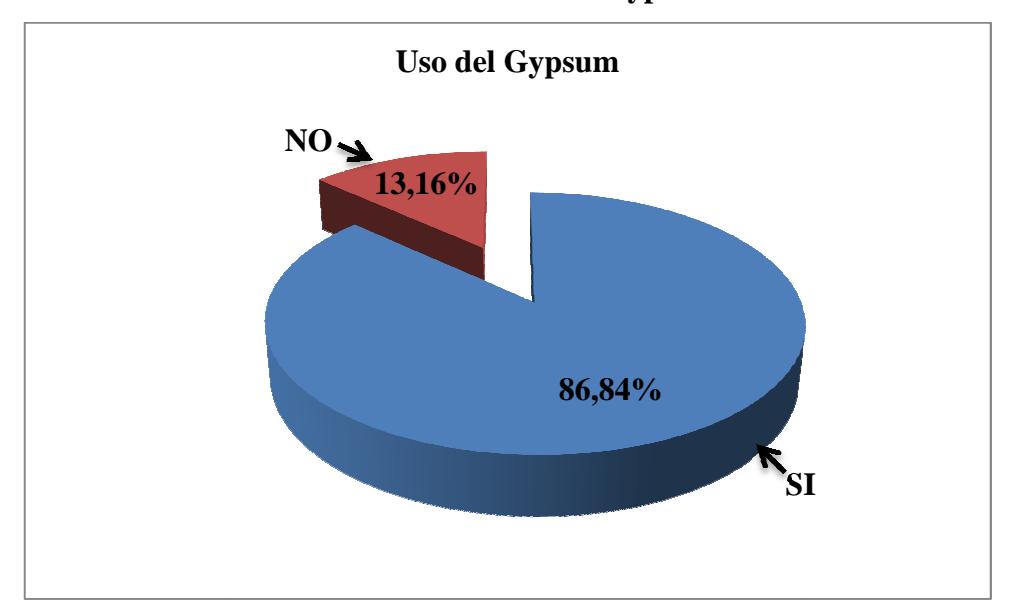

**Gráfico No. 5. Uso del Gypsum** 

**Elaborado por: Carlos Armijo**

La respuesta a esta pregunta es muy determinante para el proyecto como podemos ver más del 86.84% utilizan el Gypsum para la construcción.

**¿Cuáles son las características más importantes que debe poseer una plancha de tumbado de Gypsum?**

|                               | <b>Total Encuestado</b> | <b>Total Muestra</b> | <b>Cálculo</b> | Porcentaje |
|-------------------------------|-------------------------|----------------------|----------------|------------|
| <b>Precio</b>                 | 169                     | 304                  | 169/304        | 55,59%     |
| <b>Peso</b>                   | 135                     | 304                  | 135/304        | 44,41%     |
| Resistencia a la Humedad      | 169                     | 304                  | 169/304        | 55,59%     |
| Resistencia al fuego          | 165                     | 304                  | 165/304        | 54,28%     |
| <b>Fácil instalación</b>      | 168                     | 304                  | 168/304        | 55,26%     |
| <b>Durabilidad</b>            | 136                     | 304                  | 136/304        | 44,74%     |
| Variedad de colores y diseños | 135                     | 304                  | 135/304        | 44,41%     |

**Tabla No. No. 22. Características del Gypsum**

**Elaborado por: Carlos Armijo**

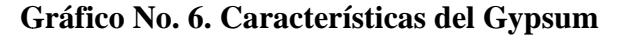

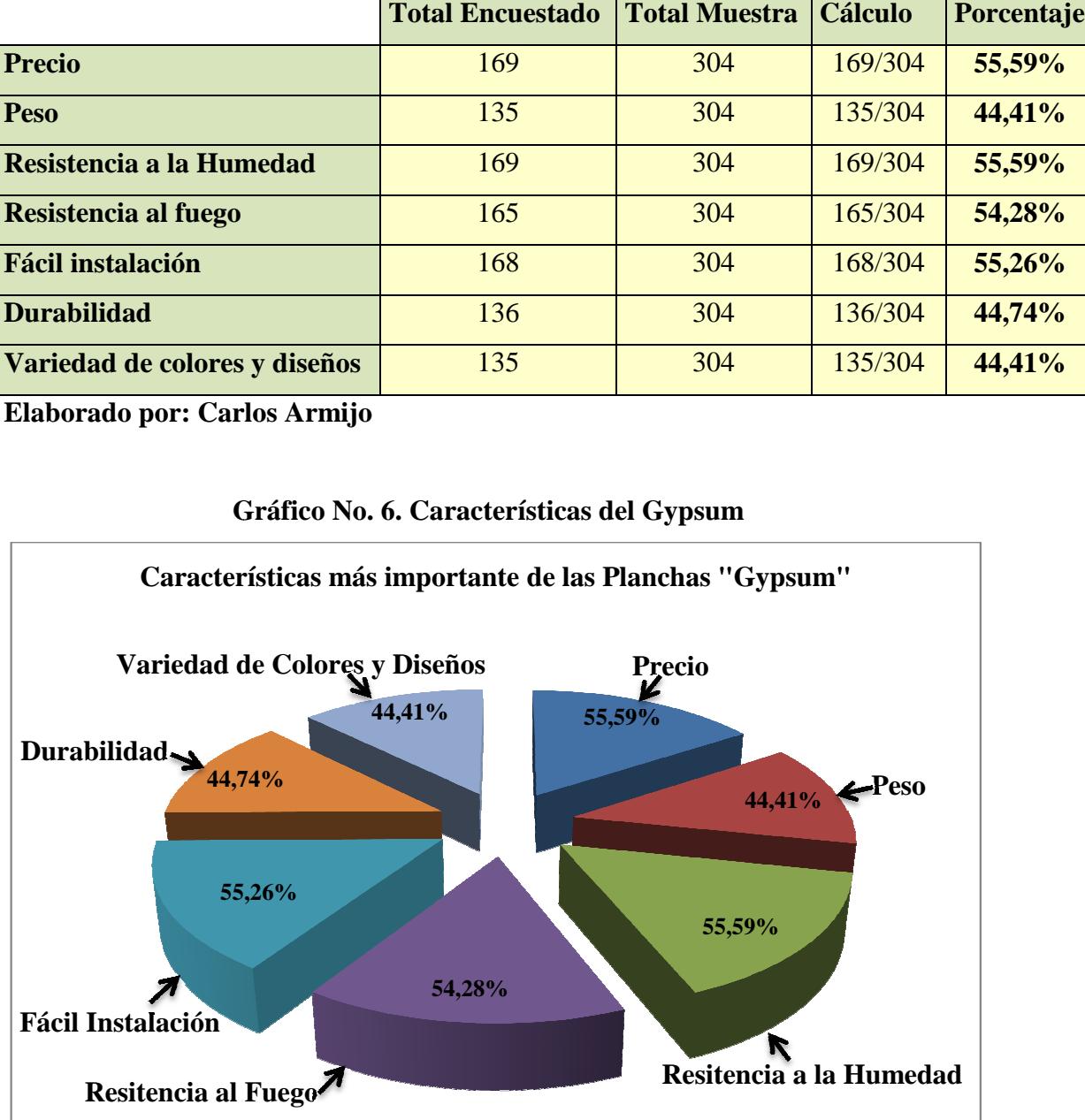

**Elaborado por: Carlos Armijo**

Podemos notar que la mayoría de empresas inmobiliarias tienen exigencias a las preferencias por parte de sus "Clientes" al fabricar sus viviendas, es por ello que podemos estimar cuáles son las características más relevantes que le importa al cliente para poder ejecutar nuestro proyecto.

# **¿Le gustaría adquirir Planchas de Gypsum Personalizadas?**

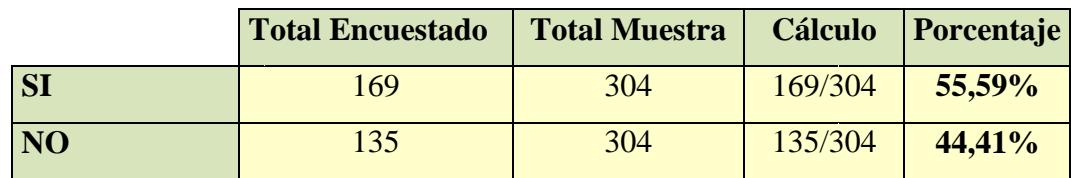

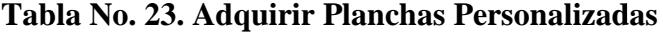

**Elaborado por: Carlos Armijo**

**Gráfico No. 7. Adquisición de Planchas de Gypsum Personalizadas**

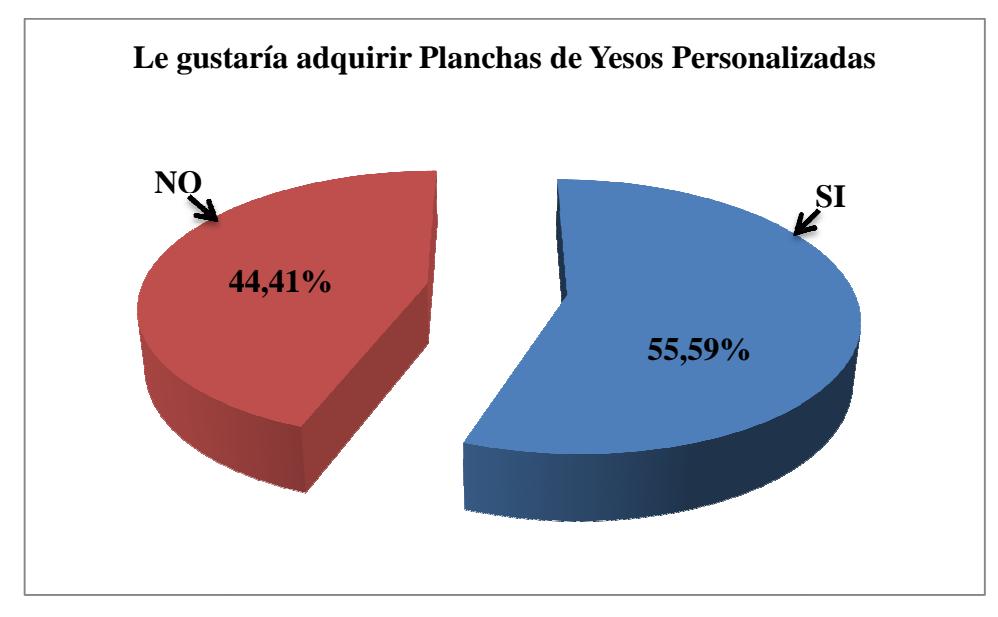

**Elaborado por: Carlos Armijo**

Esta pregunta es muy importante para el presente proyecto a realizar, porque un 55,59% de las personas encuestadas desean incorporar en sus viviendas planchas de tumbados personalizados como: diseños, colores, etc., y no las planchas de tumbados tradicionales que son de color blancos y sin diseños.

# **¿Cuál es la procedencia del Gypsum (Plancha de yeso) que utiliza?**

|                  | <b>Total Encuestado</b> | <b>Total Muestra</b> | <b>Cálculo</b> | <i><u>  Porcentaje   </u></i> |
|------------------|-------------------------|----------------------|----------------|-------------------------------|
| <b>IMPORTADA</b> | 259                     | 304                  | 259/304        | 85,20%                        |
| <b>NACIONAL</b>  | 45                      | 304                  | 45/304         | <b>14,80%</b>                 |

**Tabla No. 24. Procedencia del Gypsum** 

**Elaborado por: Carlos Armijo**

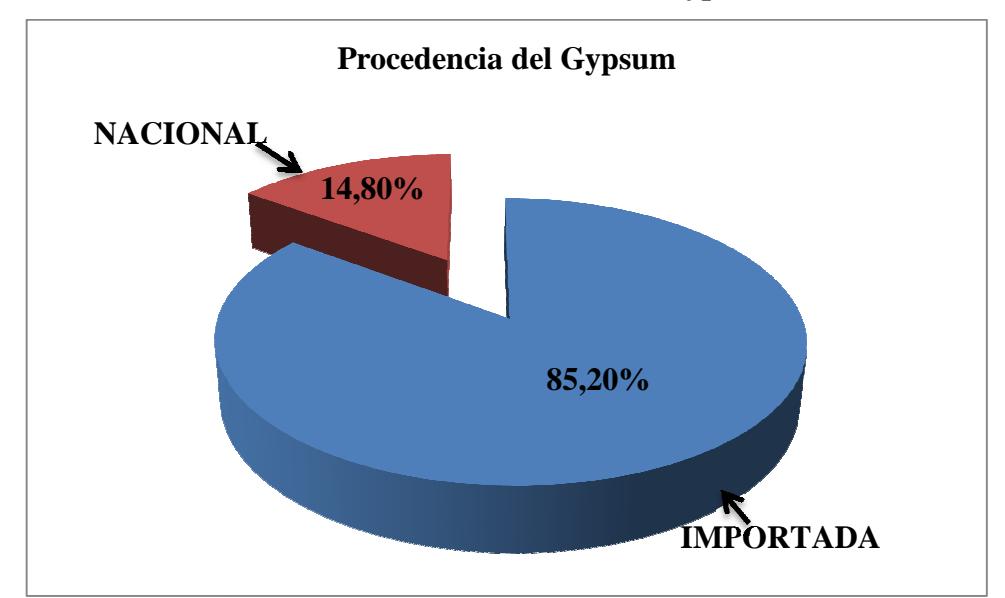

# **Gráfico No. 8. Procedencia del Gypsum**

Existe una marcada preferencia por las planchas importadas con el 85.20%, estas se deben por tener mayor reconocimiento en el mercado y ser de mayor calidad comparadas con las de producción nacional.

**Elaborado por: Carlos Armijo**

**¿Qué cantidad de Gypsum (Planchas de yeso) compró en lo que va del mes?** 

|                  | <b>Total Encuestado</b> | <b>Total Muestra</b> | <b>Cálculo</b> | Porcentaje |
|------------------|-------------------------|----------------------|----------------|------------|
| $0 - 100$        | 110                     | 304                  | 110/304        | 36,18%     |
| 101-500          | 25                      | 304                  | 25/304         | 8,22%      |
| 501-1000         | 144                     | 304                  | 144/304        | 47,37%     |
| 1001 en adelante | 25                      | 304                  | 125/304        | 8,22%      |

**Tabla No. 25. Cantidad de Gypsum de compra**

**Elaborado por: Carlos Armijo** 

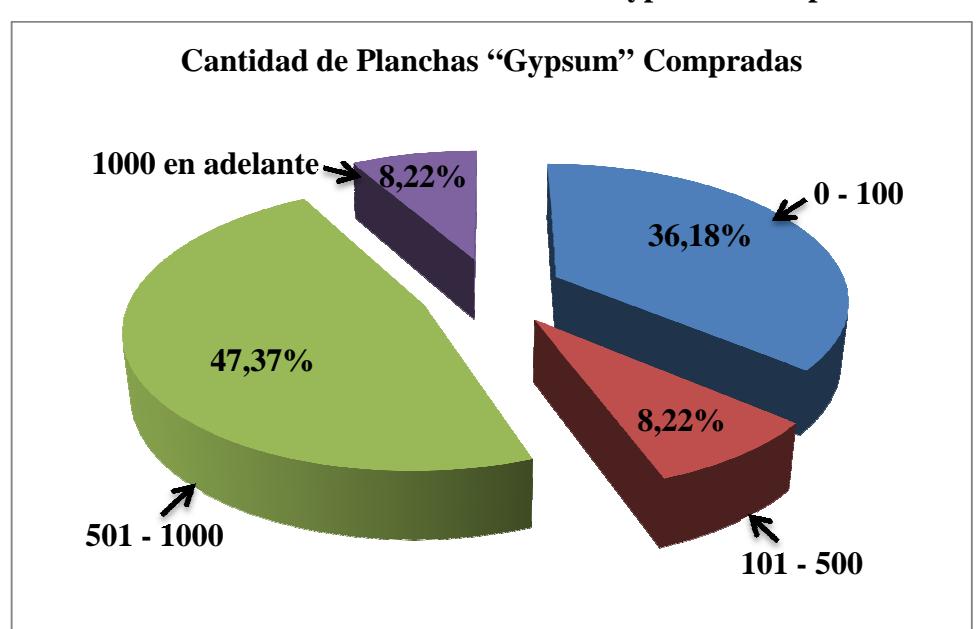

**Gráfico No. 9. Cantidad de Planchas "Gypsum" Compradas**

**Elaborado por: Carlos Armijo**

Podemos notar que la mayoría de los comerciantes que vende planchas de Gypsum han comprado un 47.37%, es decir entre 501 – 1000 planchas al mes, debido al aumento de la demanda en el sector inmobiliario que cada año aumenta.

# **¿Cuál es la medida que utilizada con mayor frecuencia?**

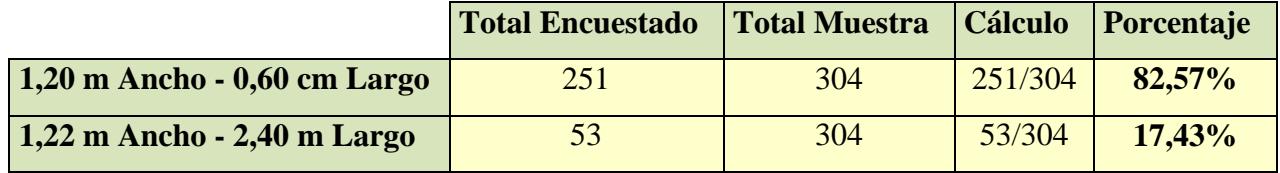

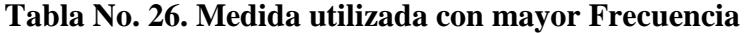

**Elaborado por: Carlos Armijo**

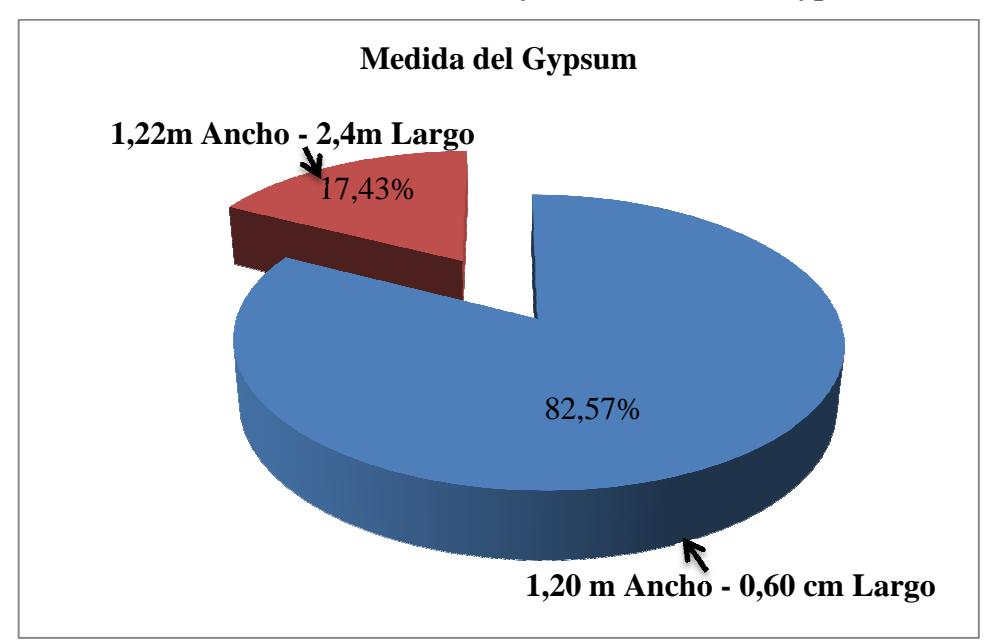

# **Gráfico No. 10. Medida de mayor Frecuencia de Gypsum**

**Elaborado por: Carlos Armijo**

El 82.53% utilizan planchas en tamaños de 1,20 m (Ancho) – 60 cm (Largo), por ser las más comunes en el mercado, porque forman parte de la fabricación de los artesanos y ser las más utilizadas en la construcción de vivienda en grandes escalas, es decir: urbanizaciones, edificios, condominios, etc., por tener un costo menor a las planchas con diseños.

# **¿Ha escuchado de los beneficios del Gypsum?**

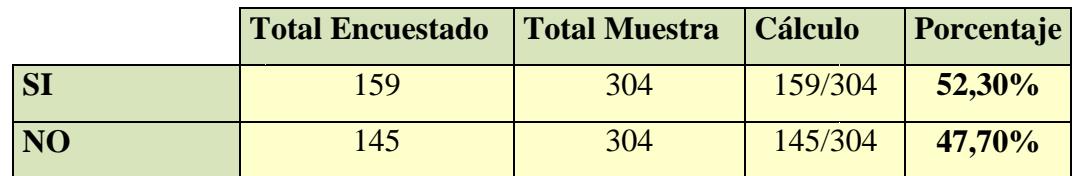

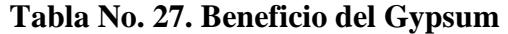

**Elaborado por: Carlos Armijo** 

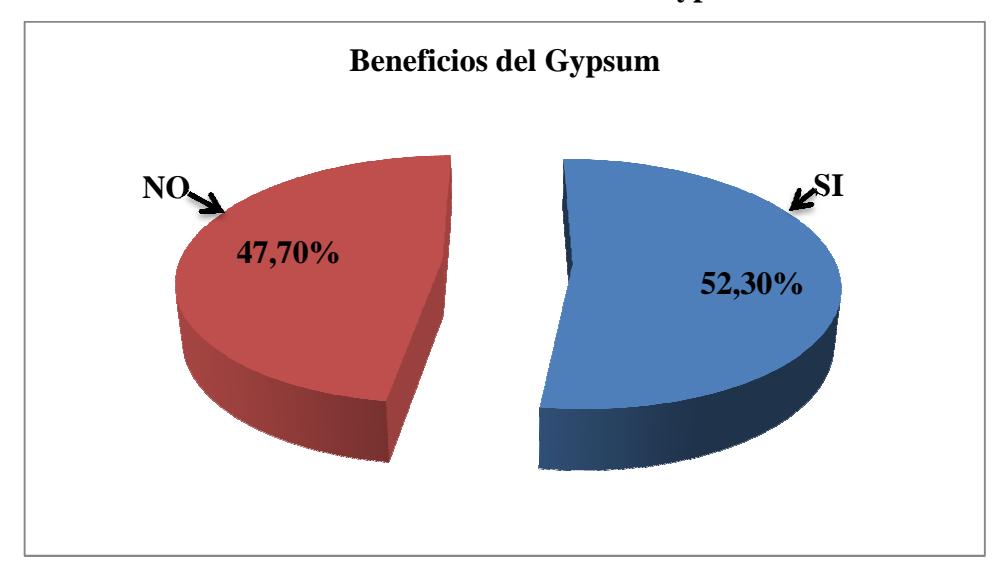

# **Gráfico No. 11. Beneficios del Gypsum**

# **Elaborado por: Carlos Armijo**

Podemos notar que más del 50% de las personas encuestadas no poseen mucho conocimiento sobre los beneficios que posee el yeso "Gypsum", esto se debe que en los últimos años se está explotando los beneficios y usos que se posee y se le puede dar uso al yeso "Gypsum".

### **2.6. Modelo de las cinco fuerzas de Porter**

El modelo de las cinco fuerzas de Porter es una herramienta de gestión que permite realizar un análisis externo de una empresa, a través del análisis de la industria o sector a la que pertenece. $21$ 

#### **2.6.1. Rivalidad entre Competidores**

"La estrategia consiste en posicionar una empresa para aprovechar al máximo el valor de las capacidades que la distinguen de sus competidores. Con ellos se busca preparar un perfil de la naturaleza y de la eficacia de los probables cambios estratégicos que cada rival podría realizar."<sup>22</sup>

Como empresa productora y comercializadora de planchas de tumbados, debemos tener en cuenta cómo reaccionan los competidores al precio establecido. Los competidores no pueden hacer nada o bien ajustar sus precios u otro elementos para la fabricación de tumbados.

#### **2.6.2. Entrada de nuevos Competidores**

El análisis de la amenaza de la entrada de nuevos competidores nos permite establecer barreras de entrada que impidan el ingreso de estos competidores, tales como la búsqueda de economías de escala o la obtención de tecnologías y conocimientos especializados; o, en todo caso, nos permite diseñar estrategias que hagan frente a las de dichos competidores.<sup>23</sup>

 $\overline{a}$ 

<sup>21</sup> CRECENEGOCIOS, *Modelos de las Cinco Fuerzas de Porter*, 2008, disponibles en URL: http://www.crecenegocios.com/en-modelo-de-las-cinco-fuerzas-de-porter/

<sup>22</sup> ECO, BUENO CAMPOS Eduardo, *Estrategia competitiva de Michael E. Porter*, 1era. Edición, Editorial Pirámides, España – Madrid 2009, p. 91

<sup>23</sup> VÉLEZ Alex, *Michael Porter,* 2010, disponibles en URL:

http://es.scribd.com/doc/30531418/Michael-Porter

Para el presente proyecto de factibilidad de una nueva empresa productora y comercializadora de tumbados se intentará ingresar al mercado con productos de calidad superior a los existentes, o precios más bajos.

#### **2.6.3. Amenazas de productos Sustitutos**

En análisis de la amenaza del ingreso de productos sustitutos nos permite diseñar estrategias destinadas a impedir la penetración de las empresas que vendan estos productos o, en todo caso, estrategias que nos permitan competir con ellas.<sup>24</sup>

Los productos sustitutos que se encuentran en el mercado de la construcción que ofrecen planchas de tumbados provienen de dos fuentes:

- **1.** Las de fabricación Nacional.
- **2.** Las de fabricación en el Exterior.

# **2.6.3.1. Características de Productos Sustitutos**

**Las de fabricación Nacional.-** Se fabrican a partir de "Yeso, Cemento, Cabuya y Caña". Se encuentran en lugares informales donde los Artesanos se ubican para elaborarlos y distribuirlos; Además entregan las planchas de tumbados individualmente y ofrecen su instalación.

Podemos indicar que los tumbados de fabricación nacional oscilan en su peso entre 4 y 5 libras. Lo que representa una carga muy pesada para estructuras no metálicas, es decir rieles de latas en vez de aluminios colocadas en los techos de las viviendas; Además se manchan con goteras y se rompe si no se manipulan con cuidado.

 $\overline{a}$ 

<sup>24</sup> VÉLEZ Alex. Op. Cit. P. 8.

**Las de fabricación en el exterior.-** Se fabrican a partir de "Fibrocel, Fibrolit y Gypsum". Se encuentran en lugares de grandes distribuidores, ubicados en polos de crecimiento comercial e industrial en el Ecuador como: **Guayaquil, Quito y Cuenca**; que distribuyen productos especializados para la construcción donde muchos de ellos solo venden las planchas y los rieles para tumbados pero no ofrecen su servicio de instalación.

Podemos indicar que los tumbados de fabricación en el exterior son más livianos siempre y cuando no sean elaboradas de asbesto; Además son resistentes al fuego y a la humedad, por lo cual su precio es más elevado que las de fabricación nacional.

Los tumbados a base de asbesto son muy pesados debido a su alto contenido del mismo, los mismo pueden provocar cáncer y problemas en el sistema respiratorio.

# **2.6.3.2. Comparación de precios entre tumbados nacionales y exterior**

| <b>Fabricación Nacional</b>             |                           |                    |                                  |               |  |
|-----------------------------------------|---------------------------|--------------------|----------------------------------|---------------|--|
| <b>Proveedor</b>                        | Zona                      | <b>Descripción</b> | <b>Tamaño</b>                    | <b>Precio</b> |  |
| <b>Cielos Rasos</b>                     | Autopista Gral. Rumiñahui | Cielo Raso         | $1,20$ m Ancho - $0,60$ cm Largo | \$7,00        |  |
| "Cotopaxi"                              | S3-89 (Peaje Viejo)       |                    |                                  |               |  |
| Fábrica de                              | Autopista Gral. Rumiñahui | Cielo Raso         | $1,20$ m Ancho - $0,60$ cm Largo | \$7,45        |  |
| Cielo Raso                              | S3-86(Peaje Viejo)        |                    |                                  |               |  |
| Av. Llalo 42A y Rio Pastaza.<br>Lineark |                           | Cielo Raso         | $1,20$ m Ancho - $0,60$ cm Largo | \$7,95        |  |
|                                         | Valle de los Chillos      |                    |                                  |               |  |

**Tabla No. 28. Precios de Tumbados Nacionales "Cielos Rasos"** 

**Fuente: Investigación de Campo** 

**Elaborado por: Carlos Armijo** 

|                     | <b>Fabricación Extranjera</b> |                    |                                 |               |  |  |
|---------------------|-------------------------------|--------------------|---------------------------------|---------------|--|--|
| <b>Proveedor</b>    | Zona                          | <b>Descripción</b> | Tamaño                          | <b>Precio</b> |  |  |
| <b>Cielos Rasos</b> | Autopista Gral. Rumiñahui     | Plancha de         | $1,22$ m Ancho - $2,40$ m Largo | \$12,00       |  |  |
| "Cotopaxi"          | (Peaje Viejo)                 | Gypsum             |                                 |               |  |  |
| Fábrica de          | Autopista Gral. Rumiñahui     | Plancha de         | $1,22$ m Ancho - $2,40$ m Largo | \$11,12       |  |  |
| Cielo Raso          | S3-86(Peaje Viejo)            | Gypsum             |                                 |               |  |  |
| Lineark             | Av. Llalo 42A y Rio           | Plancha de         | $1,22$ m Ancho - $2,40$ m Largo | \$15,00       |  |  |
|                     | Pastaza. Valle de los Chillos | Gypsum             |                                 |               |  |  |

**Tabla No. 29. Precios de Tumbados Extranjeros "Gypsum"** 

**Fuente: Investigación de Campo** 

**Elaborado por: Carlos Armijo**

# **2.6.4. Poder de negociación de Consumidores**

"El análisis de los consumidores, nos permite diseñar estrategias destinadas a captar un mayor número de clientes u obtener una mayor fidelidad o lealtad de éstos, por ejemplo, estrategias tales como aumentar la publicidad u ofrecer mayores servicios o garantías."<sup>25</sup>

Nuestros consumidores potenciales se enfocan en aquellas personas que se encuentran en: hogares, oficinas, departamentos, construcciones, centros comerciales, entre otros, por ser un mercado objetivo al decidir decorar el interior de los lugares mencionados; en el cual nos estamos enfocando debido a que existe una preferencia o necesidad del cual la gente desea implementar tumbados decorados.

 $\overline{a}$ 

 $25$  VÉLEZ Alex, Op. Cit. p. 10.

#### **2.6.5. Poder de negociación de Proveedores**

"El análisis del poder de negociación de los proveedores, nos permite diseñar estrategias destinadas a lograr mejores acuerdos con nuestros proveedores o, en todo caso, estrategias que nos permitan adquirirlos o tener un mayor control sobre ellos."<sup>26</sup>

Para el presente proyecto se busca anticipar, atender y satisfacer las necesidades de nuestros clientes. Para ello tendremos diferentes proveedores de materiales de construcción que nos surtirán de la materia prima de manera directa y muy rápida. Este enfoque privilegia una mejor atención y un mayor acercamiento a la realidad de los clientes, así como un mayor y más rápido entendimiento de sus necesidades y expectativas.

#### **2.7. Marketing Mix: 4 P'S**

 $\overline{a}$ 

El marketing es una mezcla de cuatros Instrumentos (**Producto, Precio, Plaza, Promoción**), establecerá las debidas estrategias de comercialización orientadas a satisfacer las necesidades reales en cuanto a la cantidad, calidad y garantía en relación al asesoramiento, diseño e información acerca de los usos, diseños y tendencias decorativas de los tumbados de Gypsum que permite crear vínculos directos entre los clientes y la empresa informando, educando, convenciendo y recordando, hasta lograr un conocimiento cabal de las propiedades y bondades del Gypsum no solo por parte de los profesionales de la construcción sino del usuario final, de manera que se logre incrementar el uso del Gypsum en el sector inmobiliario de viviendas, que es el rubro de mayor crecimiento en este momento y se cree una cultura de servicio por parte de la empresa y se diferencia de los demás.

<sup>26</sup> CRECENEGOCIOS, *Modelos de las Cinco Fuerzas de Porter*, 2008, disponible en URL: http://www.crecenegocios.com/en-modelo-de-las-cinco-fuerzas-de-porter/

#### **2.7.1. Estrategia de Producto**

- Nuestro producto estará elaborado a base de plantillas.
- Se brindará diversos estilos partiendo de una variedad de colores.
- Se contara con diseños simples a base de un solo color "Estándar".

# **2.7.1.1. Marca**

Tradicionalmente se define una marca (o marca de comercio) como un elemento de diferenciación del producto frente a sus competidores.- así, la definición de una de las importantes asociaciones de marketing, la American Marketing Association dice que una marca es:

"Un nombre, sonido, un diseño, un símbolo o toda una combinación de estos elementos que sirven para identificar los bienes y servicio de una empresa y lo diferencia de sus competidores"**<sup>27</sup>**

# **2.7.1.2. Logo**

 $\overline{a}$ 

El logotipo o emblema comercial es la parte de la marca que no necesariamente es vocalizable.- este es el caso del osito de Pan Bimbo, la estrella de tres punta de **Mercedes - Benz** o la X de Xerox.- en algunos casos esta parte de la marca puede ser incluso más importante que el nombre de la marca, al punto que al en algunos casos, los productores colocan únicamente el logotipo y no el nombre de marca en sus productos.<sup>28</sup>

<sup>27</sup> SHOCKER, Allen D., Rajendra K. Srivastava y Robert W. Ruekert (eds.), *"Special Issue on Brand Management"*, Journal of Marketing Research, Estados Unidos vol. 31, mayo 1994, p. 149-304. <sup>28</sup> ARELLANO CUEVA, Rolando, *"Marketing enfoque América Latina",* McGRAW-HILL/INTERAMERICANA EDITORES, S.A DE C.V., Estados Unidos, Vol. 1, enero 2000, p. 198.

**Imagen No. 7. Logo**

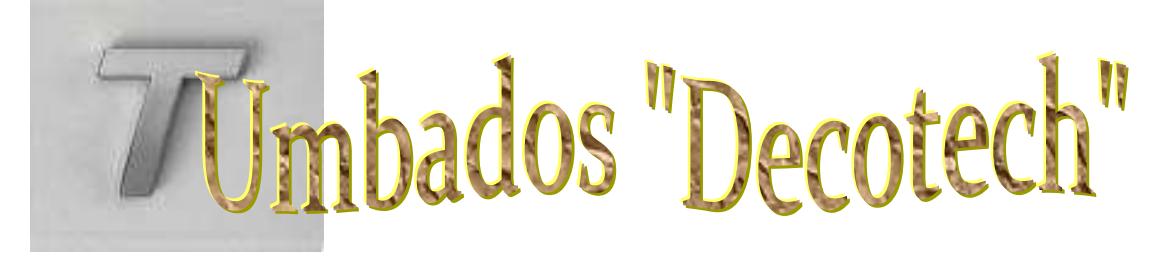

**Fuente:** Diseño Propio **Elaborado por**: Carlos Armijo

#### **2.7.1.3. Slogan**

Un lema publicitario (del Gaélico Escocés Sluagh-Ghairm: grito de guerra), palabra adquirida a través de su uso en lengua inglesa, se entiende como frase identificativa en un contexto comercial o político (en el caso de la propaganda). Como expresión repetitiva de una idea o de un propósito publicitario para resumirlo y representarlo en un dicho.<sup>29</sup>

#### **Imagen No. 8. Slogan**

Slogan: Ambientes bello, Ambientes Decotech.

**Fuente:** Diseño Propio **Elaborado por**: Carlos Armijo

# **2.7.1.4. Descripción de los tumbados**

El presente proyecto muestra la posibilidad de fabricación artesanal, instalación y factibilidad de comercialización de planchas para tumbado.

 $\overline{a}$ 

<sup>29</sup> WIKIPEDIA, *Slogan*, 2003, disponible en URL:

http://es.wikipedia.org/wiki/Ga%C3%A9lico\_escoc%C3%A9s

### **2.7.1.4.1. Tipos de yeso en construcción**

Los yesos de construcción se pueden clasificar en:

- **1.** Yesos artesanales, tradicionales o multi-fase.
- **2.** Yesos industriales o de horno mecánico.
- **3.** Yesos con aditivo.

#### **1. Yesos Artesanales, tradicionales o multi-fases**

- **El yeso negro.-** Es el producto que contiene más impurezas, de grano grueso, color gris, y con el que se da una primera capa de enlucido.
- **El yeso blanco.-** con pocas impurezas, de grano fino, color blanco, que se usa principalmente para el enlucido interno y exterior, de acabado.
- **El yeso rojo**.- Muy apreciado en restauración, que presenta ese color rojizo debido a las impurezas de otros minerales.

### **2. Yesos industriales o de horno mecánico**

• **Yeso Grueso de Construcción**.- Constituido fundamentalmente por sulfato de calcio semihidrato y anhidrita. Con la posible incorporación de aditivos reguladores del fraguado.

**Uso:** Para pasta de agarre en la ejecución de tabicados en revestimientos interiores y como conglomerante auxiliar en obra.

• **Yeso Fino de Construcción.-** Constituido fundamentalmente por sulfato de calcio semihidrato y anhidrita artificial con la posible incorporación de aditivos reguladores del fraguado.

**Uso:** Para enlucidos, refilos o blanqueos sobre revestimientos interiores (guarnecidos o enfoscados).

#### **3. Aditivos del yeso**

Se consideran aditivos los productos que en pequeño porcentaje entran en la composición final del yeso para modificar o añadir alguna propiedad (retardadores del fraguado, aceleradores del fraguado, espesantes y retenedores de agua, o impermeabilizantes). Para asegurar la correcta dosificación y la homogeneidad del producto está desaconsejada la adición en obra debiéndose hacer siempre en fábrica.

### **2.7.1.5. Diseños de los tumbados**

Se lo puede complementar con un Interesante diseño obtenidos con moldes que se pueden crear a partir del yeso o simplemente adquirir moldes ya hechos donde se tiene una amplia variedad de formas. El cliente solo deberá escoger el modelo y el color, según catálogo proporcionado por nuestra empresa.

Cada plancha puede tener modelos como: flores, frutas, caricaturas, paisajes, o simplemente ser lisas o en alto relieve. Una plancha y media mide **1,22 m Ancho - 2,40m Largo**, para instalarla se utiliza estructura de aluminio reforzadas de peso liviano que permite su fácil colocación.

### **2.7.1.6. Características del servicio**

El servicio será personalizado:

• Cuando se trata de compra e instalación del producto, el proceso se realiza con la atención personalizada del cliente en la obra, para detectar las necesidades del cliente, donde se le asesorará. El agente de venta informará al cliente sobre los modelos disponibles y los últimos diseños realizados por medio de revistas, folletos o catálogos; Una vez realizada la selección del modelo por parte del cliente se procede a elaborar el contrato de compra para que sea aceptado y firmado por el cliente, para poder emitir la factura.

La supervisión de la obra se procederá en cada etapa de la obra, al final se procederá a la recolección del material sobrante, limpieza del área para su correspondiente entrega.

• En el caso de solo la venta del producto "Plancha de tumbados de Gypsum", el proceso se reduce solo a recibir el dinero, labor que realiza el Vendedor, la misma que emite la factura y comunica al Bodeguero para que proceda a entregar la mercancía, quién luego de realizar el despacho, retire la copia correspondiente para su archivo.

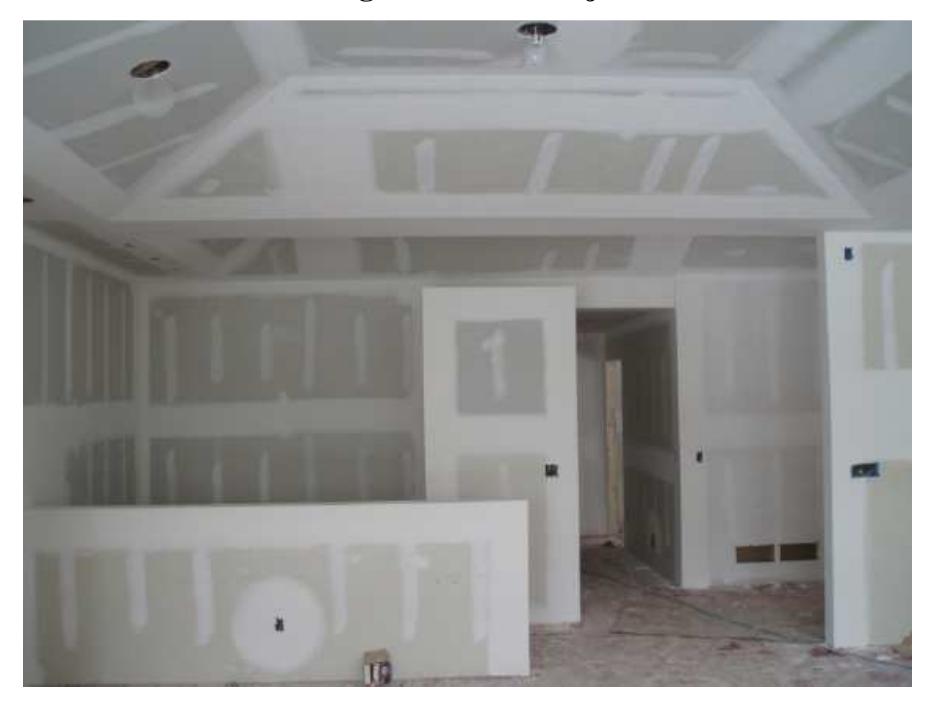

**Imagen No. 9. Trabajos** 

**Fuente: Reversidecondo, Trabajos en Yesos, 2009<sup>30</sup>**

 $\overline{a}$ 

<sup>30</sup> REVESIDECONDO, *Aplicación de Yesos*, 2009, disponible en URL: http://www.reversidecondo.com/Imagen/502aplicaciones.jpg

# **2.7.2. Estrategia de Precio**

- Se implementará listas de precios considerando los descuentos por volumen de venta.
- Se brindará el servicio de transporte incluido sin costo para compras de 50 planchas o más.
- La forma de pago será de contado para la adquisición de las planchas de tumbados de yesos (Gypsum) y para la compra e instalación de las planchas de yesos (Gypsum) se precederá el 70% de contado y el 30% cuando se concluya la obra.
- El precio se establecerá tomando como base la "producción", y el precio de la competencia para obtener mayores oportunidades y tener un precio competente en el mercado.

# **2.7.2.1. Análisis de los precios de producto**

Para el análisis de los precios se debe tomar como referencia los precios actuales de las empresas que ofertan el producto y el servicio.

Luego de la revisión de las proformas obtenidas del producto y accesorios para su instalación se establecerá un precio promedio para el presente proyecto, para lo cual los precios varían según los proveedores ver **Tabla No. 28 y 29.,** de precios de tumbados Nacionales y Extranjeros.

#### **2.7.3. Estrategia de Plaza**

• Se determinará la mejor ubicación de la empresa en el **Distrito Metropolitano de Quito.** 

- El presente proyecto se orienta a cubrir el mercado del **Distrito Metropolitano de Quito,** sin que esto signifique que se pueda atender clientes de otras ciudades.
- Se implementara medios de transportes para el abastecimiento del producto a nuestros clientes, adicionalmente también se coordinará con los proveedores de la materia prima de manera directa para acortar tiempo y reducir costo.

# **2.7.4. Estrategia de Promoción**

- La promoción será emitida en medios masivos, trípticos que serán entregadas en ferias inmobiliarias del sector de la vivienda que hacen cada año por empresas Privadas, Estado entre otras.
- A empresas constructoras se les dará facilidades para la adquisición de los tumbados, tanto en precio como en transporte.

# **2.7.5. Canales de Comunicación**

La comunicación brinda la fuerza necesaria para que la imagen del producto se haga más fuerte frente a sus directos competidores. Esta diferenciación dará más vida y a la vez mayor volumen de ventas que la competencia.

La empresa Tumbados Decotech no cuenta con una fluida comunicación con sus clientes por lo que se buscará las mejores estrategias, y se ha considerado las siguientes:

• Dar a conocer a los clientes los diferentes tipos de productos y servicios que la empresa posee, mediante rótulos y vallas publicitarias.

#### **Estrategia**

Se colocarán en lugares estratégicos como carreteras, postes, lugares visibles de la empresa, entre otros.

• Realizar cuñas publicitarias, para promocionar a la empresa en el mercado. **Estrategia** 

Se realizará cuñas publicitarias en emisoras locales más sintonizadas de la provincia, las mismas que darán a conocer la calidad del producto y servicio.

• Creación de una página web la misma que permita mostrar a la empresa, sus productos y servicios.

# **Estrategias**

Se realizará una página Web, la misma que contenga información de la empresa, producto y servicios, que permita realizar reserva y comprar en línea permitiéndole pagar por internet o transferencia bancaria.

# **2.7.6. Canales de Distribución**

Tumbados Decotech para comodidad de los futuros clientes ha establecido una distribución directa.

Por medio del canal directo los clientes podrán acercarse a nuestro local y contar con la asesoría personalizada, o también podrán solicitar la visita de nuestro personal para realizar una inspección visual del área donde vaya a ser instalado el producto.

# **Imagen No. 10. Canales de Distribución**

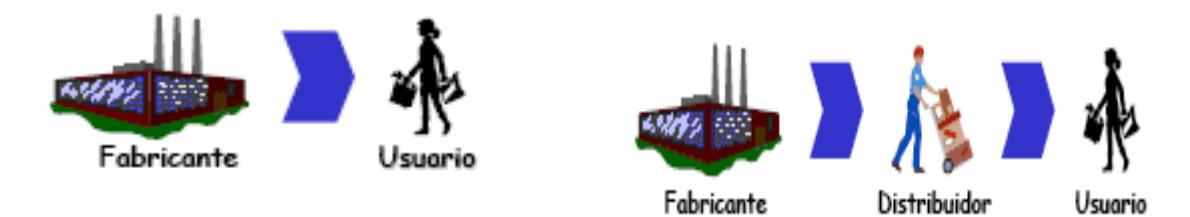

**Fuente: Marketing, Canales de Distribución, 2002<sup>31</sup>**

 $\overline{a}$ 

<sup>31</sup> MARKETING, *Canales de Distribución*, 2002, disponibles en URL: http://www.marketing.com/rimagen/canales/distribuciondirecta.jpg

# **CAPÍTULO 3**

### **3. Estudio Técnico**

El estudio técnico tiene como objetivo obtener datos para la parte financiera y servir de base para calcular costos, inversiones y beneficios que se derivan del tamaño, localización e infraestructura del proyecto; además busca la mezcla óptima de recursos que permita una producción eficiente y eficaz de un buen producto y servicio brindado.

#### **3.1. Tamaño del proyecto**

De acuerdo con el profesor Miranda "El tamaño del proyecto hace referencia a la capacidad de producción de un bien o de la prestación de un servicio durante la vigencia del proyecto"<sup>32</sup>.

La demanda es un factor condicionante muy importante al momento de establecer el tamaño del proyecto, es por ello que, el tamaño del proyecto también puede ser establecido de acuerdo a los datos arrojados por el estudio de mercado en el cual se determino la cantidad de productos producidos de acuerdo a la demanda y esto es un indicador que señala cual será el tamaño de la planta, se puede también basar en la proyección de la demanda.

### **3.2. Localización**

 $\overline{a}$ 

Según los autores "Sapag y Chain"<sup>33</sup>, la localización adecuada de las instalaciones depende del éxito o fracaso del negocio, por lo que hay que tomar

<sup>32</sup> MIRANDA, José, *Gestión de proyectos: Evaluación financiera, económica, social y ambiental*, Quinta edición, MM Editores, Bogotá – Colombia, 2005, p.15.

<sup>33</sup> SAPAG, Chain Nassir y Sapag chain Reinaldo, *Preparación y Evaluación de Proyectos*, Quinta edición Agosto 2007, México, Editorial Mc GrawHill, p. 202

aspecto no solo económicos, sino también estratégicos e inclusive institucionales, todos ellos orientados a lograr la máxima rentabilidad del proyecto.

La localización involucra una macro y micro localización.

### **3.2.1. Macro Localización**

Se refiere a la amplia zona geográfica dentro de la cual se va a ubicar el proyecto; en este caso es; República del Ecuador, Provincia de Pichincha, Distrito Metropolitano de Quito.

### • **Justificación**

Se escogió el **Distrito Metropolitano de Quito** porque según los informes del **INEC**, las principales ciudades que históricamente tienen los mayores permisos de construcción de viviendas son: **Quito, Guayaquil y Cuenca.** 

Es decir son las mayores ciudades en que existe mayor demanda de producto y servicio en la cual se emplea el presente proyecto, lo mismo que está de acuerdo a las proyecciones ya dadas en base a la demanda y oferta en el mercado del **Distrito Metropolitano de Quito**.

#### **Imagen No. 11. Distrito Metropolitano de Quito**

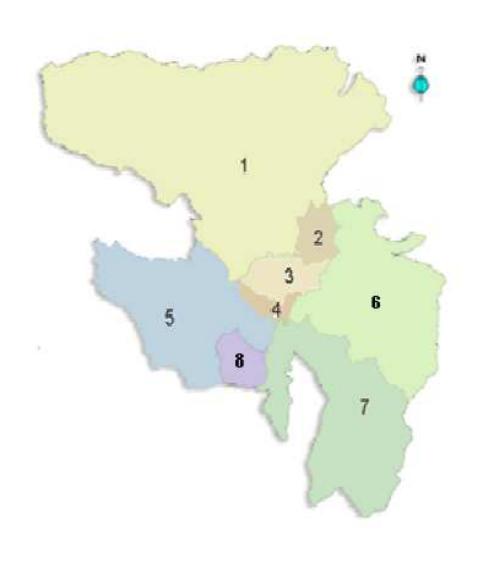

- Administración Zona Equinoccial (La 1 Delicia)
- Administración Zona Calderón  $\overline{\mathbf{z}}$
- $\overline{3}$ Administración Zona Norte (Eugenio Espejo)
- Administración Zona Centro  $\overline{\mathbf{A}}$ (Manuela Sáenz)
- 5 Administración Zona Sur (Eloy Alfaro)
- Administración Zona de Tumbaco  $6\phantom{a}$
- Administración Zona Valle de Los  $\overline{7}$ Chillos
- 8 Administración Zona Quitumbe

# **Fuente: Wikipedia, Cantón Quito <sup>34</sup>**

#### **3.2.2. Micro-Localización**

Es el lugar exacto donde funcionará el proyecto y se ha seleccionado al Distrito Metropolitano de Quito y se considera como lugar óptimo para la comercialización del producto para proporcionar un servicio de calidad, con la máxima satisfacción de los clientes y la mayor rentabilidad para los inversionistas y el proyecto.

#### **3.2.3. Factores de la micro-localización**

 $\overline{a}$ 

Los factores de la Micro-Localización son aquellos que en mayor o en menor grado inciden desde el punto de vista económico, geográfico, etc.

<sup>34</sup> WIKIPEDIA, *Cantón del Distrito Metropolitano de Quito*, 2005, disponible en URL: http://es.wikipedia.org/wiki/Cant%C3%B3n\_Quito

# **3.2.3.1. Transporte y Vías de Acceso**

El sector deberá contar con vías que permitan la circulación de transporte liviano, que faciliten el ingreso y salida de camionetas; también deberá permitir una rápida conexión con vías a sectores aledaños.

#### **3.2.3.2. Estructura Impositiva y/o Legal**

Se tomara en cuenta que exista autorización del uso de suelo para bodega comercial, de acuerdo a las ordenanzas municipales.

# **3.2.3.3. Cercanía al Mercado**

Será determinante que la distancia de nuestros proveedores, clientes sea la menor posible para que permita el rápido abastecimiento de materiales y accesorios comprados y vendidos para la empresa y el cliente.

# **3.2.3.4. Disponibilidad de servicios básicos**

Los servicios básicos como: teléfono, agua, luz e internet, deberán estar disponibles todo el tiempo para tener un buen desempeño personal e institucional.

#### **3.2.3.5. Infraestructura**

Los requerimientos mínimos en cuanto a Infraestructura son:

- Contar con suficiente espacio de entrada y salida de camionetas.
- Altura mínima de bodega 5 a 7 metros cuadrados.
- Área mínima de bodega para el almacenamiento y despacho de las planchas de tumbados (60 metros cuadrados).
• Área mínima de las oficinas, exhibición, ventas (120 metros cuadrados).

Tomando los factores enunciados se procede a elaborar la matriz de localización, con pesos, calificaciones y calificaciones ponderadas que permitan la selección de la ubicación adecuada como se observa a continuación en la **Tabla No. 30.**

|                                     |      | <b>1er Sector Sur</b> |                                                                            | 2do Sector Sur   |      | <b>3er Sector Norte</b> |      |
|-------------------------------------|------|-----------------------|----------------------------------------------------------------------------|------------------|------|-------------------------|------|
| <b>Factor</b>                       | Peso | Ouitumbe              |                                                                            | Av. Rodrigo de   |      | De los Eucaliptos       |      |
|                                     |      |                       |                                                                            | Chávez y 5 Junio |      | y Eloy Alfaro           |      |
|                                     |      |                       | Calificación Ponderación Calificación Ponderación Calificación Ponderación |                  |      |                         |      |
| Area de operación de carga          | 0,08 | 3                     | 0.03                                                                       | 3                | 0.03 | 3                       | 0.03 |
| Area de Bodega                      | 0,10 | 3                     | 0.03                                                                       | 3                | 0.03 | 3                       | 0.03 |
| Altura de Bodega                    | 0,08 | 3                     | 0.03                                                                       | 3                | 0.03 | 3                       | 0.03 |
| Disponibilidad de Servicios Básicos | 0,10 | $\overline{2}$        | 0.05                                                                       | 3                | 0.03 | 3                       | 0.03 |
| Cercanía de los Cliente             | 0,20 | 2                     | 0,10                                                                       | $\overline{c}$   | 0.10 | 2                       | 0,10 |
| Ausencia de Competencia             | 0,12 | 2                     | 0.06                                                                       | 1                | 0,12 | $\overline{c}$          | 0.06 |
| Costo de Arriendo                   | 0,10 | 2                     | 0.05                                                                       | $\overline{c}$   | 0.05 | 3                       | 0.03 |
| Vías de Tráfico Pesado              | 0,10 | 3                     | 0.03                                                                       | 3                | 0.03 | 3                       | 0.03 |
| Seguridad                           | 0,12 | $\overline{2}$        | 0.06                                                                       | $\overline{c}$   | 0.06 | $\overline{2}$          | 0.06 |
| <b>Total</b>                        | 1,00 | Total                 | 0,44                                                                       | Total            | 0,48 | Total                   | 0,41 |
| Puntaje de Calificación             |      |                       |                                                                            |                  |      |                         |      |
| <b>Muy Buena</b>                    | 3    |                       |                                                                            |                  |      |                         |      |
| <b>Buena</b>                        |      |                       |                                                                            |                  |      |                         |      |
| Mala                                |      |                       |                                                                            |                  |      |                         |      |

**Tabla No. 30. Micro-Localización** 

Los pesos se asignaron tomando en cuenta la importancia de cada uno de los factores para su valoración, por ejemplo, el factor más importante es la cercanía de los clientes y la calificación a este factor se la dio porque se encuentran con sectores como:

**Al sur con:** Villaflora, Calzado, Solanda, Pintado y Quitumbe que tiene nuevos proyectos Inmobiliarios.

**Al norte con:** La Rio Coca, Gonzales Suarez, 10 de Agosto, la Av. Eloy Alfaro al Este, también la nueva vía Oriental, que comunica al Valle de los Chillos, Tumbaco, Cumbayá entre otros.

**Elaborado por: Carlos Armijo** 

Otro factor de interés que vale observar es el arriendo, por ejemplo: el **1er Sector** es de 800 USD, el **2do Sector** es de 1200 USD y el **3er Sector** es de 1500 USD, otro factor muy determinante para el proyecto es la ausencia de competencia que existe en el **1er Sector** se encuentra dos empresas de producción Artesanal como lo es: **Yesos Yesería y Cielos Rasos Quitumbe**, en el **2do Sector** se encuentra **TecniGypsum** y en el **3er Sector** se encuentra **Tecgysum, Ecuayeso, Reson**.

Finalmente la Seguridad es un factor importante tanto para la empresa y para el cliente, así como también altura, área de bodega y de carga del producto se ha dado un peso similar por tener características parecidas en todos los Sectores.

Por esta razón el **2do Sector** posee una mayor ventaja competitiva al presentar una mejor imagen para la empresa. Por lo tanto la localización exacta será **Av. 5. Junio y Gral. Necochea** como se puede Observar en la **Imagen No. 12.** 

**Imagen No. 12. Ubicación** 

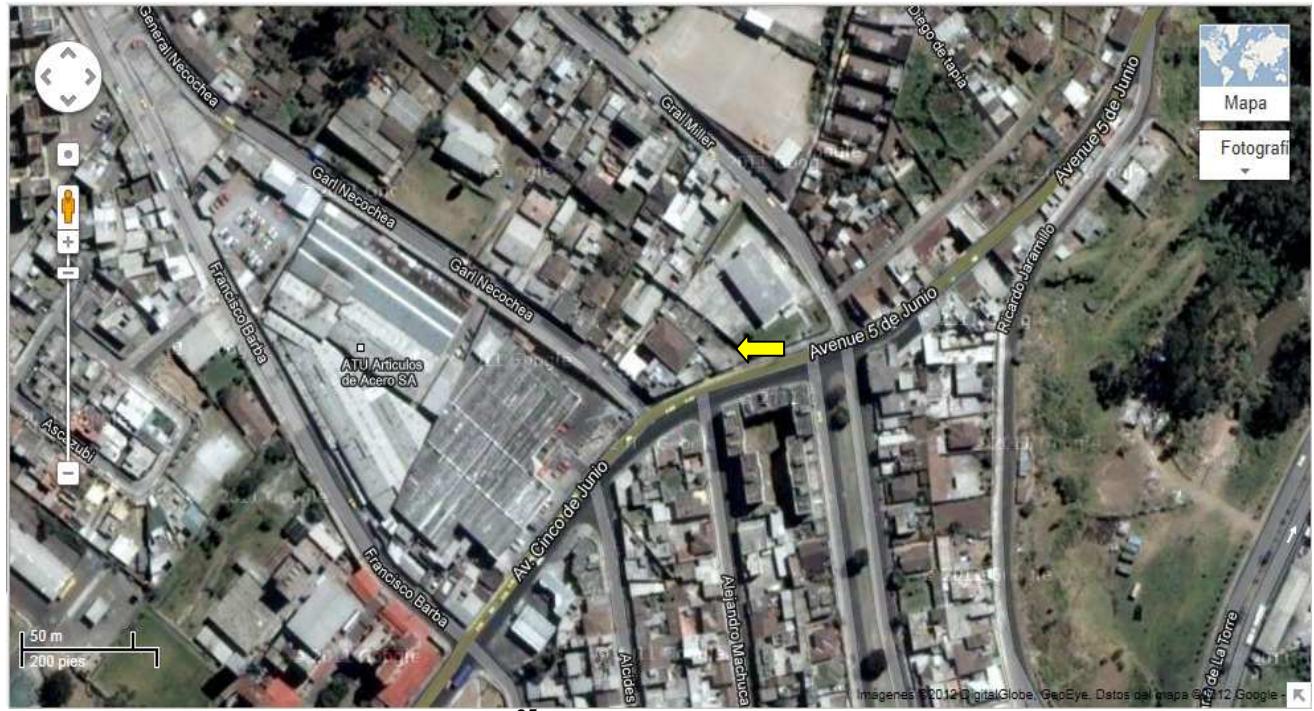

**Fuente: Spanihcourse, Ciudad<sup>35</sup>**

 $\overline{a}$ <sup>35</sup> SPANISHCOURSE, *Ciudad*, disponibles en URL:http://www.spanishcourse.info/cities/MAP/quitoecuador-mapa.htm

#### **3.3. Obra Física**

Obras Físicas: Abarca lo concerniente a la inversión en terrenos, planos y programas de construcción. Entre los factores más importantes a considerar están: la dimensión de las obras, equipos, maquinaria, instalaciones, condiciones geográficas y físicas.<sup>36</sup>

#### **3.4. Edificio**

El local en donde se establecerá nuestra empresa se encuentra la Av. 5 de Junio y Gral. Necochea. Frente al edificio la Pilserner, lugar estratégico en el cual podemos darle giro a nuestras actividades comerciales obteniendo resultados favorables.

La superficie de la localización de la planta es demasiada amplia, la cual estará dividida en áreas como la de Producción, Ventas, Finanzas y Administración las cuáles son fundamentales para la ejecución de nuestra actividad mercantil.

#### **3.4.1. Instalaciones y requerimiento de soporte**

Una unidad de manufactura debe ser alojada en un edifico cuya infraestructura debe ser operada eficientemente. La naturaleza de una organización afecta a los recursos totales necesarios para operar la planta coherentemente. Esto a su vez afecta la distribución de oficina y la planta.

En este punto, ya sea determinado los recursos, la estructura organizacional, por lo tanto se puede enfocar en las instalaciones y características.

<sup>36</sup> MITECNOLOGICO, *Obra Física*, 2000, disponible en URL:

http://www.mitecnologico.com/Main/EtapasEnElDesarrolloDeUnProyectoDeInversion

#### **3.4.1.1. Edificio de taller**

En general, el edificio debe ser construido para ajustarse a la distribución de la planta de máquina y el flujo de material. La Ingeniería Industrial es responsable de la operación eficiente de la planta por lo tanto es responsable de realizar esta distribución en función de los procesos, flujo de material y o persona requerida. En los pasos subsiguientes se indica las propuestas que se han elaborado.

#### **Características**

 $\overline{a}$ 

Los edificios **industriales ligeros** <sup>37</sup> son generalmente de un solo piso, (a menos que la tierra sea muy cara) y el marco es de acero. El espacio de columna y vanos juegan un papel muy importante en la distribución general. Es práctica definir los pasillos mayores y las paredes de partición para varios departamentos a lo largo de las columnas.

Las paredes exteriores proveen protección y seguridad, la mayoría son de concreto que provee una buena protección contra el fuego y presenta un aspecto limpio. Cuando se piensa en expansiones se usan paneles metálicos de aluminio corrugado, con aislamiento de fibra de vidrio. Las paredes interiores generalmente no soporta carga y pueden ser prefabricadas o construidas usando varios materiales.

El piso de una planta es casi siempre de losa de concreto, esta debe ser hecha lo suficientemente fuerte para soportar carga de equipos pesados. En general, el piso debe ser durable, no debe producir chispas (electricidad estática), y fácil de limpiar. No debe ser afectado por cambio en la temperatura o humedad o por derrames accidentales de químicos, aceite u otras sustancias.

<sup>37</sup> SULE, Dileep, *Instalaciones de manufactura, ubicación, planeación, diseño*, Colombia, segunda edición, 2001, p. 221.

Los techos le dan el carácter distintivo al edificio. Un techo que permite la luz natural, penetrar en la planta sin deslumbrar. También permite apertura para aire fresco y ventilación.

## **3.4.1.2. Instalación de soporte**

## **Oficinas**

El proceso de distribución de oficinas es similar al proceso de distribución de la planta de manufactura, pero en el lugar de enfocarse en el flujo de material se debe enfocar en el flujo de información y documentos de trabajos.

Se debe mantener en mente cuando se crea el diseño de las oficinas:

- Quién trabaja en la oficina.
- Qué tareas ejecuta en la oficina.
- Cómo las personas están organizadas en los departamentos.
- Cómo estos departamentos se relacionan uno con otros.

## **Metas del diseño de distribución de oficinas**<sup>38</sup>

- Minimizar el costo del proyecto, en el sentido que las instalaciones sean efectivas en costos.
- La productividad de los empleados es importante.
- Los diseños deben ser flexible.
- La limpieza y el mantenimiento sean lo menos costosa.
- El ruido debe mantenerse al mínimo.
- El flujo de materiales y personas deben mantenerse al mínimo.
- Crear una atmosfera placentera.

 $\overline{a}$ <sup>38</sup> STEPHENS, Matthew, Meyers, *Fred. Manufacturing facilities de design and material handling. Ed.Prenticehall.* Estados Unidos*,* 1era edición*,* 2000*,* p.164.

- Minimizar distracciones visuales.
- Cada empleado requiere su espacio de trabajo y el equipo adecuado.
- Proveer, percheros, cafeterías, salones de descanso y seguridad.

#### **Técnicas para distribución de oficinas**

El ingeniero industrial dispone de las siguientes técnicas para crea una distribución de oficinas:

- Organigrama.
- Diagrama de comunicaciones.
- Hoja de trabajo de actividad.
- Determinación del espacio de oficina.
- Diseño maestro detallado.

#### **3.4.2. Diseño de la planta**

A continuación el Gráfico **No. 12 y 13** nos muestra la distribución del Edificio y Área de Producción para la elaboración de nuestro producto.

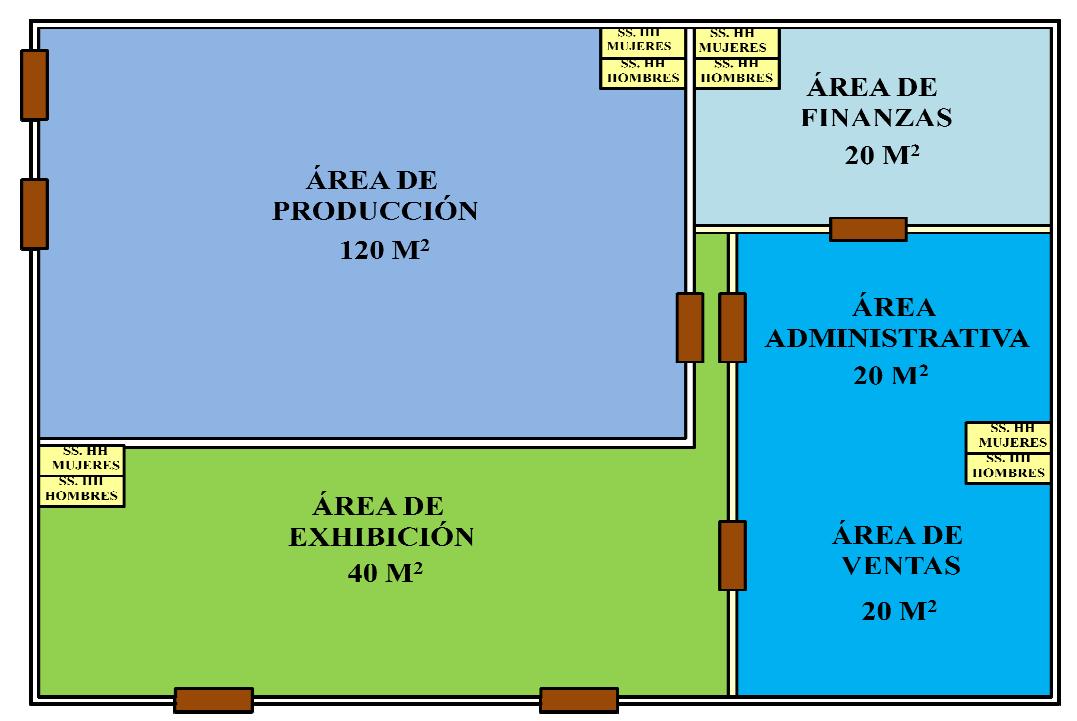

**Gráfico No. 12. Distribución del Edificio** 

**Fuente: Diseño propio**

**Elaborado por: Carlos Armijo**

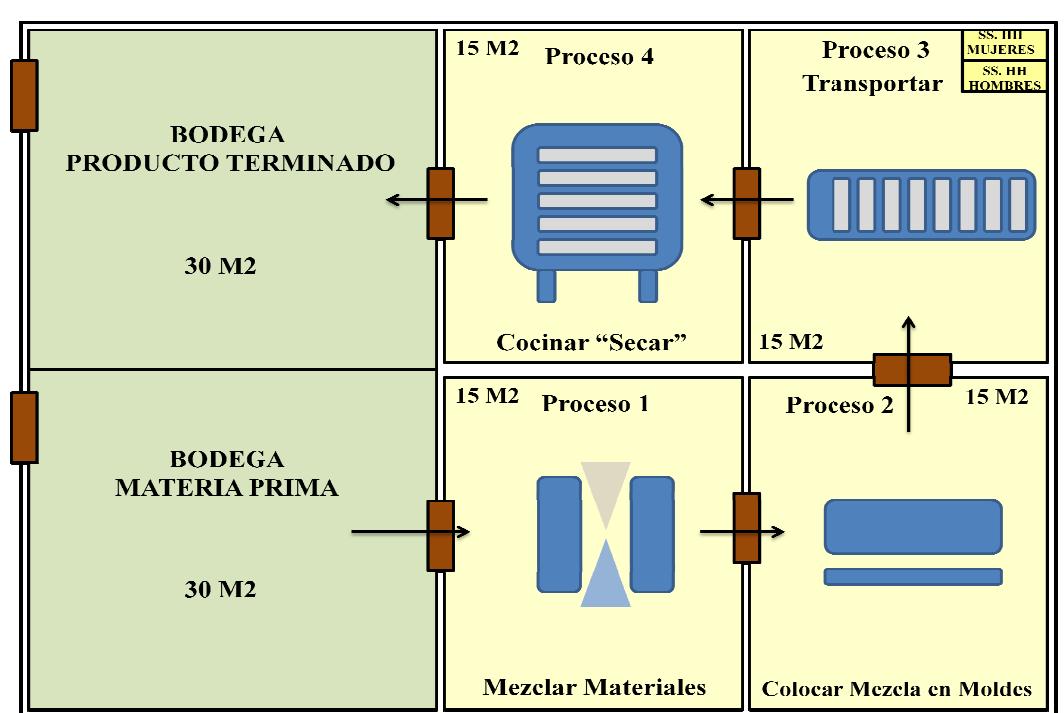

**Gráfico No. 13. Área de Producción** 

**Fuente: Diseño propio Elaborado por: Carlos Armijo**

## **3.5. Tecnología**

El tipo de tecnología que se usará es un sistema semi-mecanizado.

## **3.6. Maquinaria y Equipo**

Para el presente proyecto es evidente la utilización de maquinaria específica para la producción de los tumbados y equipo personalizados para la empresa.

Para la selección de la maquinaria se debe tomar los siguientes pasos, para su previa adquisición:

- Tecnología.
- Mano de obra.
- Especificaciones técnicas.
- Costos.
- Costos de mantenimiento.
- Costos de flete y seguros.
- Costos de instalación y puesta en marcha.
- Consumo de energía y / o combustible.
- Infraestructura.
- Existencia de repuestos en nuestro país.
- Garantía.
- Créditos.
- Tiempo de entrega.

Todos estos puntos deben ser previamente analizados y tomados en cuenta por los accionistas o directivos con el fin de establecer lo más conveniente en cuanto a la producción y financiamiento.

## **Maquinaria**

## **Máquina de Yeso**

**Otros nombres:** Máquina para de bloques de yeso, fábrica de bloques de yeso, manufactura de bloques de yeso, etc.

Para la producción de los bloques de yeso se utilizan los siguientes equipos y maquinarias:

- Enfoscadora PF-4.
- Moldes.
- Transportadora.
- Secadora "Horno Eléctrico".

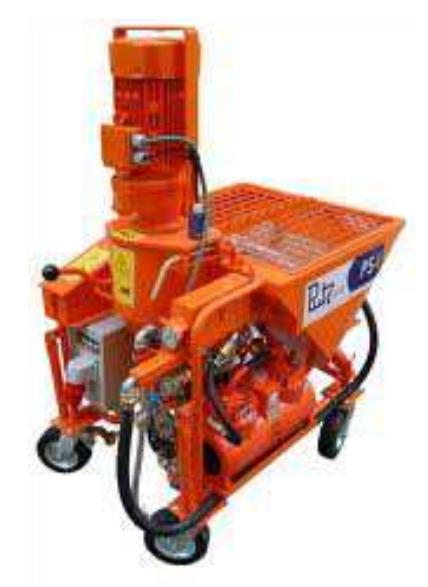

## **Imagen No. 13. Enfoscadora PF-4**

**Fuente: Putz Faster, Enfoscadora PF-4<sup>39</sup>**

 $\overline{a}$ <sup>39</sup> PUTZ FASTER, *Enfoscadora PF-4*, disponible en URL: http://www.putzfaster.com/maquinas/

**Imagen No. 14. Enfoscadora PF-4** 

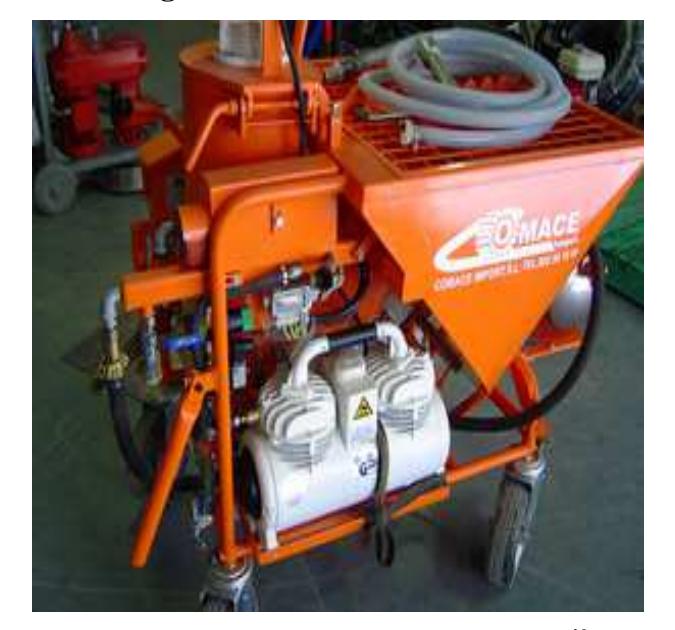

**Fuente: Comace Import, Enfoscadora PF-4<sup>40</sup>**

Diseñada para la aplicación de yesos y morteros. El proceso se realiza de forma automática, porque mezcla el agua con mortero seco preparado, a base de yeso o cemento.<sup>41</sup>

<sup>40</sup> COMACE IMPORT, *Enfoscadora PF-4*, disponible en URL:

http://www.construpages.com/microsites/productsheet.php?id\_suscriptor=13784&language=00&id\_cl as=3912

<sup>41</sup>PUTZSYSTEM, *Enfoscadora PF-4*, 2000, disponible en URL:

http://www.putzsystem.com/maquinaria.php?id=1

| Capacidad total:                                             | 130 - 150 L.   |
|--------------------------------------------------------------|----------------|
| Rendimiento de bomba:                                        | $6 - 1$ L/Min  |
| Producción diaria                                            | 10000-10500    |
| Distancia transporte:                                        | Hasta 50 Mtrs. |
| Dimensiones (L x Ancho x A): $ 142 \times 66 \times 156$ cm. |                |
| Peso:                                                        | 220 Kg.        |
| <b>Mangueras</b>                                             | Si             |
| Neumáticos:                                                  | Si             |
| Conexión de agua:                                            | Si             |
| Conexión Eléctrica:                                          | Si             |

**Tabla No. 31. Datos Técnicos** 

Fuente: POWERSCREEM, Enfoscadora PF-4, 2002<sup>42</sup>

**Imagen No. 15. "Moldes"** 

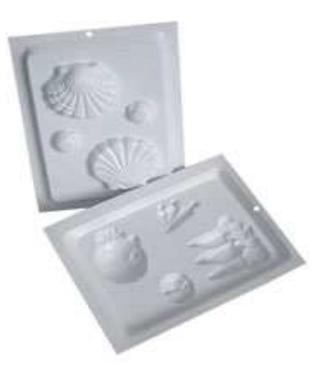

**Fuente: La editorial, Moldes de Yesos<sup>43</sup>**

<sup>42</sup> POWERSCREEM, *Datos Técnico de Enfoscadora PF-4*, 2002, disponible en URL: http://www.powerscreem.com=maquina+de+yeso

<sup>43</sup> LA EDITORIAL, *Moldes de Yesos*, disponible en URL:

http://www.laeditorial.com.ar/producto.php?id=23

**Imagen No. 15 (A). "Moldes"** 

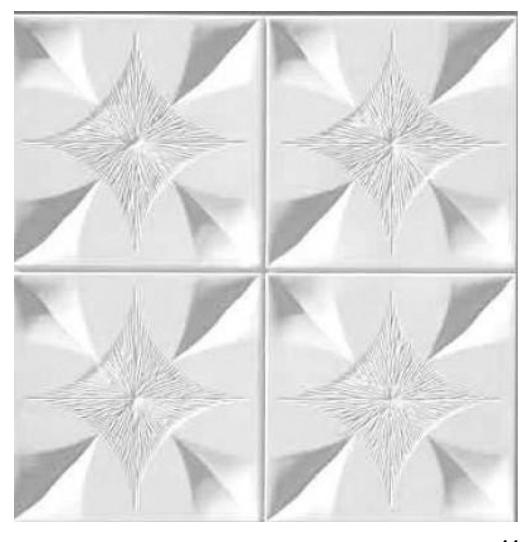

**Fuente: Alamaula, Moldes de Yesos<sup>44</sup>**

**Imagen No. 15 (B). "Moldes"** 

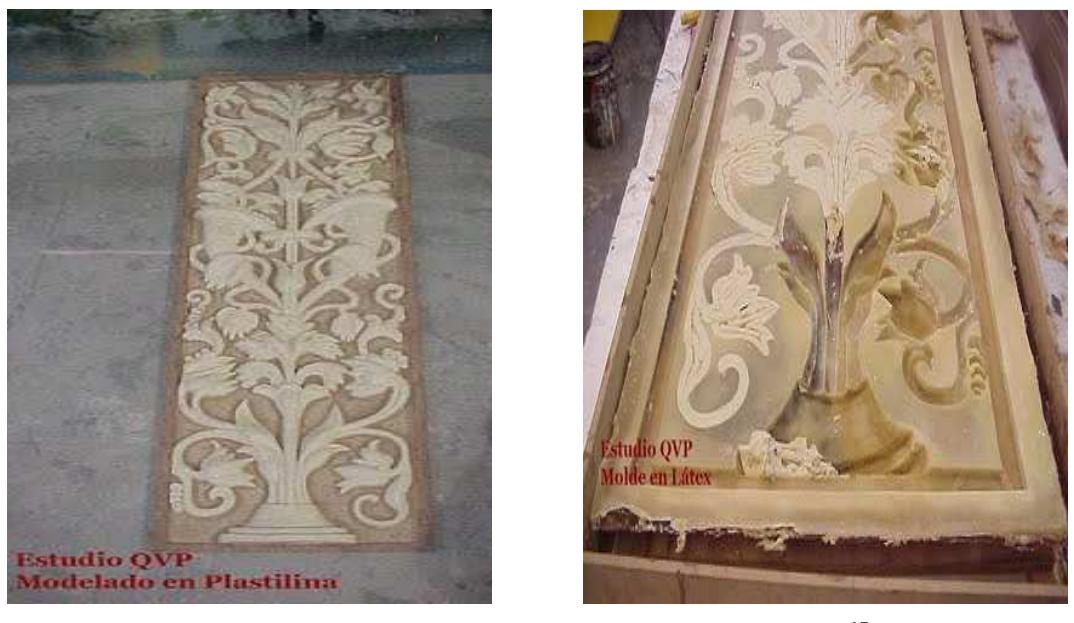

**Fuente: Resinapoliester, Moldes de Yesos, 2011<sup>45</sup>**

 44 ALAMAULA, *Moldes de Yesos*, disponible en URL: http://www.alamaula.com/cordoba/otrasventas/venta-de-moldes-para-fabricar-placas-de-yeso/1446032

<sup>45</sup> RESINAPOLIESTER, *Moldes de Yesos*, 2011, disponible en URL: http://resinapoliester.blogspot.com/2011/05/moldes-en-latex.html

**Imagen No. 15 (C). "Moldes"** 

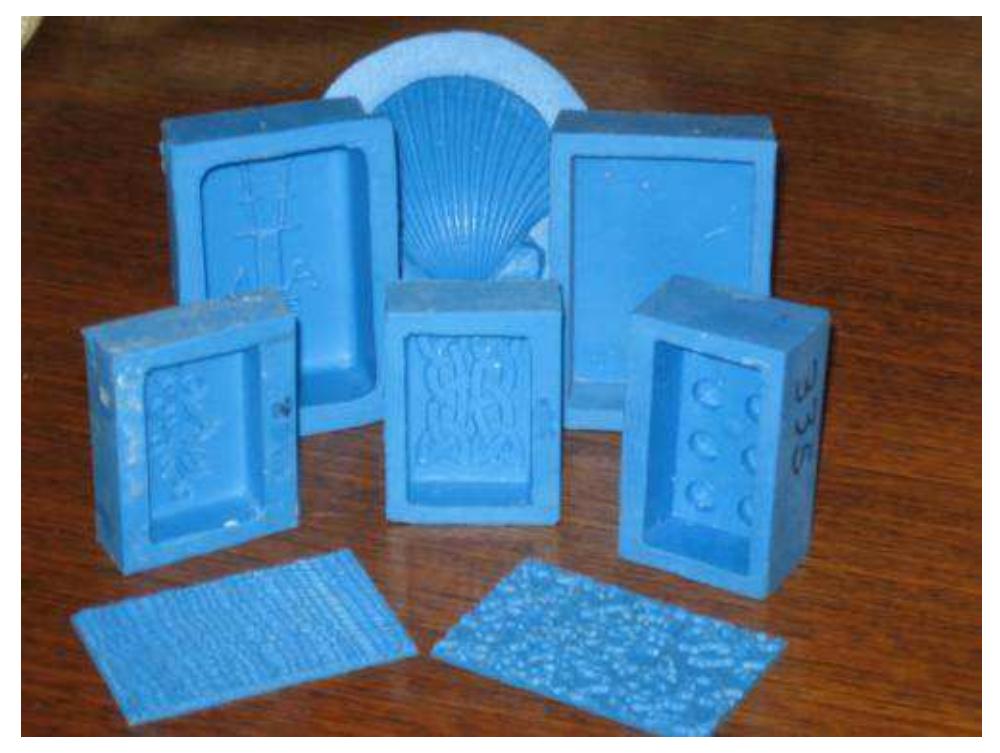

**Fuente: Resinapoliester, Moldes de Yesos, 2011<sup>46</sup>**

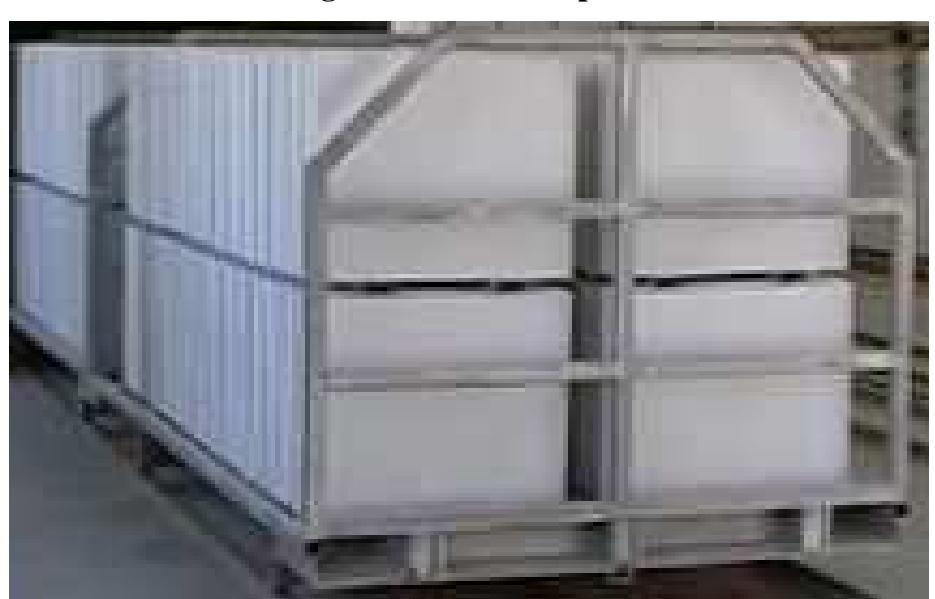

**Imagen No. 16. "Transportadora"** 

**Fuente: Tengfei, Transportador, 2000<sup>47</sup>**

 $\overline{a}$ <sup>46</sup> RESINAPOLIESTER, Op, Cit.

<sup>47</sup> TENGFEI, *Transportador*, 2000, disponible en URL: http://www.tengfei.es/3-gypsum-block.html

La "Transportadora", permite transportar las placas de yesos para ser introducidas en el Horno Eléctrico.

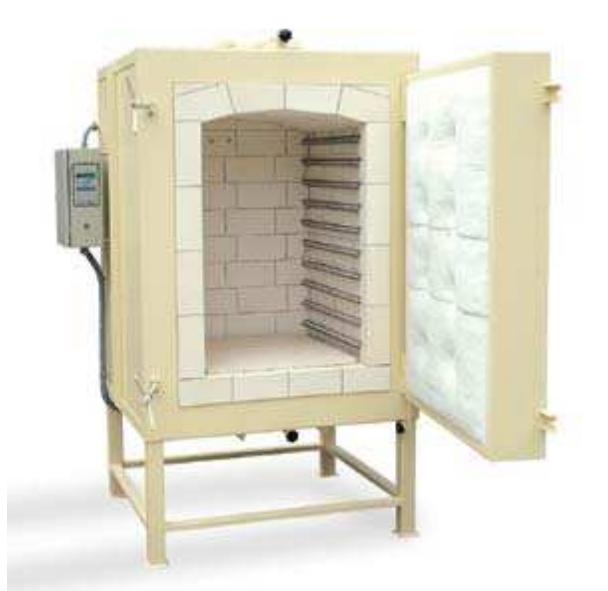

**Imagen No. 17. Secadora "Horno Eléctrico"** 

Fuente: Fornsromaguera, Hornos Eléctricos, 2005<sup>48</sup>

## **Características**

- Cámara de cocción construida con refractarios aislantes de baja densidad.
- Puerta montada con fibras cerámicas y cierre regulable.
- Equipo calefactor situado en los laterales.
- Dispositivo de seguridad (desconecta el horno al abrir la puerta).
- Temperatura máxima de 1100 ºC.

<sup>48</sup> FORNSROMAGUERA, *Hornos Eléctricos*, 2005, disponible en URL: http://www.fornsromaguera.com/r\_hornos\_electricos\_para\_ceramica.htm

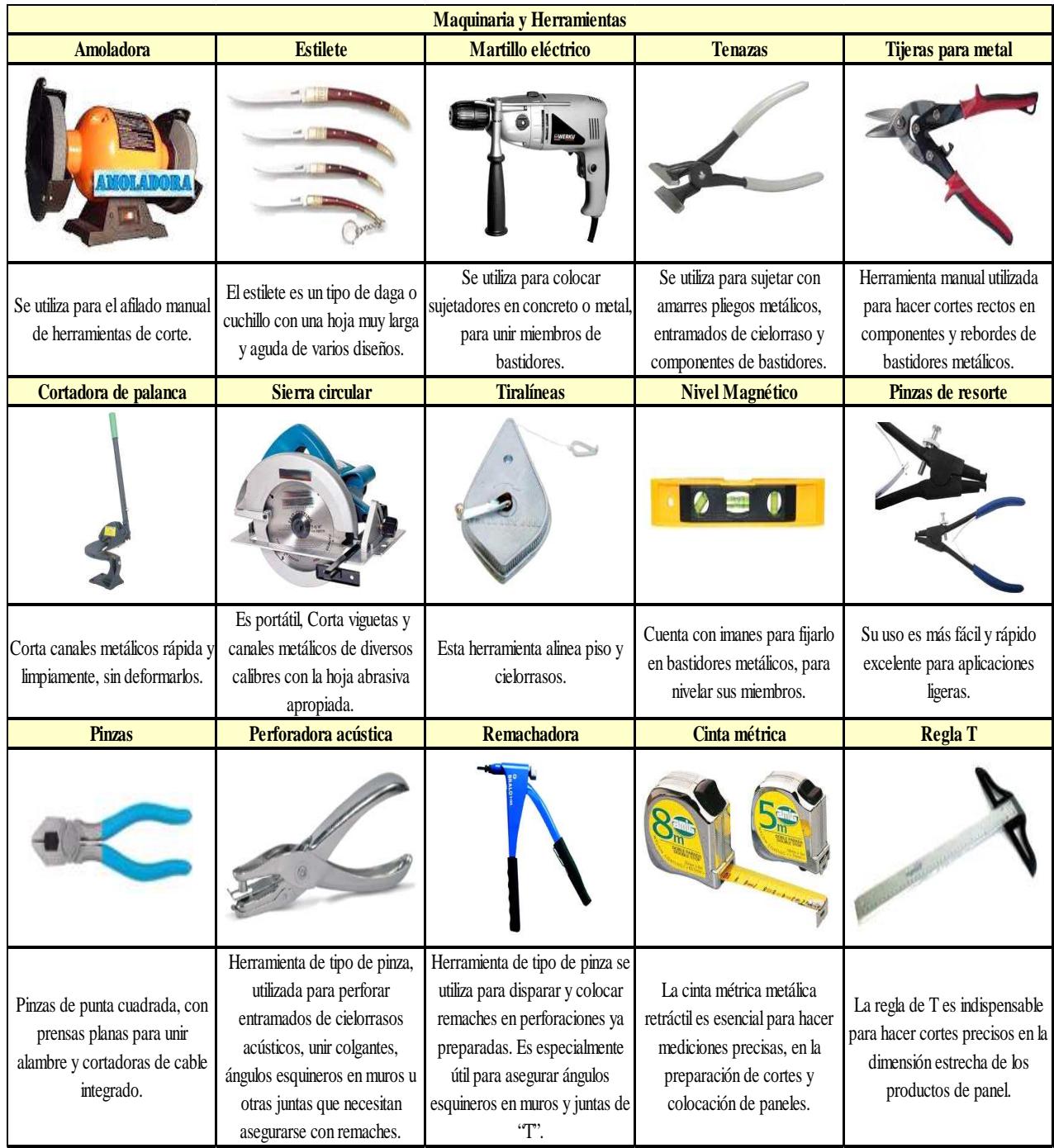

# **Tabla No. 32. Equipos y herramientas**

**Fuente: MegaKyWi<sup>49</sup>**

**Elaborado por: Carlos Armijo** 

 $\overline{a}$ <sup>49</sup> MEGAKYWI, *Todo para realizar Proyectos*, Octubre – Noviembre, 2011.

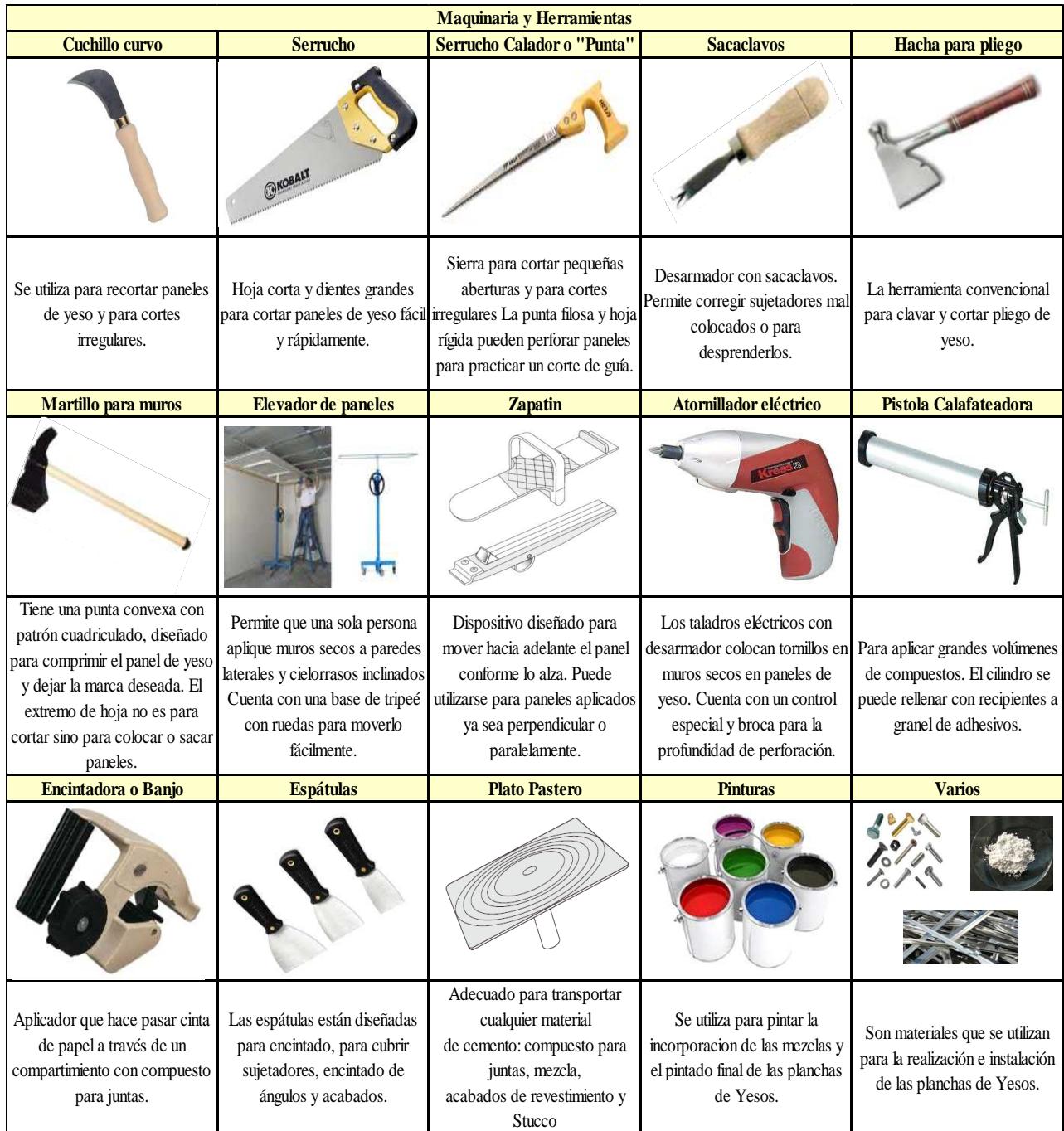

# **Tabla No. 32 (A). Equipos y herramientas**

**Fuente: Fuente: MegaKyWi<sup>50</sup>**

**Elaborado por: Carlos Armijo** 

 $\overline{a}$ <sup>50</sup> MEGAKYWI, *Todo para realizar Proyectos*, Octubre – Noviembre, 2011.

## **3.7. Elaboración de los tumbados**

- **1ero**.- Se debe añadir el agua en la mezcladora con el polvo de yeso y aditivos impermeables para la resistencia al agua, polvos de colores, etc. La cantidad de agua y aditivos dependerá de la cantidad de mezcla que debamos preparar, mezclamos para luego trasladarlo al molde.
- **2do.-** Se procede a colocar la mezcla en los moldes pre-fabricados, y se deja secar por pocos minutos "de 3 a 5 minutos", para luego proceder a retirar la plancha de yeso casi lista y ser colocados en la transportadora.
- **3ero.-** Se cocina o se "Seca", las planchas de yesos, para obtener mayor calidad y resistencia de los tumbados, esto dependerá de la temperatura de cocción de las planchas de Yeso.

Se aumenta la temperatura hasta lograr el desprendimiento total de agua; se obtienen durante el proceso de cocción diferentes yesos empleados en la construcción, de acuerdo con las temperaturas crecientes de deshidratación pueden ser:

- **107 200 ºC:** Desecación del hemihidrato, con fraguado más rápido en el interior: yeso comercial para estuco.
- **200 300 ºC:** Yeso con ligero residuo de agua, de fraguado lentísimo y de gran resistencia.
- **300 400 ºC:** Yeso de fraguado aparentemente rápido, pero de muy baja resistencia.
- **500 700 ºC:** Yeso Anhidro o extra cocido, de fraguado lentísimo o nulo: yeso muerto.
- **800 1000 ºC:** Yeso hidráulico normal, o de pavimento.

Para el presente proyecto se utilizará la cocción de las planchas de tumbados en 250 ºC durante 10 minutos para obtener mejores resultado y mayor calidad de nuestro producto.

## **3.8. Especificaciones técnica de los tumbados**

Existe mucha variedad en las especificaciones de los tumbados, la razón a esto se debe que el proyecto depende de los diseños a realizarse según las especificaciones técnicas que requiera el cliente.

**Imagen No. 18. Diseños**

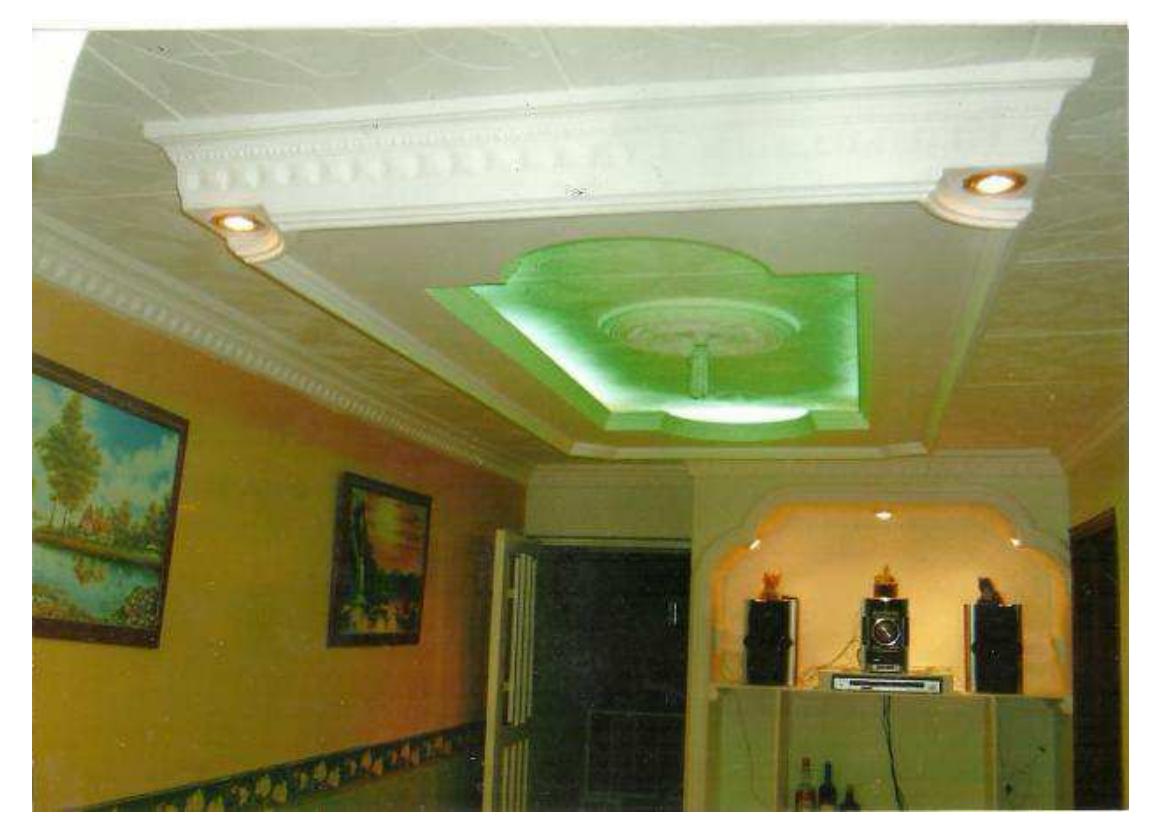

Fuente: Dekoryarte, Decoraciones en Yeso, 2008<sup>51</sup>

# **3.8.1. Razones porque existe diversa variedad en las especificaciones de los tumbados**

Hoy en la actualidad muchos de los artesanos o importadores de tumbados de Gypsum se están dando cuenta de los grandes beneficios que posee el Yeso "Gypsum", entre las cuáles son: facilidades de manipular y realizar diseños con

<sup>51</sup> DEKORYARTE, *Decoraciones en Yeso*, 2008 disponible en URL:

http://www.dekoryarte.mex.tl/260132\_Dry-wall-Y-decoraciones-en-yeso.html

moldes de: maderas y el mismo yeso, etc.; esto les permite secar las planchas de yesos de un día para otro, lo que da como resultado "Planchas de Yesos" de baja calidad y poca durabilidad, la gran diferencia de nuestro producto es la cocción de las mismas en un horno a una temperatura de 250 ºC que permiten obtener más beneficios como: mayor resistencia al agua y al fuego, además permiten aislar el ruido y poseen propiedades antisísmicas, entre otros.

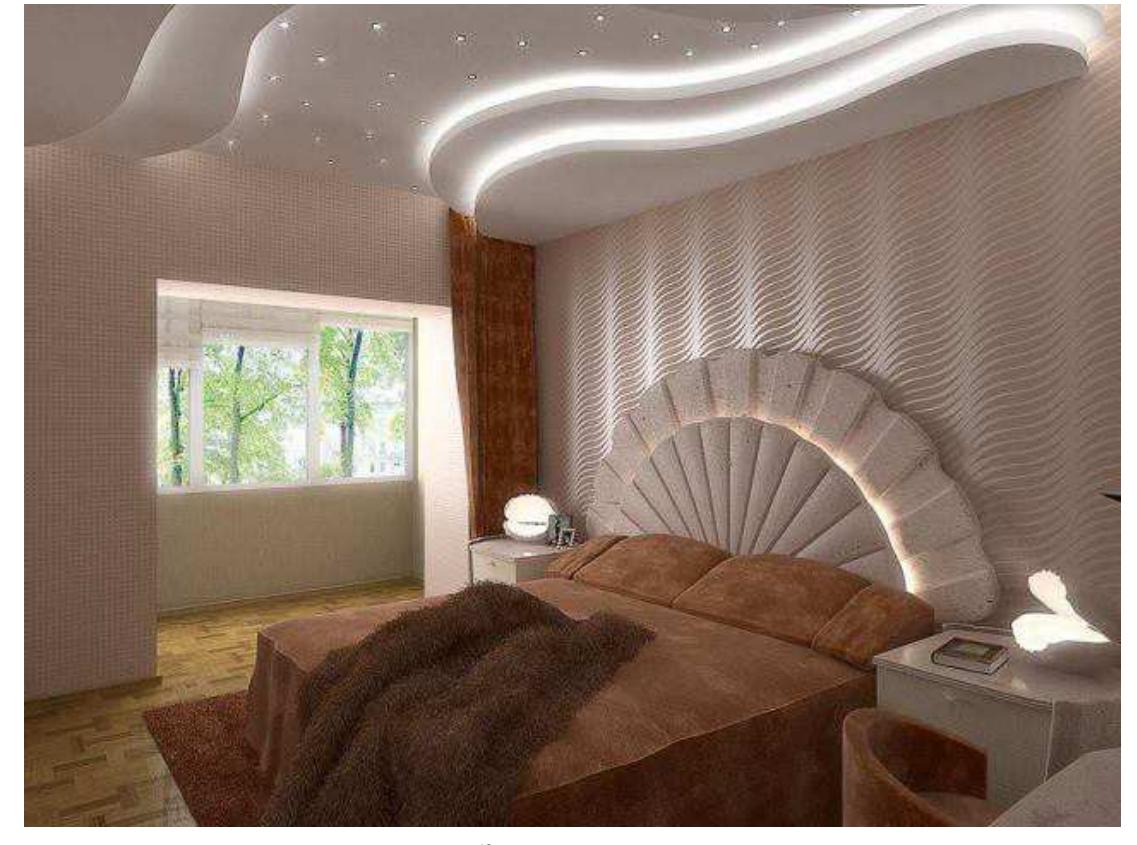

**Imagen No. 19 (A). Diseños**

Fuente: Pastaza, Diseños de Yesos<sup>52</sup>

Entre las especificaciones similares que se pueden dar son:

- Tamaños y colores en modelos simples.
- Grosor en modelos simples.

<sup>52</sup> PASTAZA, *Diseños de Yesos*, disponible en URL: http://www.patazas.com.gt/dise\_os\_tabla\_yeso\_16572.html

|                        | 1,20m Ancho x 0,60 cm Largo (diseño simple) y              |
|------------------------|------------------------------------------------------------|
| <b>Dimensiones</b>     | 1,22m Ancho x 2,40m Largo                                  |
| Área m <sup>2</sup>    | $0,72$ y $0,36$ m2                                         |
| <b>Durabilidad</b>     | 20 a 30 años                                               |
| <b>Espesor</b>         | 2a3cm                                                      |
| <b>Peso</b>            | 2 a 3 libras                                               |
| <b>Resistencias</b>    | Fuego                                                      |
|                        | Agua                                                       |
|                        | Ruido                                                      |
|                        | Antisísmico                                                |
|                        | Elasticidad                                                |
|                        | Corte                                                      |
| <b>Colores</b>         | Colores pasteles o de acuerdo a las exigencias del cliente |
| Aspecto de superficies | Variada, de acuerdo a los diseños exija el cliente y       |
|                        | diseños de la empresa                                      |
| Posibles materiales a  | Yeso, aditivos (resinas, masilla de empaste aglutinantes,  |
| utilizar               | catalizadores), etc.                                       |

**Tabla No. 33. Especificaciones de los Tumbados Decotech** 

**Elaborado por: Carlos Armijo** 

## **3.9. Empaque y Almacenamiento**

El material de empaque estará dado por cubiertas de cartón en ambas caras con protectores de cartón en las esquinas, cada empaque tendrá 5 unidades, se recomienda apilar un máximo de 60 unidades, una sobre otra.

#### **3.10. Recomendaciones para instalar los tumbados**

Para la instalación de láminas de Gypsum, es recomendable que el trabajo sea realizado por dos personas.

Antes de proceder a instalar las planchas de tumbados de Gypsum hay que comprobar que no existan goteras o filtraciones en el techo.

Se recomienda que toda la instalación eléctrica esté dentro de una tubería especial para el efecto, evitando colocar los cables desnudos ya que las puntas de los tornillos o alguna superficie filosa de la estructura metálica podrían afectar la cubierta de los cables y originar un corto circuito.

Si el cliente desea instalar lámparas en la plancha del tumbado, tendrá que asegurarse de fijarlas en la estructura metálica que se incrustaría de manera horizontal o vertical fuera el caso y con un tipo de tumbado con molde para lámparas.

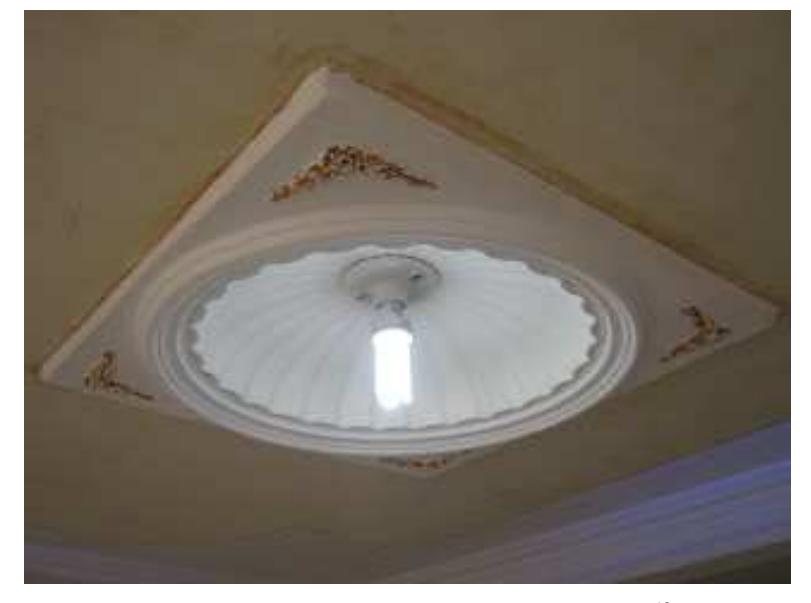

**Imagen No. 20 (B). Diseños**

Fuente: Decoraciones Felipe, Diseños en Yesos, 2011<sup>53</sup>

<sup>53</sup> DECORACIONES FELIPE, *Diseños de Yesos*, 2011, Disponible en URL: http://decoracionesfelipe.blogspot.com/2011/03/disenos-en-yeso.html

La instalación de la lámina se hace sobre una estructura metálica (aluminio) que consiste en:

• Colocar el perfil tipo angular en el perímetro de cada aposento fijándolo a la pared con clavos o tornillos.

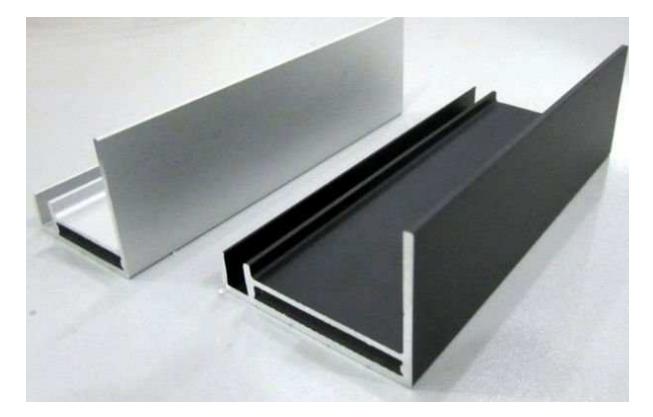

**Imagen No. 21. Perfil**

Fuente: Spanish.Alibaba, Perfil<sup>54</sup>

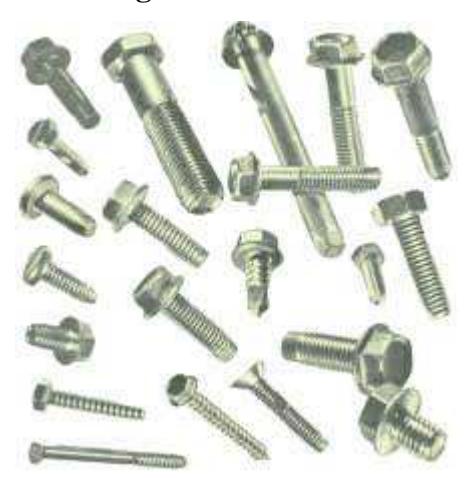

**Imagen No. 22. Pernos**

Fuente: Pernoscim, Pernos<sup>55</sup>

 $\overline{a}$ <sup>54</sup> SPANISH.ALIBABA, *Perfil*, disponible en URL: http://spanish.alibaba.com/productgs/aluminium-extruded<br>
<sup>55</sup> DEDNOS

<sup>55</sup> PERNOSCIM, *Pernos*, disponible en URL: http://www.pernoscim.com/perno/perno02.html

• Así mismo se coloca el perfil tipo canal a cada 2.40 cm preferiblemente, o bien, a cada 2.45 cm como separación máxima, para darle rigidez a la estructura.

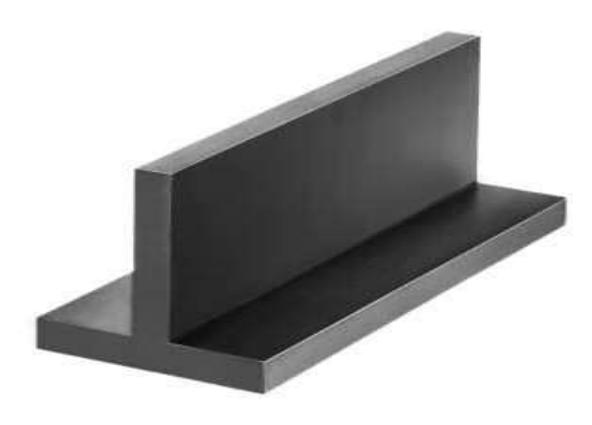

**Imagen No. 23. Perfil Canal**

**Fuente: Directindustry, Perfil Canal <sup>56</sup>**

• Una vez que la estructura esté perfectamente instalada y nivelada, se fija la lámina de Gypsum atornillándola transversalmente a los perfiles por medio de tornillos.

<sup>56</sup> DIRECTINDUSTRY, *Perfil Canal*, disponible en URL: http://www.directindustry.es/fabricanteindustrial/hierro-fundido-77888.html

## **Imagen No. 24. Armado**

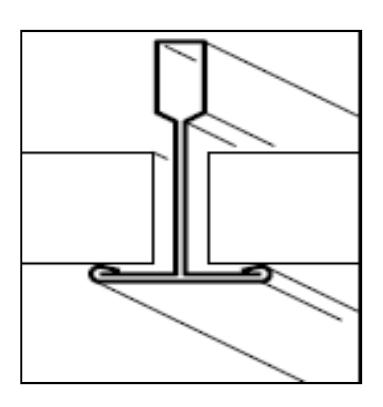

 $\overline{a}$ 

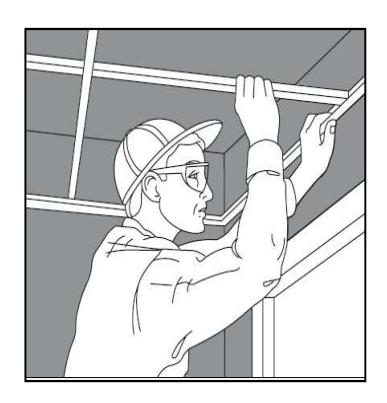

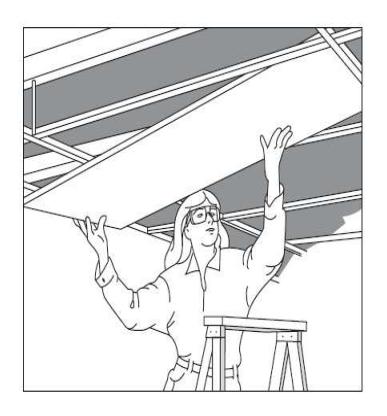

**Fuente: USG Manual de construcción de yeso<sup>57</sup>**

<sup>57</sup> UNITED STATED GYPSUM COMPANY, *Manual de Construcción,* 1era Edición en español, 2005, p. 296.

## **CAPÍTULO 4**

#### **4. Estudio Organizacional**

#### **4.1. Misión**

Somos una empresa cuya actividad principal es ofrecer al público en general tumbados con diversos diseños de manera innovadora, promoviendo un ambiente ameno al dar un sentido original a la decoración del lugar de estar.

#### **4.2. Visión**

Llegar a convertirnos en una empresa líder por la comercialización de tumbados decorados en un plazo de tres años, logrando posicionamiento en el mercado.

#### **4.3. Marco Legal**

Son los requisitos para la conformación de una empresa que realice actividades; son indispensables, ya que si no cumple con uno de ellos no podrá desarrollarse como tal; la empresa deberá seguir todo los procedimientos necesarios para poder funcionar de forma legal.

## **4.3.1. Marco teórico**

La empresa es una organización conformada por personas mediante el uso de recursos económicos, materiales y técnicos, se orientan hacia el cumplimiento de metas y los objetivos previamente acordados.

El objetivo de este capítulo es proponer una estructura organizacional para el proyecto **"Empresa Tumbados Decotech"**, que permita orientar los esfuerzos y administrar los recursos de manera adecuada, señalar y programar la totalidad de actividades que implica la ejecución del proyecto, lo que facilitará un cálculo correcto de inversiones y costo de operación, tanto en el período de ejecución como en el de operación.

La estructura propuesta, deberá ser flexible para que, en última instancia, los directivos de la empresa, en la etapa de ejecución la adapten a la realidad que les toque vivir.<sup>58</sup>

La empresa objeto del presente estudio, es una empresa de **Comercio** y **Servicio,**  cuyas actividades serán: **Producir** y **Comercializar** planchas de **Yesos "Gypsum",** para venderlos, brindar servicio de **Instalación** y **Mantenimiento**.

#### **4.3.2. Base Legal**

 $\overline{a}$ 

La normativa legal que rige la vida de las empresas es muy amplia abarca todas las actividades, como la ejecución, regulación y control que les compete a varios organismos tales como: Servicio de Rentas Internas, Súper Intendencia de Compañía, Cámara de Comercio de Quito, Municipio del Distrito Metropolitano de Quito, Instituto de Propiedad Intelectual, Instituto Ecuatoriano de Seguridad Social, etc.

La principal ley que regula la constitución de una empresa es la ley de Compañías y su Reglamento.

<sup>58</sup> **ARBOLEDA**, Vélez Germán, *Proyectos, Formación, Evaluación y Control*, AC. Editores, Colombia, 5ta. Edición 2003, p. 67.

## **4.3.2.1. Nombre o Razón Social**

Conforme a la legislación vigente<sup>59</sup>, el nombre o razón social, debe ser único, que permita distinguirla de las demás y pasa a ser propiedad intangible de la empresa.

**Ver capítulo 2**, índice 2.7.1.1., 2.7.1.2., 2.7.1.3., de **Marca**, **Logo** y **Slogan** respectivamente.

#### **4.3.2.2. Titularidad de propiedad de la empresa**

La empresa a establecerse, será una Sociedad Anónima a constituirse por 3 **Accionistas**, el capital suscrito estará compuesto por aportaciones de la siguiente manera: **1er Accionista** (mayoritario) con \$15.000 Dólares Americanos de 1 dólar cada una, **2do Accionista** con \$8.000 y **tercer Accionista** con \$7.000 Dólares Americanos de 1 dólar cada una es decir, será de \$30.000 Dólares Americanos.

#### **4.3.2.2.1. Requerimiento para los trámites correspondiente de constitución**

#### **A. Pasos para la constitución de la empresa:**

- **1.** La unión de tres socios mínimos y máximos 15.
- **2.** Certificar la cuenta de integración de capital en un banco.
- **3.** Minuta de constitución (Estatuto de la empresa).
- **4.** Llevar la minuta al notario y elevar a escritura pública.
- **5.** Solicitar a la superintendencia de compañía apruebe el nombre de la empresa.
- **6.** Presentar en la ventanilla de la superintendencia de compañía tres ejemplares de la escritura pública con una solicitud de aprobación firmada por el abogado y la persona autorizada (Que puede ser el mismo abogado).
- **7.** Aprobación del departamento jurídico.
- **8.** Que emitan la resolución favorable.
- **9.** Publicación del extracto de resolución en la "Prensa".

<sup>59</sup> **LEY DE COMPAÑÍAS**, Art. 1. Numeral 1.1.1.

- **10.** Afiliación a la "cámara de la pequeña industria".
	- Requisitos:
	- **1.** La escritura pública.
	- **2.** La resolución de aprobación de la superintendencia de compañía.
	- **3.** Nombramiento de administradores.
- **11.** Pagar la cuota de afiliación.
- **12.** "Registro mercantil", se inscribe a la escritura de constitución. A partir de esta fecha tiene "Vida Jurídica".
- **13.** Se presenta al municipio de quito:
	- Escritura.
	- Resolución.
	- Formulario y Certificados de la patente.
	- Nombramientos.
- **14.** Se saca el RUC ante el "Servicio de Rentas Internas".

Se presenta:

- Escritura.
- Publicación en la empresa.
- Nombramientos en la prensa nombramiento del Gerente.
- Formulario 01-A.
- Papeleta de luz, agua o teléfono para la dirección.
- Copia de la cédula de ciudadanía del gerente y el papel de votación.
- **15.** Pago de impuesto a la renta conforme a los ingresos.

## **B. Permisos del ministerio de salud:**

- 1. Panilla de inspección.
- 2. Copia de cédula del propietario.
- 3. Copia de RUC del establecimiento.
- 4. Copia del certificado del cuerpo de bomberos.

#### **C. Una vez constituida la empresa esta tiene algunas obligaciones**

#### **Obligaciones tributarias (Servicio de rentas internas)**

**1.** Impuesto a la renta.

 $Ingressos - gastos = IR "Impuesto a la renta".$ Pago anual conforme al noveno digito del RUC. Hasta abril de cada año. Formulario 101.

**2.** Retenciones a la fuente de impuesto a la renta.

Formulario 103 (Declaración mensual).

**3.** Impuesto al valor agregado.

Formulario 104 (Declaración Mensual).

**4.** Declaraciones del impuesto al valor agregado.

Formulario 104 (Declaración Mensual).

**5.** Actualizar el RUC anualmente.

**6.** Todas las sociedades llevan contabilidad.

#### **Obligaciones con el municipio**

- **1.** Patente.- pago anual en base al patrimonio de la empresa.
- **2.** Impuesto del 1.5 x 1000.- sobres los activos totales (Impuesto Anual).

#### **Obligaciones con la superintendencia de compañías**

- **3.** Anualmente presentar.
- **4.** Informe de los administradores.
- **5.** Informe de nómina.
- **6.** Balance general.
- **7.** Declaración de impuesto a la renta.
- **8.** Pago de contribuyentes a la superintendencia.

#### **4.3.2.3. Tipo de empresa**

 $\overline{a}$ 

Existen varios tipos de empresas según el **Art.1.**, **numeral 1.1.5**<sup>60</sup>de **Objeto Social**; El tipo de empresa a utilizar es de **OPERACIONES**, porque se dedica a producir bienes y servicios, es decir se encarga de la transformación de la materia en productos elaborados.

<sup>60</sup> **LEY DE COMPAÑÍAS**, *Instructivo de Formación de Empresa,* Sociedad Anónima*.*

En base a lo anotado en párrafos anteriores. La empresa a crearse, fruto del presente proyecto sugiere que sea una compañía anónima, porque posee muchas **ventajas**<sup>61</sup> como:

- Se pueden transmitir las acciones mediante su venta.
- Los acreedores tienen derecho sobre los activos de la compañía, no sobre los bienes de los accionistas.
- El dinero que los accionistas arriesgan al invertir en una Sociedad Anónima se limita al valor de su inversión.
- Obtención de crédito.
- Cada socio participa directamente en los beneficios.

## **4.3.2.4. Base filosófica**

La base filosófica constituye el modelo que orientará los esfuerzos de todos los integrantes de la empresa hacia el cumplimiento de los objetivos mediante la aplicación de estrategias previamente definidas y que permitan el cumplimiento de la misión, poniendo en práctica los valores y principios que marcarán la diferencia y serán los elementos para establecer relaciones de honestidad, servicio y búsqueda del mejoramiento social y económico interno y externo.

<sup>61</sup> REVISTA JUDICIAL, 2008-2011, disponible en URL:

http://www.derechoecuador.com/index.php?option=com\_content&view=article&id=5131:companiasde-comercio-en-la-legislacion-ecuatoriana&catid=55:derecho-societario

#### **4.3.3. Manual orgánico funcional**

# **Capítulo 1 Principios y valores**

**Art. 1.** La empresa **Tumbados Decotech S.A.,** es una EMPRESA de OPERACIONES que se rige por la ley, reglamentos generales y específicos.

**Art. 2.** La empresa debe satisfacer las necesidades de los clientes, a través de un producto confiable y excelente.

**Art. 3.** Es importante que la empresa forme empleados humanísticos, técnicos y científicamente capaces de participar en los procesos de cambio y transformación de la sociedad Ecuatoriana.

**Art. 4.** Es importante que la empresa "**Tumbados Decotech**", promueva la investigación tecnológica, dirigida a superar las expectativas encontrados en el mercado Ecuatoriano.

**Art. 5.** Tener compromiso y velar por los intereses de sus socios. Para ellos se debe procurar la Integración de las partes mediante la realización de talleres, en forma periódica.

**Art. 6.** Desarrollar programas de capacitación continua para incrementar la productividad.

## **Capítulo 2**

## **Estructura orgánica**

**Art. 7.** La empresa está constituida por los siguientes niveles de organización:

- **1.** Nivel Legislativo.
- **2.** Nivel Ejecutivo.
- **3.** Nivel de Apoyo.
- **4.** Nivel Operativo.

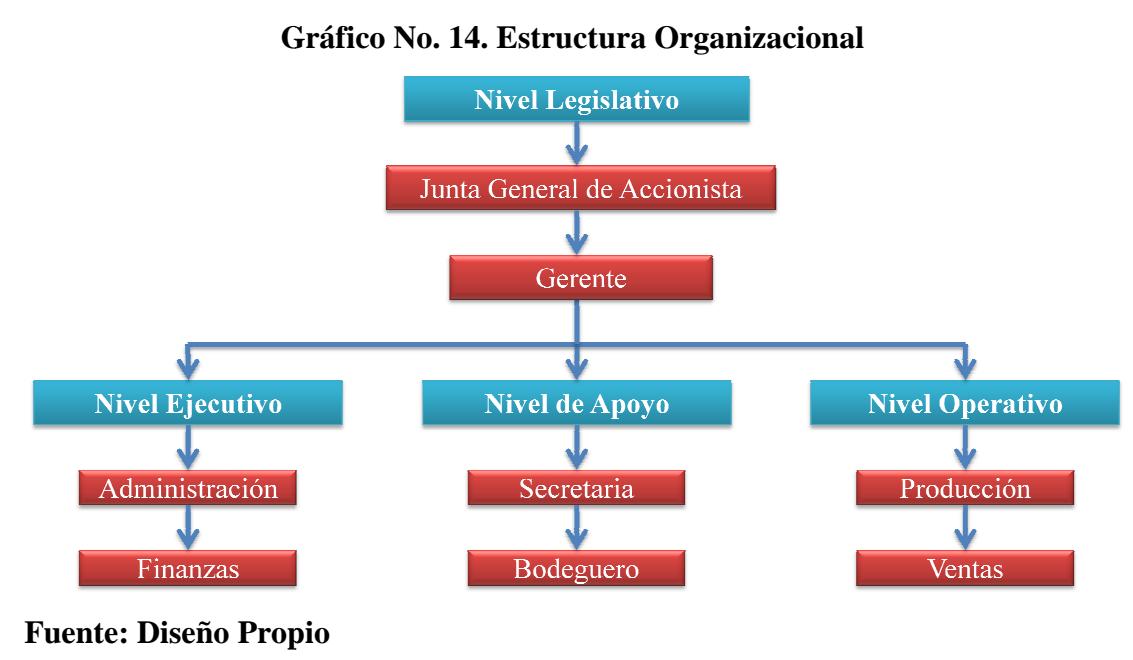

**Elaborado por: Carlos Armijo**

## **Art. 8. Nivel Legislativo**

Constituye el nivel más alto de la empresa, para el cumplimiento de las funciones de responsabilidad. Su fin es establecer las políticas generales: planificar, programar, organizar, estimular, coordinar, etc.

Está integrada por:

- Junta de Accionistas.
- Gerente.

## **Art. 9. Nivel Ejecutivo**

Es el nivel técnico administrativo de la empresa. Goza de autoridad para cumplir con las decisiones tomadas por la junta de accionistas.

Es el responsable del cabal cumplimiento del plan anual de trabajo, tanto en lo concerniente al ámbito laboral, como en los aspectos administrativos y financieros.

Está integrada por:

- Administración.
- Financiero.

## **Art. 10. Nivel de Apoyo**

Facilita la gestión. Contribuye al cumplimiento de las funciones de los demás niveles de la empresa. Sus servicios son generales y de carácter interno.

Está Integrada por:

- Secretaria.
- Bodeguero.

## **Art. 11. Nivel Operativo**

Es aquel que cumple con los objetivos, políticas, planes y programas de trabajo impartidos por el nivel ejecutivo.

Tienen relación directa, con la consecución de finalidades o propósitos fundamentales de la empresa.

Está integrado por:

- Producción.
- Ventas.

## **Capítulo 3**

## **Estructura Funcional**

## **Nivel Legislativo**

## **Art. 12. Junta General de Accionista**

Es el organismo de la máxima autoridad de la empresa.

Le corresponde las siguientes funciones:

- Aprobar programas y presupuesto.
- Interpretar los presupuestos.
- Evaluar contratos.
- Dictar políticas a todas las áreas.
- Elegir al Gerente de la empresa.
- Elegir al Administrador de la empresa.
- Pronunciarse acerca del informe anual que le corresponde presentar el administrador de la empresa.
- Imponer las sanciones disciplinarias a los trabajos, de acuerdo con la ley, el estatuto de la empresa y su reglamento.
- Organizar las áreas en las cuáles se divide la empresa y los trabajadores que la conformarán.

## **Art. 13. Gerente**

Está dirigida por el Gerente.

Le corresponde las siguientes funciones:

- Aprobar, Evaluar e Interpretar presupuesto.
- Hacer cumplir las políticas y leyes dictadas por la Junta General de Accionista.
- Pronunciarse y emitir información acerca de los problemas a la Junta General de Accionista.

## **Nivel Ejecutivo**

## **Art. 14. La Administración**

Está representado por el administrador, responde directamente a la Gerencia y Junta General de Accionistas y mantiene relaciones funcionales con la Secretaría, Contabilidad, Ventas y Producción.

Tiene bajo su responsabilidad, el cumplimiento de las siguientes funciones:

- Realizar un diagnóstico de la situación inicial en la empresa, planificar adecuadamente para llegar a cumplir los objetivos de la empresa.
- Elaborar presupuestos.
- Cumplir y hacer cumplir las disposiciones de la ley, el estatuto, los reglamentos y las resoluciones establecidas por la Junta General de Accionista.
- Integrar a las personas y sus funciones los bienes de capital para ejecutar, controlar y evaluar todas las actividades.
- Proporcionar todos los recursos necesarios y suficientes para la creación de la Empresa.
- Impulsar la estructuración de los planes de desarrollo de la empresa y vigilar su cumplimiento.
- Autorizar créditos, bonificaciones, etc.
- Dirigir las actividades de la empresa.
- Tramitar selección del personal.

## **Nivel de Apoyo**

## **Art. 15. La Secretaria**

Está dirigida por la Secretaria.

Sus funciones en la empresa son:

- Asistir a los anteriores niveles y a la administración.
- Desempeñar el papel de secretaria, en las sesiones de la junta General de Accionistas.
- Recibir todas las comunicaciones, distribuir y preparar respuestas a las comunicaciones.
- Organizar actos sociales de la empresa.
- Ejercer la vigilancia del personal y de todos los servicios administrativos.

## **Art. 16. Bodeguero**

Está dirigida por el bodeguero.

Sus funciones en la empresa son:

- Recepción y despachos de productos y accesorios.
- Manejo de Inventario.

## **Nivel Operativo**

## **Art. 17. Producción**

Esta dirigida por los Ingenieros y Técnicos.

Sus funciones dentro de la empresa son:

- Producción de planchas de tumbados.
- Controlar la producción.
- Establecer los procesos de producción.
- Diseñar diseños de Tumbados.
- Capacitar al personal operativo, y garantizar el cumplimiento de entrega del producto basándose en el tiempo establecido por el cliente.
- Realizar el pedido de la materia prima.
- Verificar el producto terminado y empaque final.

## **Art. 18. Ventas**

Esta dirigida por el vendedor.

Sus funciones dentro de la empresa son:

- Preparar planes de Marketing.
- Retroalimentar a la empresa informando los canales adecuados, sobre las inquietudes de los clientes.
- Aplicar e interpretar encuestas.
- Visitar a los clientes cada vez que estos los requieran.
- Comunicar adecuadamente a los clientes la información que la empresa preparó para ellos acerca del producto.
- Asesorar a los clientes.
- Integrarse a las actividades de mercadotecnia de la empresa.

#### **Capítulo 4**

#### **Del Gobierno y Autoridad de la Empresa**

**Art.19.** La compañía estará Gobernada por la Junta General de Accionista. La misma que es el organismo supremo de la compañía, se reunirá de manera ordinaria tres veces cada año.

**Art.20.** La convocatoria a la Junta General de Accionistas serán hechas por el Administrador, mediante carta privada dirigida a cada socio, enviada a domicilio, por lo menos ochos días de anticipación a la fecha señalada para la reunión.

**Art.21.** La Junta General, para sesionar válidamente, deberá reunirse en primera convocatoria por lo menos la mitad más uno del capital social; en caso de segunda convocatoria, podrá reunirse con la presencia de cualquier número de socios, la que no podrá demorar más de 30 días después de la primera reunión. Las decisiones serán adoptadas por la mayoría concurrente a la reunión. Los votos en blancos y las privaciones se sumarán a la mayoría. En caso de empate, se tendrá por negada la moción.

**Art. 22.** La Junta General de Accionistas será la encargada de designar al Gerente y Administrador de la empresa, el cual puede ser una persona que sea socio accionista, así como también una persona que no tenga ningún vínculo de amistad familiar.

#### **Gerente**

Art. 23. Para ser Gerente de la empresa se requiere:

- Poseer un **Posgrado** o **Doctorado** en el área Administrativa, conferida y reconocida por una Universidad del País o Extranjera.
- Haber ejercido su carrera por un período mínimo de tres años, en calidad de Gerente.

### **Administrador**

Art. 24. Para ser administrador de la empresa se requiere:

- Poseer un **Posgrado** o como mínimo un **Título Académico** Profesional en la rama de **Ing. Comercial**, conferido y reconocido por una Universidad del País o Extranjera.
- Haber ejercido su carrera por un período mínimo de dos años, en calidad de administrador.

**Art. 24.** El administrador elegido por la Junta de Accionistas, tendrá un período de tres años y podrá ser reelegido varias veces.

**Art. 25.** En caso de ausencia temporal del Administrador, ejercerá sus funciones un socio de la **Junta de Accionistas o Gerente**, con apoyo de la Secretaria que designada.

**Art. 26.** En caso de muerte, incapacidad, destitución o renuncia aceptada; La **Junta General** de **Accionistas** será el encargado de elegir a un nuevo administrador.

### **Financiero**

Art. 27. Para ser contador se requiere:

- Acreditar **Título** de **Bachiller** y **Universitario** de **Contador Público**.
- Poseer experiencia en Administración Financiera y Contable, de por lo menos dos años.

### **Secretaria**

Art. 28. Para ser secretario o secretaria se requiere:

- Acreditar **título de bachiller**.
- Acreditar experiencia en el ejercicio profesional de por lo menos 1 año.

# **Bodeguero**

**Art. 29.** Para ser Bodeguero o se requiere:

- Acreditar **título de Técnico**.
- Acreditar experiencia en el ejercicio profesional de por lo menos 1 año en control de inventarios.

# **Producción**

Art. 30. Para encargarse de la producción se requiere:

- Acreditar el **Título Universitario** de Ing. Comercial o Técnico.
- Poseer vastos conocimientos en la producción de Tumbados a base de Yeso "Gypsum" o materiales afines.
- Poseer vasto conocimiento del uso y mantenimientos de maquinarias.
- Poseer experiencia en su carrera, de por lo menos 1 año de experiencia.

# **Ventas**

Art. 31. Para encargarse de las ventas se requiere:

- Acreditar **Título Bachiller** y **Universitario** de carreras afines como: Marketing, Comercio Exterior, Administración de Empresa, etc.
- Poseer experiencia en venta mínima dos años.

# **Capítulo 5**

# **Disposiciones internas Obligaciones derechos y Prohibiciones**

**Art. 32.** Para los trabajadores de la empresa, además de las obligaciones señaladas en las normas legales pertinentes, se establecen las siguientes:

- Velar por los intereses de la empresa y la conservación de los valores, documentos, útiles, equipos, muebles, instalaciones, y bienes en general.
- Llevar durante la jornada de trabajo el uniforme correspondiente, de acuerdo a las disposiciones impartidas.
- Respetar el lugar de trabajo y utilizarlo para su fin.
- Participar en programas sociales, culturales y deportivos organizados por la empresa.
- Recibir trato personal adecuado.
- Asociarse de conformidad con la ley.
- Gozar de licencia con derecho a sueldo por enfermedad, maternidad, matrimonio, calamidad doméstica o comisión de servicios, para capacitación, adiestramiento en el exterior, por los días que determine las disposiciones legales pertinentes.
- Cumplir con los demás normas y reglas establecidas en la ley, estatuto y los reglamentos.

#### **4.4. FODA**

Toda empresa que desee mejorar sus actividades deberá realizar un análisis **FODA,** porque es una herramienta que permite analizar la situación competitiva de una organización. Su principal función es detectar las relaciones entre las variables más importantes para así diseñar estrategias adecuadas, sobre la base de ambiente interno y externo que es inherente a cada organización.

Dentro de cada uno de los ambientes (Externos e Internos), se analizan las principales variables que la afectan; dentro del ambiente externos encontramos las **OPORTUNIDADES** nos señalan que son variables positivas a nuestra organización y las **AMENAZAS** son variables negativas que afectan directa e indirectamente a la organización. Dentro del ambiente Interno encontramos las **FORTALEZAS** que son variables positivas que benefician a la organización y las **DEBILIDADES** son variables negativas de aquellos factores que menoscaban las potencialidades de la organización.

**Tabla No. 34. FODA**

| <b>AMBIENTES</b> | <b>POSITIVAS</b>     | <b>NEGATIVAS</b>   |
|------------------|----------------------|--------------------|
| <b>Externas</b>  | <b>Oportunidades</b> | Amenazas           |
| <b>Internas</b>  | Fortalezas           | <b>Debilidades</b> |

**Elaborado por: Carlos Armijo** 

La identificación de las Fortalezas, amenazas, debilidades y oportunidades es una actividad común de las Empresas, lo que suele ignorarse es que la combinación de estos factores puede recaer en el diseño de distintos objetivos, estrategias o decisiones estratégicas.

# **4.4.1. Fortalezas**

- Proveedores directos.
- Conocimiento del mercado.
- Tecnología (Moderna).
- Calidad del producto.
- Buen clima organizacional.
- Precios competitivos.
- Seriedad y compromiso con el cliente.
- Recursos Humanos calificado y capacitado.

# **4.4.2. Debilidades**

- La empresa todavía no es conocida.
- Falta de conocimiento del giro del negocio.
- Instalaciones no son propias.
- Competidor débil.
- Falta de capacitación continua al personal.

### **4.4.3. Oportunidades**

- Tratados comerciales.
- Las planchas de tumbados en el País tienen precios elevados.
- Desarrollar nuevos productos (Planchas de Tumbados personalizados).
- Podemos sorprender a la competencia.
- Lograr mejores acuerdos con proveedores.

# **4.4.4. Amenazas**

- Inestabilidad económica.
- Riesgo para la distribución actual.
- El comportamiento y lealtad del consumidor por la alta competencia.
- La preferencia de productos Extranjeros.

# **CAPÍTULO 5**

# **5. Estudio financiero**

El presente estudio financiero tiene como objetivo presentar los datos correspondientes a las inversiones, costos, gastos e implementaciones previstos de la empresa.

Es necesario evaluar el proyecto financieramente, para poder determinar si es factible la implementación de la empresa y es rentable a las expectativas de los inversionistas.

# **5.1. Inversión**

Para poner en marcha la empresa es necesario contar con varios tipos de recursos tal es el caso de materiales económicos, humanos, etc., es por esto que se hace necesario analizar los costos en que se incurrirá a fin de tener todos los implementos físicos, y de conocimientos que permitan el desarrollo de las operaciones de la empresa.

A continuación se presenta un detalle de los costos y de cada rubro que se necesitará para iniciar las operaciones de la empresa, los mismos que han sido investigados a través de proformas, internet, entre otros.

| <b>Empresa "DECOTECH"</b>    |                               |                         |                 |                         |  |  |  |  |
|------------------------------|-------------------------------|-------------------------|-----------------|-------------------------|--|--|--|--|
| <b>ACTIVOS FIJOS</b>         |                               |                         |                 |                         |  |  |  |  |
|                              | <b>Producto</b>               | Costo U.                | <b>Total</b>    |                         |  |  |  |  |
|                              | <b>Enfoscadora PF-4</b>       | $\overline{2}$          | \$3.519,00      | \$7.038,00              |  |  |  |  |
|                              | <b>Transportadora</b>         | $\overline{2}$          | \$27,00         | \$54,00                 |  |  |  |  |
|                              | Horno Eléctrico               | $\overline{2}$          | \$429,00        | \$858,00                |  |  |  |  |
| <b>MAQUINARIA</b>            | <b>Amoladora</b>              | $\overline{2}$          | \$210,98        | \$421,96                |  |  |  |  |
|                              | Sierra circular               | $\overline{\mathbf{3}}$ | \$239,53        | \$718,59                |  |  |  |  |
|                              | Elevador de Paneles           | $\overline{\mathbf{4}}$ | \$28,24         | \$112,96                |  |  |  |  |
|                              | <b>Atornillador Eléctrico</b> | $\overline{\mathbf{4}}$ | \$23,47         | \$93,88                 |  |  |  |  |
|                              | <b>Moldes</b>                 | 15                      | \$15,00         | \$225,00                |  |  |  |  |
|                              |                               |                         | <b>SUBTOTAL</b> | \$9.522,39              |  |  |  |  |
|                              | <b>Computador "Dual Core"</b> | 10                      | \$550,00        | \$5.500,00              |  |  |  |  |
| <b>EQUIPO DE COMPUTACIÓN</b> | Ups "550 $V$ "                | 10                      | \$25,00         | \$250,00                |  |  |  |  |
|                              | <b>Impresoras</b>             | 10                      | \$55,00         | \$550,00                |  |  |  |  |
|                              |                               | \$6.300,00              |                 |                         |  |  |  |  |
|                              | <b>Escritorios</b>            | 5                       | \$120,00        | \$600,00                |  |  |  |  |
|                              | <b>Sillones</b>               | 8                       | \$80,00         | \$640,00                |  |  |  |  |
| <b>MUEBLES Y ENSERES</b>     | <b>Sillas</b>                 | 12                      | \$15,00         | \$180,00                |  |  |  |  |
|                              | <b>Archivadores</b>           | 10                      | \$60,00         | \$600,00                |  |  |  |  |
|                              |                               |                         | <b>SUBTOTAL</b> | \$2.020,00              |  |  |  |  |
|                              | <b>Teléfonos</b>              | 8                       | \$12,00         | \$96,00                 |  |  |  |  |
| <b>EQUIPO DE OFICINA</b>     | Radios "Boqui toqui"          | 8                       | \$35,00         | \$280,00                |  |  |  |  |
|                              |                               | \$376,00                |                 |                         |  |  |  |  |
| <b>VEHÍCULO</b>              | Vehículo "Camioneta"          | 1                       |                 | \$18.999,00 \$18.999,00 |  |  |  |  |
|                              |                               |                         | <b>SUBTOTAL</b> | \$18.999,00             |  |  |  |  |
|                              | <b>TOTAL ACTIVOS FIJOS</b>    |                         |                 | \$37.217,39             |  |  |  |  |

**Tabla No. 35. Activos Fijos**

**Fuente: Investigación de Campo Elaborado por: Carlos Armijo** 

En el cuadro de inversión de activos fijos, contamos con la maquinaria necesaria para la fabricación e instalación de los tumbados de Gypsum.

Con respecto a los equipos de computación, muebles y equipos de oficina serán usados en las diferentes áreas de la empresa.

Para la distribución de los productos es necesaria la adquisición de una camioneta inicialmente, ya que esto dependerá del crecimiento de la empresa y de las necesidades de distribución para invertir en más camionetas. La camioneta tendrá características básicas, en donde lo más importante es la amplitud del furgón, el

mismo que permitirá mayor almacenamiento de los productos cuando se trate de distribuir la mercadería.

|                       | <b>Martillo</b>            | 4                       | \$5,48          | \$21,92    |
|-----------------------|----------------------------|-------------------------|-----------------|------------|
|                       | <b>Tenazas</b>             | 4                       | \$6,59          | \$26,36    |
|                       | Tijeras para metal         | $\overline{\mathbf{4}}$ | \$7,69          | \$30,76    |
|                       | <b>Tiralíneas</b>          | $\overline{\mathbf{4}}$ | \$4,20          | \$16,80    |
|                       | <b>Nivel Magnético</b>     | $\overline{\mathbf{4}}$ | \$5,90          | \$23,60    |
|                       | <b>Pinzas</b>              | $\overline{\mathbf{4}}$ | \$6,10          | \$24,40    |
|                       | Perforadora acústica       | $\overline{\mathbf{4}}$ | \$59,00         | \$236,00   |
|                       | <b>Remachadora</b>         | $\overline{\mathbf{4}}$ | \$67,15         | \$268,60   |
|                       | Cinta métrica              | $\overline{\mathbf{4}}$ | \$6,10          | \$24,40    |
|                       | <b>Regla T</b>             | $\overline{\mathbf{4}}$ | \$4,24          | \$16,96    |
| <b>SUMINISTROS DE</b> | Martillo para muros        | $\overline{\mathbf{4}}$ | \$16,48         | \$65,92    |
| <b>OPERACIÓN</b>      | <b>Zapatin</b>             | $\overline{\mathbf{4}}$ | \$8,74          | \$34,96    |
|                       | Pistola Calafateadora      | $\overline{\mathbf{4}}$ | \$3,44          | \$13,76    |
|                       | <b>Encintadora o Banjo</b> | $\overline{\mathbf{4}}$ | \$2,65          | \$10,60    |
|                       | <b>Espátulas</b>           | $\overline{\mathbf{4}}$ | \$2,49          | \$9,96     |
|                       | <b>Plato Pastero</b>       | $\overline{\mathbf{4}}$ | \$6,63          | \$26,52    |
|                       | <b>Extensión Eléctrica</b> | $\overline{\mathbf{4}}$ | \$1,74          | \$6,96     |
|                       | <b>Escalera</b>            | $\overline{\mathbf{4}}$ | \$35,00         | \$140,00   |
|                       | <b>Cascos</b>              | $\overline{\mathbf{4}}$ | 5,39            | \$21,56    |
|                       | <b>Guantes</b>             | $\overline{\mathbf{4}}$ | 4,81            | \$19,24    |
|                       | <b>Gafas</b>               | $\overline{\mathbf{4}}$ | 2,31            | \$9,24     |
|                       |                            |                         | <b>SUBTOTAL</b> | \$1.048,52 |

**Tabla No. 36. Suministros de Operación**

**Fuente: Investigación de Campo Autor: Carlos Armijo** 

La **Tabla No. 36.,** de suministro de operación son considerados como Herramientas pesadas de fácil uso que son de poco control, como por ejemplo Martillo, pinzas tijeras, etc. que según Art. 8., de Tratamiento de Activos Fijos se pueden cargar directamente al resultado ver **Anexo B**,

# **5.1.1. Gastos de Constitución**

Para el establecimiento de la empresa es necesario incurrir en Gastos como la Constitución de la Empresa cuyo valor aproximado es de 800,00 USD, adicionalmente se debe incurrir en varios tipos de gastos como: Permisos de funcionamiento, Patente, Notarias, Inscripción en entidades reguladoras entre otros, es por eso que se ha estimado en un valor de 1.361,00 USD que se detallan en la **Tabla No.36.**

| <b>Empresa "DECOTECH"</b>               |            |  |  |  |  |
|-----------------------------------------|------------|--|--|--|--|
| <b>GASTOS DE CONSTITUCIÓN</b>           |            |  |  |  |  |
| Permiso de funcionamiento del Municipio | \$241,00   |  |  |  |  |
| <b>Patente</b>                          | \$700,00   |  |  |  |  |
| <b>Registro Mercantil</b>               | \$800,00   |  |  |  |  |
| Documentación y Certificación           | \$300,00   |  |  |  |  |
| Honorarios del abogado                  | \$500,00   |  |  |  |  |
| Nombramiento del propietario            | \$30,00    |  |  |  |  |
| <b>SRI</b>                              | \$0,00     |  |  |  |  |
| <b>Notario</b>                          | \$70,00    |  |  |  |  |
| <b>TOTAL</b>                            | \$2.641,00 |  |  |  |  |

**Tabla No. 37. Gastos de Constitución** 

**Fuente: SRI, SUPER-INTENDENCIA CIA. , DMQ** 

**Elaborado por: Carlos Armijo** 

### **Datos**:

- **Permisos de funcionamiento del Municipio:** Incluye permiso de funcionamiento, uso del suelo, cuerpo de bombero, dirección de salud. Cuyo valor aproximado es de 241 USD, según Art. 4., de Licencia Metropolitana de Funcionamiento ver **Anexo C**.
- **Patente:** Esta dada por los techos Fijados de según DMQ. Y es calculado según el patrimonio con la que va a constituir la Empresa **Ver Anexo D**.
- **Documentación y certificación:** Incluye a la inscripción de la empresa a entidades regulatorias cuyo valor de 300 USD.
- **Honorario de abogado:** Incluye la paga del abogado para realizar todos los trámites necesarios para la constitución de la empresa cuyo valor aproximado de 500 USD.
- **Nombramiento del propietario:** Incluyo el valor de Inscripción del dueño de la Empresa cuyo valor es de 30 USD.
- **Notario:** Incluye la aprobación legal y notaria de la Empresa cuyo valor es de 70 USD.
- **SRI.-** La emisión del RUC es gratuita.

# **5.1.2. Cronograma de Inversiones**

La finalidad de un cronograma de inversiones es identificar las fechas aproximadas en que se realizarán todas las acciones necesarias para la empresa, estas sean construcción, adecuaciones, compra de maquinaria, entre otras.

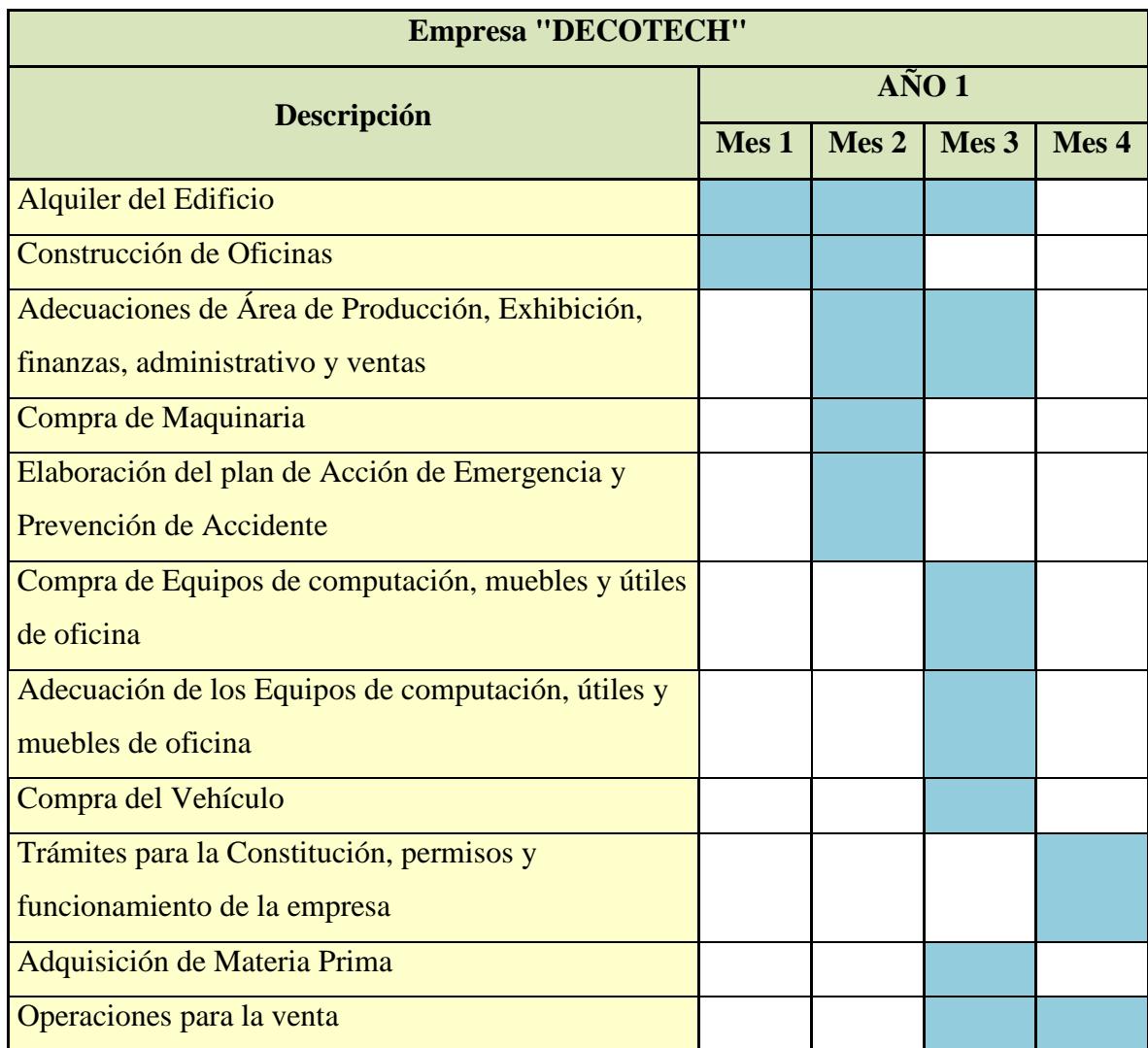

### **Tabla No. 38. Crono grama de Inversiones**

**Elaborado por: Carlos Armijo** 

En el cuadro podemos observar que los tres primeros meses están destinados al alquiler del edificio y la construcción de las oficinas, para luego iniciar con las adecuaciones en las áreas como son: instalación eléctrica, tuberías, cañerías, etc. La compra de la maquinaria es un punto muy importante, debido a que dependerá de las mejores opciones que hayamos escogidos para la adquisición de la mismas y además del espacio que hayamos destinado para su instalación y funcionamiento.

En el mismo mes tenemos la elaboración del manual de accidente que nos servirá de guía para prevenir accidentes laborables. Posterior a esto tenemos la compra de Equipos de computación, muebles, útiles de oficina y vehículo que nos ayudar a facilitar la movilización y adquisición de la materia.

Finalmente tenemos las actividades relacionadas con la constitución legal de la empresa y operaciones iníciales para la venta.

### **5.2. Costos**

Es necesario determinar todos los costos en los que se incurrirá para el funcionamiento de la empresa, ya sean administrativos, producción y ventas entre otros.

# **5.2.1. Gastos Administrativos**

Dentro de los costos administrativos se describe el mantenimiento de equipos, servicios básicos como agua, luz teléfono. Además se ha considerado los rubros mensuales de suministros de oficina para todas las áreas.

| <b>Empresa "DECOTECH"</b>                                                               |                  |      |            |            |             |  |  |  |  |  |
|-----------------------------------------------------------------------------------------|------------------|------|------------|------------|-------------|--|--|--|--|--|
| <b>Gastos Administrativo</b>                                                            |                  |      |            |            |             |  |  |  |  |  |
| Unidad de Medida   Cantidad   Costo Unitario   Costo total   Costo Anual<br>Descripción |                  |      |            |            |             |  |  |  |  |  |
| Agua                                                                                    | M3-Mensual       | 100  | \$0,72     | \$72,00    | \$864,00    |  |  |  |  |  |
| Electricidad                                                                            | KW/H-Mensual     | 750  | \$0,08     | \$60,00    | \$720,00    |  |  |  |  |  |
| Internet                                                                                | 10000 MB/Mensual |      | \$50,00    | \$50,00    | \$600,00    |  |  |  |  |  |
| <b>Teléfono</b>                                                                         | Minuto/Mensual   | 2000 | \$0,02     | \$40,00    | \$480,00    |  |  |  |  |  |
| Útiles de Oficina                                                                       | Mensual          |      | \$102,40   | \$102,40   | \$1.228,80  |  |  |  |  |  |
| Utiles de aseo                                                                          | Set/Mensual      |      | \$25,00    | \$25,00    | \$300,00    |  |  |  |  |  |
| Arriendo                                                                                | Mensual          |      | \$1.200,00 | \$1.200,00 | \$14.400,00 |  |  |  |  |  |
| Mantenimiento Maquinaria                                                                | Anual            |      | \$1.500,00 | \$1.500,00 | \$1.500,00  |  |  |  |  |  |
| <b>Total</b>                                                                            |                  |      |            |            |             |  |  |  |  |  |

**Tabla No. 39. Gastos Administrativo** 

| <b>Detalle</b>    | <b>Descripción</b>         |    | <b>Cantidad Costo Unitario Costo Total</b> |         |  |  |
|-------------------|----------------------------|----|--------------------------------------------|---------|--|--|
|                   | Hojas "Resma"              | 20 | \$3,20                                     | \$64,00 |  |  |
| ÚTILES DE OFICINA | <b>Carpetas</b>            | 20 | \$0,35                                     | \$7,00  |  |  |
|                   | Grapas y Clip "Caja"       | 19 | \$0,70                                     | \$13,30 |  |  |
|                   | Plumas y Resaltador "Caja" | 14 | \$1,15                                     | \$16,10 |  |  |
|                   | <b>Otros</b>               | 10 | \$0,20                                     | \$2,00  |  |  |
| <b>Total</b>      |                            |    |                                            |         |  |  |

**Tabla No. 40. Útiles de Oficina** 

**Elaborado por: Carlos Armijo** 

 $\overline{a}$ 

Cabe indicar que la **Tabla No. 40.** Es el detalle de los Útiles de Oficina de la **Tabla No. 39.,** dentro de los Gastos Administrativos es importante señalar los rubros que tienen que ver con salarios y beneficios de ley. Para ello han sido consideradas como lo dicta la ley, tal es el caso del Código de Trabajo.<sup>62</sup>

Según la ley del Seguro Social IESS el empleador está obligado a remunerar con un salario mínimo vital de **292USD** según el acuerdo ministerial # 0369 del ministerio laboral, que para efecto del proyecto ha sido considerado como referencia para el cálculo de los beneficios sociales.<sup>63</sup>

- **El décimo tercer sueldo** se debe calcular en base a todo lo pagado en el año del empleado, ya sean sueldos, comisiones, horas extras, bonos etc. Esta cantidad se la divide para doce y se obtiene el valor a pagar por decimo tercer sueldo. Cabe señalar que el período de cálculo va desde el 1 de Diciembre del año anterior al 30 de Noviembre del año en curso.
- **El décimo cuarto sueldo** corresponde a un salario mínimo vital vigente, en este caso sería 292USD, el período de cálculo va desde el 1 de Septiembre del año anterior al 31 de Agosto del año en curso.

<sup>62</sup> **GUÍA LEGAL CIUDADANA**, *Nuevas reformas a los códigos, leyes y Reglamentos del Ecuador*, 1era Edición, 2011p. 40.

<sup>63</sup> **MINISTERIO DE RELACIONES LABORABLE**, Richard Espinoza Guzmán, *Acuerdo No. 0369*, Art 1.

- Desde Agosto del **año 2009** los trabajadores tienen derecho a percibir sus **Fondos de Reserva** de manera mensual, por tal motivo a partir del segundo año se ha calculado la tabla de sueldo más fondos de reservas. Los empleados tienen derecho a este beneficio a partir de cumplir un año de laborar en la empresa. Si los fondos de reserva se pagarían mensualmente, se debe calcular todo lo percibido por el 8.33% mensual.
- **Las vacaciones** deben ser calculadas en base a todo lo percibido durante el año de labor y este valor debe ser dividido para 24, además el empleado tiene derecho a gozar 15 días de vacaciones pagadas, los trabajadores que hubiesen prestados sus servicios por más de cinco años en la misma empresa, tendrá el derecho a gozar adicionalmente de un día de vacaciones por cada uno de los años excedentes o recibirán la remuneración correspondiente en dinero.<sup>64</sup>
- El cálculo de **aportaciones al IESS** se ha calculado en base a lo que dicta la ley, en este caso el empleador está obligado a pagar el 11.15% más el 0.5% al **SECAP** y el 0.5% del **IECE**.

Ver **Tabla No. 41**. De Rol de Pago.

 $\overline{a}$ <sup>64</sup> **GUÍA LEGAL CIUDADANA,** Op. Cit.

| <b>Empresa "DECOTECH"</b>   |      |                   |                                                                                  |           |           |           |                 |                                  |              |  |  |
|-----------------------------|------|-------------------|----------------------------------------------------------------------------------|-----------|-----------|-----------|-----------------|----------------------------------|--------------|--|--|
| <b>Rol de Pagos</b>         |      |                   |                                                                                  |           |           |           |                 |                                  |              |  |  |
| Descripción                 |      | <b>AÑO SUELDO</b> | <b>ANUAL</b>                                                                     | <b>DT</b> | <b>DC</b> | <b>FR</b> | <b>VACACIÓN</b> | <b>APORTE</b><br><b>PATRONAL</b> | <b>TOTAL</b> |  |  |
| <b>1 GERENTE</b>            | 2012 |                   | \$1.000,00 \$12.000,00 \$1.000,00 \$292,00                                       |           |           |           |                 | \$1.458,00                       | \$14.750,00  |  |  |
| \$1000                      |      |                   | <b>2013</b> \, \$1.035,00 \, \$12.420,00 \, \$1.035,00 \, \$305,14 \, \$1.035,00 |           |           |           | \$517,50        | \$1.509,03                       | \$16.821,67  |  |  |
| <b>1 ADMINISTRADOR</b>      | 2012 | \$600,00          | \$7.200,00                                                                       | \$600,00  | \$292,00  |           |                 | \$874,80                         | \$8.966,80   |  |  |
| \$600                       | 2013 | \$621,00          | \$7.452,00                                                                       | \$621,00  | \$305,14  | \$621,00  | \$310,50        | \$905,42                         | \$10.215,06  |  |  |
| <b>1 CONTADOR</b>           | 2012 | \$450,00          | \$5.400,00                                                                       | \$450,00  | \$292,00  |           |                 | \$656,10                         | \$6.798,10   |  |  |
| \$450                       | 2013 | \$465,75          | \$5.589,00                                                                       | \$465,75  | \$305,14  | \$465,75  | \$232,88        | \$679,06                         | \$7.737,58   |  |  |
| <b>1 VENDEDOR</b>           | 2012 | \$350,00          | \$4.200,00                                                                       | \$350,00  | \$292,00  |           |                 | \$510,30                         | \$5.352,30   |  |  |
| \$350                       | 2013 | \$362,25          | \$4.347,00                                                                       | \$362,25  | \$305,14  | \$362,25  | \$181,13        | \$528,16                         | \$6.085,93   |  |  |
| <b>1 SECRETARIA</b>         | 2012 | \$310,00          | \$3.720,00                                                                       | \$310,00  | \$292,00  |           |                 | \$451,98                         | \$4.773,98   |  |  |
| \$310                       | 2013 | \$320,85          | \$3.850,20                                                                       | \$320,85  | \$305,14  | \$320,85  | \$160,43        | \$467,80                         | \$5.425,26   |  |  |
| <b>1 JEFE DE PRODUCCIÓN</b> | 2012 | \$500,00          | \$6.000,00                                                                       | \$500,00  | \$292,00  |           |                 | \$729,00                         | \$7.521,00   |  |  |
| \$500                       | 2013 | \$517,50          | \$6.210,00                                                                       | \$517,50  | \$305,14  | \$517,50  | \$258,75        | \$754,52                         | \$8.563,41   |  |  |
| 3 TÉCNICO                   | 2012 | \$960,00          | \$11.520,00                                                                      | \$960,00  | \$292,00  |           |                 | \$1.399,68                       | \$14.171,68  |  |  |
| \$320 C/U                   | 2013 | \$993,60          | \$11.923,20                                                                      | \$993,60  | \$305,14  | \$993,60  | \$496,80        | \$1.448,67                       | \$16.161,01  |  |  |
| 2 BODEGERO                  | 2012 | \$600,00          | \$7.200,00                                                                       | \$600,00  | \$292,00  |           |                 | \$874,80                         | \$8.966,80   |  |  |
| \$300 C/U                   | 2013 | \$621,00          | \$7.452,00                                                                       | \$621,00  | \$305,14  | \$621,00  | \$310,50        | \$905,42                         | \$10.215,06  |  |  |

**Tabla No. 41. Rol de Pago** 

**Elaborado por: Carlos Armijo** 

## **5.2.2. Gastos de Ventas**

Los gastos de ventas encierran aquellos gastos que son necesarios para la promoción y publicidad de los productos.

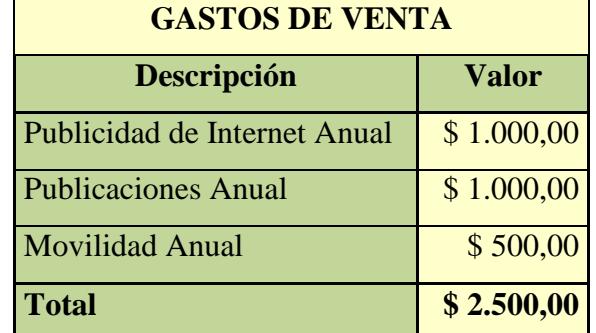

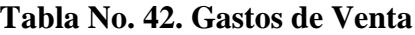

# **5.3. Costos de Venta**

El costo de Venta es el cálculo del costo de elaboración de los Productos, incluyendo materia prima, costos indirectos de fabricación, mano de obra entre otros.

Para determinar el costo de venta es necesario analizar todos los gastos relacionados a la producción de los productos, para efecto de análisis se ha elaborado un cuadro de producción de las Planchas de Gypsum, para luego realizar el balance de producción que permitirá determinar el costo de venta Global.

| <b>Empresa "DECOTECH"</b>                    |       |  |  |  |
|----------------------------------------------|-------|--|--|--|
| Datos Técnico de Maquinaria Enfoscadora PF-4 |       |  |  |  |
| <b>Capacidad total L.:</b>                   | 130   |  |  |  |
| Rendimiento de bomba L/Min:                  |       |  |  |  |
|                                              |       |  |  |  |
| <b>Producción 130 L/Min:</b>                 | 22    |  |  |  |
| <b>Producción Diaria (24horas)</b>           | 65,96 |  |  |  |
| <b>Producción Jornada (8 Horas)</b>          | 21,99 |  |  |  |

**Tabla No. 43. Datos Técnico de producción de Enfoscadora PF-4** 

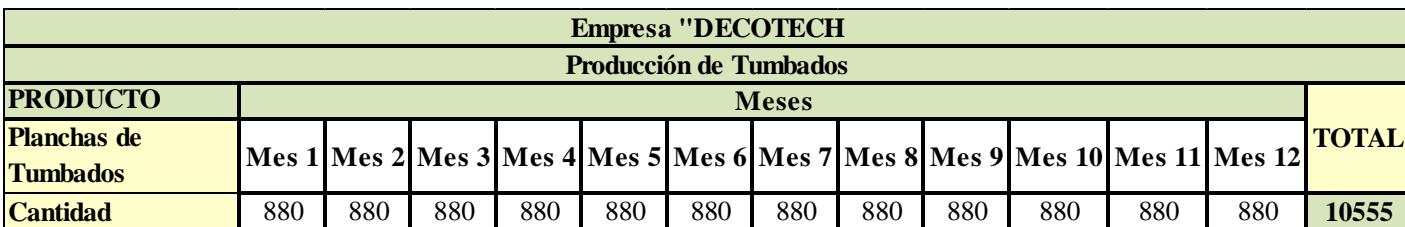

#### **Tabla No. 44. Producción de Tumbados**

**Elaborado por: Carlos Armijo** 

Para efectos de cálculo de la **Tabla No. 44**., primero se cálculo la capacidad de producción que poseen las dos máquinas **Enfoscadora PF-4** cotizadas en los activos fijos ver **Tabla No. 35., y Tabla No. 43., de Datos Técnico de Producción de Enfoscadora Pf-4.**

### **Cálculos**

- Se realizó una regla de tres entre la capacidad y el rendimiento de la Máquina de Litros por minuto, cabe indicar que se realizo el cálculo con 3 minutos porque es un tiempo aproximado de llenado de los moldes de las planchas de tumbados es decir que una plancha de tumbado contiene de 15 a 18 litros, tal operación nos dio 22 minutos que demora la máquina en descargar su capacidad total de mezcla de materia prima necesaria para la producción de las planchas de tumbados.
- Para obtener cuantas veces al día descarga su capacidad de materia prima se realizó la multiplicación de las 24 horas \* 60 minutos que tiene una hora, cuyo resultado se los dividió para los 22 minutos que demora en descargar la maquina su capacidad de materia prima realizada la mezcla; cuyo resultado para 24 horas (1 Día) y 8horas (Jornada de Trabajo) fueron 66 y 22 veces respectivamente.
- Para efectos del proyecto solo se procede a realizar los cálculos para las 8 horas de jornadas de trabajo cuya producción aproximada es de 880 planchas de tumbados al mes, el cálculo que se lo realizó con la total descarga (Jornada de

Trabajo) y se lo multiplicó por 5 días que tiene la semana, por 4 semanas que tiene el mes y 2 Maquinaria Enfoscadora PF-4.

A continuación de detalla el costos de producción para la fabricación de las plancha de tumbado.

**Tabla No. 45. Materias Primas** 

|                           | <b>Empresa "DECOTECH"</b>                  |                                 |              |                          |                |        |                      |        |        |               |                             |               |        |        |        |                                                                                                  |                                                                                                    |
|---------------------------|--------------------------------------------|---------------------------------|--------------|--------------------------|----------------|--------|----------------------|--------|--------|---------------|-----------------------------|---------------|--------|--------|--------|--------------------------------------------------------------------------------------------------|----------------------------------------------------------------------------------------------------|
|                           | Costo de Materia Prima Directa e Indirecta |                                 |              |                          |                |        |                      |        |        |               |                             |               |        |        |        |                                                                                                  |                                                                                                    |
| <b>Detalle</b>            | <b>Proveedor</b>                           | Descripción   Cantidad          |              | Costo<br><b>Unitario</b> |                |        |                      |        |        |               |                             |               |        |        |        | Mes 1   Mes 2   Mes 3   Mes 4   Mes 5   Mes 6   Mes 7   Mes 8   Mes 9   Mes 10   Mes 11   Mes 12 | <b>Total</b>                                                                                                    |
| Materia                   | <b>Pintuco/Condor</b>                      | <b>Pinturas</b><br>(Saco 50 KG) | 1            |                          |                |        |                      |        |        |               |                             |               |        |        |        |                                                                                                  | <b>\$13,53 \$13,53 \$13,53 \$162,36 \$15,53 \$13,53 \$13,53 \$13,53 \$13,53 \$13,53 \$13,53 \$13,53 \$13,53 \$13,53 \$162,36 \$15</b> |
| Prima<br><b>Directa</b>   | Ferretería AGAP                            | <b>Yeso</b><br>(saco 30 KG)     | 1            |                          | \$5.80 \$5.80  |        | \$5,80 \$5,80 \$5,80 |        |        |               | \$5,80 \$5,80 \$5,80 \$5,80 |               | \$5,80 | \$5,80 | \$5,80 |                                                                                                  | $$5,80$ \$69,60                                                                                                    |
|                           | Ferretería Yeseria                         | <b>Aditivos</b><br>(Saco 25 KG) | 1            | \$4.30                   | \$4.30         | \$4,30 | \$4.30               | \$4,30 | \$4,30 | \$4,30        | \$4,30                      | \$4,30        | \$4,30 | \$4,30 | \$4,30 |                                                                                                  | $$4,30$ \$51,60                                                                                                    |
| Materia                   | <b>Ferisariato</b>                         | Encintadora o<br><b>Banjo</b>   | $\mathbf{2}$ | \$2,65                   | \$5,30         |        | \$5,30 \$5,30        | \$5.30 | \$5,30 | \$5,30        | \$5,30                      | \$5,30        | \$5,30 | \$5,30 | \$5,30 |                                                                                                  | $$5,30$ \$63,60                                                                                                    |
| Prima<br><b>Indirecta</b> | Ferretería AGAP                            | <b>Pernos</b><br>(Tornillos)    | 8            |                          | $$0.50 \$4.00$ |        | \$4,00 \$4,00        | \$4,00 |        | \$4,00 \$4,00 |                             | \$4,00 \$4,00 | \$4,00 | \$4,00 | \$4,00 |                                                                                                  | $$4,00$ \$48.00                                                                                                    |
|                           | <b>Aluminio Estevan Perfiles</b>           |                                 | 4            |                          |                |        |                      |        |        |               |                             |               |        |        |        |                                                                                                  | \$7,71 \$30,84 \$30,84 \$30,84 \$30,84 \$30,84 \$30,84 \$30,84 \$30,84 \$30,84 \$30,84 \$30,84 \$30,84 \$30,84 \$30,84 \$370,08       |
|                           |                                            | <b>Total</b>                    |              |                          |                |        |                      |        |        |               |                             |               |        |        |        |                                                                                                  | \$63,77 \$63,77 \$63,77 \$63,77 \$63,77 \$63,77 \$63,77 \$63,77 \$63,77 \$63,77 \$63,77 \$63,77 \$63,77 \$63,77 \$765,24              |

**Fuente: Investigación de campo** 

**Elaborado por: Carlos Armijo** 

### **Tabla No. 46. Costo Primo**

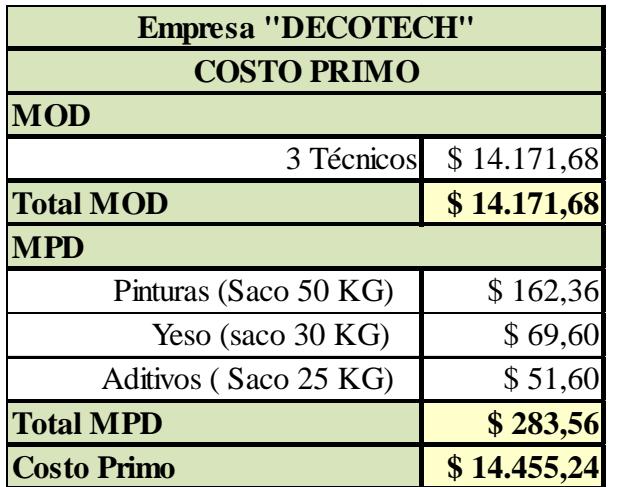

| <b>Empresa "DECOTECH"</b>                     |             |  |  |  |  |  |
|-----------------------------------------------|-------------|--|--|--|--|--|
| <b>COSTO DE PRODUCCIÓN</b>                    |             |  |  |  |  |  |
| <b>Costo Primo</b>                            | \$14.455,24 |  |  |  |  |  |
| <b>Costos Indirectos de Fabricación (CIF)</b> |             |  |  |  |  |  |
| $(+)$ MOI                                     |             |  |  |  |  |  |
| 1 Jefe de Producción                          | \$7.521,00  |  |  |  |  |  |
| 2 Bodegueros                                  | \$8.966,80  |  |  |  |  |  |
| <b>Total MOI</b>                              | \$16.487,80 |  |  |  |  |  |
| $(+)$ MPI                                     |             |  |  |  |  |  |
| Encintadora o Banjo                           | \$63,60     |  |  |  |  |  |
| Pernos (Tornillos)                            | \$48,00     |  |  |  |  |  |
| Perfiles                                      | \$370,08    |  |  |  |  |  |
| <b>Total MPI</b>                              | \$481,68    |  |  |  |  |  |
| <b>Total CIF</b>                              | \$16.969,48 |  |  |  |  |  |
| (+) Otros Costos                              |             |  |  |  |  |  |
| Depreciación                                  | \$7.091,43  |  |  |  |  |  |
| Energía                                       | \$720,00    |  |  |  |  |  |
| Agua                                          | \$864,00    |  |  |  |  |  |
| Mantenimiento de Equipos                      | \$1.500,00  |  |  |  |  |  |
| <b>Total Otros Costos Indirectos</b>          | \$10.175,43 |  |  |  |  |  |
| <b>Costo de Producción</b>                    | \$41.600,15 |  |  |  |  |  |

**Tabla No. 47. Costo de Producción** 

**Elaborado por: Carlos Armijo** 

Para efectos de cálculo de las **Tablas No. 46 y 47**., se tomaron valores totales de las siguientes **Tablas No**. **39, 41 y 45**.

## **5.4. Capital de Operación inicial**

Dentro de inversiones que requiere la empresa para su operación inicial es necesario contabilizar los gastos de operaciones de dos meses. Los primeros meses se estima tener ventas menores o iguales a las estimadas normalmente.

A continuación se resumirá en el siguiente cuadro la inversión Inicial de la empresa.

| <b>Empresa "DECOTECH"</b>      |             |  |  |  |  |  |
|--------------------------------|-------------|--|--|--|--|--|
| <b>INVERSIÓN INICIAL</b>       |             |  |  |  |  |  |
| <b>TOTAL</b><br><b>DETALLE</b> |             |  |  |  |  |  |
| <b>Activos Fijos</b>           | \$37.217,39 |  |  |  |  |  |
| Gastos de Constitución         | \$2.641,00  |  |  |  |  |  |
| Capital de Trabajo 2 Meses     | \$30.000,00 |  |  |  |  |  |
| <b>Total Inversión Inicial</b> | \$69.858,39 |  |  |  |  |  |

**Tabla No. 48. Inversión Inicial** 

**Elaborado por: Carlos Armijo** 

# **5.4.1. Financiamiento**

De acuerdo al alcance de capital que dispone la empresa, se ha considerado que la misma podrá contar aproximadamente un 43% de capital de inversión, mientras que requerirá un financiamiento externo por un 57%, ver **Tabla No. 49.**

| <b>Empresa "DECOTECH"</b>                            |           |      |  |  |  |  |
|------------------------------------------------------|-----------|------|--|--|--|--|
| PLAN DE FINANCIAMIENTO INVERSIÓN INICIAL             |           |      |  |  |  |  |
| Aporte de Socios y Financiamiento Externo Porcentaje |           |      |  |  |  |  |
| Préstamo bancario                                    | 39.858,39 | 57%  |  |  |  |  |
| Capital Propio "Empresa"                             | 30.000,00 | 43%  |  |  |  |  |
| Total de aportación                                  | 69.858,39 | 100% |  |  |  |  |

**Tabla No. 49. Plan de Financiamiento de Inversión Inicial** 

**Elaborado por: Carlos Armijo** 

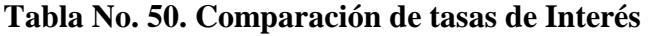

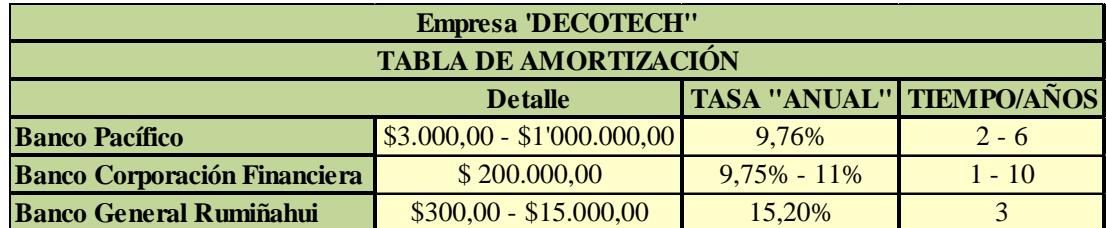

**Fuente: Bancos** 

Como podemos observar la **Tabla No. 50.,** nos muestra las diferentes tasas de interés que podemos financiar, la mejor opción que podemos escoger es del Banco de Pacífico que nos da facilidades de pago, bajo interés, etc., ver **Anexo E, F, G de beneficios y requisitos**.

Cabe indicar que los otros dos Bancos mencionado en la **Tabla No. 50.,** tienen similares características pero ofrecen mucho menos dinero de financiamiento ver Anexo **H, I, J.**

**Tabla No. 51. Préstamo** 

| <b>Empresa 'DECOTECH''</b>     |  |  |  |  |  |  |
|--------------------------------|--|--|--|--|--|--|
| <b>TABLA DE AMORTIZACIÓN</b>   |  |  |  |  |  |  |
| <b>PRÉSTAMO</b><br>\$39.858,39 |  |  |  |  |  |  |
| <b>TASA "ANUAL"</b><br>9,76%   |  |  |  |  |  |  |
| <b>TIEMPO/AÑOS</b><br>5        |  |  |  |  |  |  |

**Elaborado por: Carlos Armijo.** 

**Para calcular la anualidad utilizamos la siguiente fórmula:** 

$$
C = p * \frac{(i * ((1 + i)^t))}{((1 + i)^t) - 1}
$$

$$
C = 39.858.39 * \left(\frac{9.76\% * ((1 + 9.76\%)^5)}{((1 + 9.76\%)^5) - 1}\right)
$$

$$
C = 39.858,39 * \left(\frac{0,155478488334771}{0,593017298511997}\right)
$$

 $C = 39.858,39 * (0,262182045489902)$ 

$$
\mathcal{C}=10.450{,}15
$$

| <b>Empresa 'DECOTECH''</b>   |                                                                         |                                  |  |            |             |  |  |  |  |
|------------------------------|-------------------------------------------------------------------------|----------------------------------|--|------------|-------------|--|--|--|--|
| <b>TABLA DE AMORTIZACIÓN</b> |                                                                         |                                  |  |            |             |  |  |  |  |
|                              | <b>CUOTA INTERÉS AMORTIZACIÓN</b><br>AÑOS V. INICIAL<br><b>V. FINAL</b> |                                  |  |            |             |  |  |  |  |
| 2012                         | $$39.858,39$ $$10.450,15$ $$3.890,18$                                   |                                  |  | \$6.559,98 | \$33.298,41 |  |  |  |  |
| 2013                         | $$33.298,41$ $$10.450,15$ $$3.249,93$                                   |                                  |  | \$7.200,23 | \$26.098,19 |  |  |  |  |
| 2014                         | $$26.098,19$ $$10.450,15$ $$2.547,18$                                   |                                  |  | \$7.902,97 | \$18.195,21 |  |  |  |  |
| 2015                         | $$18.195,21$ $$10.450,15$ $$1.775,85$                                   |                                  |  | \$8.674,30 | \$9.520,91  |  |  |  |  |
| 2016                         | \$9.520,91                                                              | $\frac{\$ 10.450,15}{\$ 929,24}$ |  | \$9.520,91 | \$0,00      |  |  |  |  |

**Tabla No. 52. Amortización de Préstamo** 

**Elaborado por: Carlos Armijo.** 

Se considerado una tasa bancaria del 9.76% que corresponde a la tasa efectiva anual del Banco del Pichincha. Ver **Anexo F.**

### **5.5. Depreciación y Amortización**

Es necesario analizar las depreciaciones de los activos que tiene la empresa, mismos que deben contabilizarse en el estado de resultados y de esta manera calcular correctamente los impuestos a pagar.

Para el cálculo de las depreciaciones y Amortizaciones se han utilizado los porcentajes que rige según **LRTI** (Ley de Régimen Tributario Interno), con el método de línea recta, que deprecia los activos según su vida útil, A continuación se presenta un detalle de los activos Fijos y su depreciación. El valor de rescate es aquel valor monetario de un activo después de haber cumplido sus años de vida útil. Ver **Tabla No. 53 y 54**. Depreciación y Amortización de Activos.

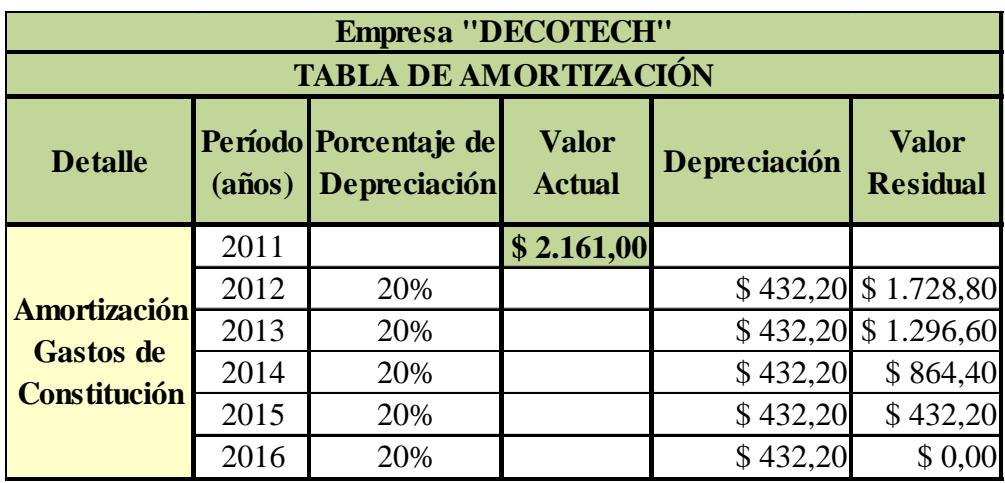

# **Tabla No. 53. Amortización (Gastos de Constitución)**

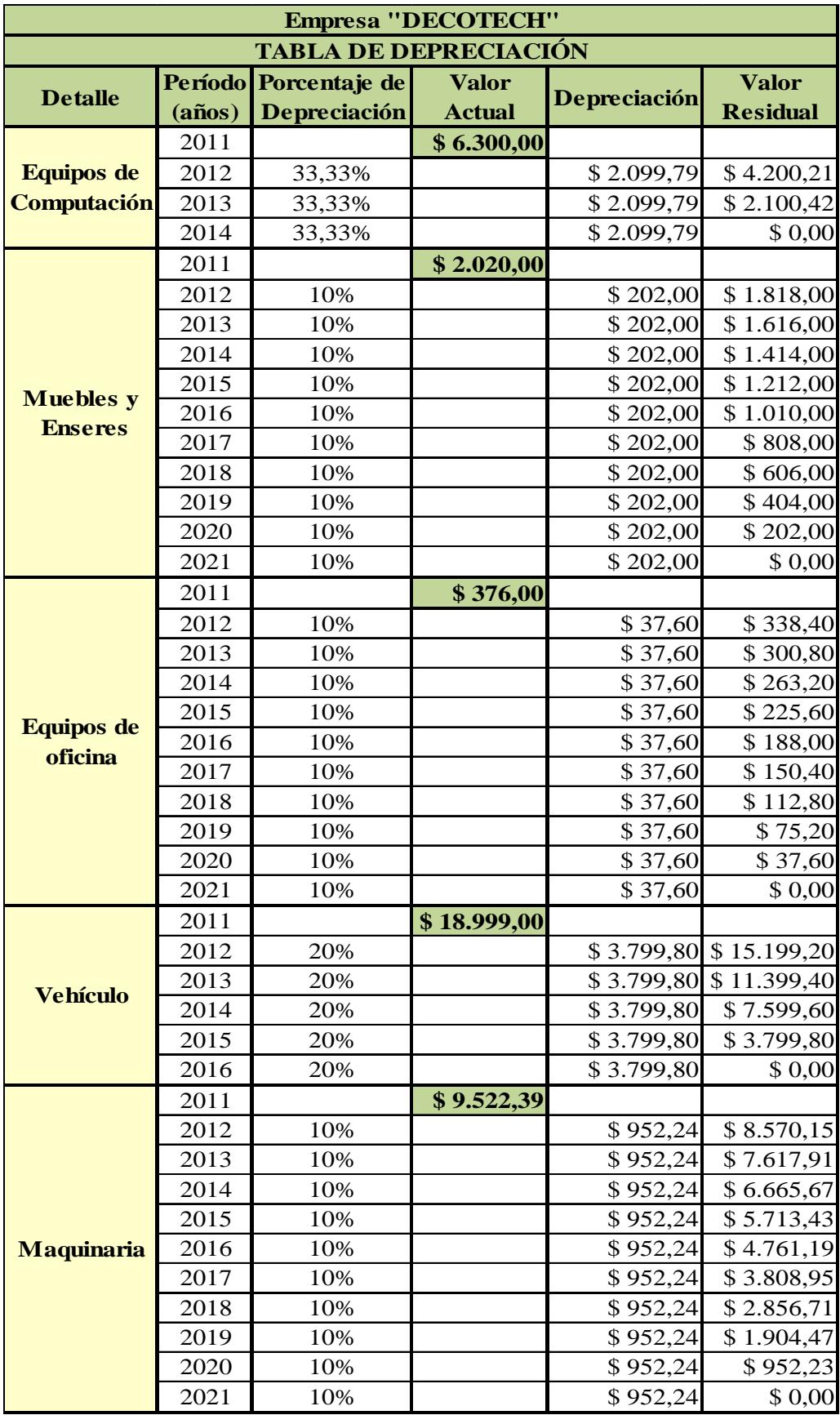

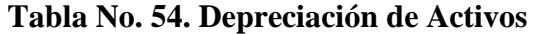

### **5.6. Fijación de precio**

Para determinar la fijación de precio fue necesario analizar todos los costos que determinan el precio de venta, así como su comercialización.

| <b>Empresa "DECOTECH"</b>             |       |  |  |  |  |  |
|---------------------------------------|-------|--|--|--|--|--|
| <b>COSTO DE PRODUCCIÓN</b>            |       |  |  |  |  |  |
| \$41,600,15<br>Costo de Producción    |       |  |  |  |  |  |
| $(+)$ Inventario Inicial              | 10555 |  |  |  |  |  |
| \$3,94<br><b>Costo Total Unitario</b> |       |  |  |  |  |  |

**Tabla No. 55. Costos Total Unitario** 

#### **Elaborado por: Carlos Armijo**

#### **Cálculo**

El Costo de producción se dividió para Inventario Inicial que nos da como resultado el Costo Total Unitario al fabricar una Plancha de Tumbado; los datos fueron tomados de las **Tabla No. 44 y 47.**

**Tabla No. 56. Fijación de Precio** 

| <b>Desciripción</b>  | <b>Precio</b> | <b>Margen</b> | Costo  | <b>PVP</b> Promedio<br>Competencia |  |
|----------------------|---------------|---------------|--------|------------------------------------|--|
| Planchas de Tumbados | \$12,68       | 40%           | \$3,94 | \$13.00                            |  |
| <b></b>              |               |               |        |                                    |  |

**Elaborado por: Carlos Armijo** 

#### **Cálculo**

• El valor del PVP de la competencia se restó con el costo de producir una plancha de tumbados, adicionalmente se calculó el 40% de utilidad bruta en venta, ya que de este resultado dependerá cubrir todos los gastos empleados en la empresa, para ver si es factible realizar la empresa.

Cabe indicar que el precio de venta al público que nosotros como empresa estamos ofreciendo que es de 12.68 USD es menor al precio promedio de la competencia, porque nuestras planchas de tumbados son personalizadas y elaboradas con materia prima Nacional y no son planchas importadas que hacen aumentar su precio.

#### **5.7. Presupuesto de Ingreso**

Para poder proyectar los ingresos de la empresa se ha considerado la producción que tendrá la Empresa de acuerdo a la mano de obra, maquinaria, los tiempos de producción y costos.

**Tabla No. 57. Ingreso por Venta** 

| <b>Empresa "DECOTECH"</b>     |                            |          |          |          |                                                                                                    |          |                  |          |          |          |                   |                   |              |  |  |
|-------------------------------|----------------------------|----------|----------|----------|----------------------------------------------------------------------------------------------------|----------|------------------|----------|----------|----------|-------------------|-------------------|--------------|--|--|
| <b>Producción de Tumbados</b> |                            |          |          |          |                                                                                                    |          |                  |          |          |          |                   |                   |              |  |  |
| <b>PRODUCTO</b>               | <b>Ingresos por Ventas</b> |          |          |          |                                                                                                    |          |                  |          |          |          |                   |                   |              |  |  |
| <b>Descripción</b>            | Mes 1                      | Mes 2    | Mes 3    | Mes 4    | Mes <sub>5</sub>                                                                                                    | Mes 6    | Mes <sub>7</sub> | Mes 8    | Mes 9    | Mes 10   | Mes <sub>11</sub> | Mes <sub>12</sub> | <b>TOTAL</b> |  |  |
| <b>Cantidad</b>               | 880                        | 880      | 880      | 880      | 880                                                                                                    | 880      | 880              | 880      | 880      | 880      | 880               | 880               | 10555        |  |  |
| P. Unitario                   | \$12,68                    | \$12.68  | \$12.68  | \$12,68  | \$12,68                                                                                                    | \$12,68  | \$12,68          | \$12,68  | \$12.68  | \$12,68  | \$12,68           | \$12,68           | \$152,19     |  |  |
| <b>Perfiles</b>               | \$579,04                   | \$579,04 | \$579,04 | \$579,04 | \$579,04                                                                                                    | \$579,04 | \$579.04         | \$579,04 | \$579,04 | \$579,04 | \$579,04          | \$579,04          | \$6.948,48   |  |  |
| <b>Tornillos</b>              | \$18.78                    | \$18.78  | \$18,78  | \$18,78  | \$18,78                                                                                                    | \$18,78  | \$18,78          | \$18.78  | \$18,78  | \$18.78  | \$18.78           | \$18.78           | \$225,31     |  |  |
| <b>Cinta</b>                  | \$398.04                   | \$398.04 | \$398,04 | \$398,04 | \$398,04                                                                                                    | \$398,04 | \$398,04         | \$398,04 | \$398.04 | \$398,04 | \$398,04          | \$398.04          | \$4.776,52   |  |  |
| Mano de obra                  | \$879,60                   | \$879.60 | \$879,60 | \$879,60 | \$879.60                                                                                                    | \$879.60 | \$879,60         | \$879,60 | \$879.60 | \$879,60 | \$879,60          | \$879.60          | \$10.555,20  |  |  |
| <b>Total</b>                  |                            |          |          |          | <u> \$ 13.030,83 \$ 13.030,83 \$ 13.030,83 \$ 13.030,83 \$ 13.030,83 \$ 13.030,83 \$ 13.030,83 \$ 13.030,83 \$ 13.030,83 \$ 13.030,83 \$ 13.030,83 \$ 13.030,83 \$ 13.030,83 \$ 13.030,83  \$ 13.030,83  \$ 13.030,83  \$ 13.030,83  \$ 13.030,83 </u> |          |                  |          |          |          |                   |                   | \$156.369.93 |  |  |

**Elaborado por: Carlos Armijo** 

#### **Cálculos:**

- Para proyectar las ventas mensuales y anuales se debe multiplicar el precio de venta al publico previamente establecido en la **Tabla No. 56**., por las cantidades estimadas de producción.
- **Perfiles**: Se dividió la cantidad de planchas con 2.93 metros cuadrados que tiene 1 plancha, tal resultado lo dividimos para cuatro perfiles (dos perfiles primarios y dos perfiles secundario) a utilizar en cada plancha de tumbado; el resultado lo multiplicamos para el costo unitario del perfil ver **Tabla No. 45**.
- **Tornillo**: Se dividió la cantidad de planchas con 2.93 metros cuadrados que tiene 1 plancha, tal resultado lo dividimos para ocho tornillos a utilizar en cada plancha de tumbado; el resultado lo multiplicamos para el costo unitario del tornillo **Tabla No. 45**.
- **Cinta**: Se dividió la cantidad de planchas con 2.93 metros cuadrados que tiene 1 plancha, tal resultado lo dividimos para dos cintas a utilizar en cada plancha de tumbado; el resultado lo multiplicamos para el costo unitario que tiene la cinta ver **Tabla No 45.**
- **Mano de obra:** Se dividió la cantidad de planchas con 2.93 metros cuadrados que tiene 1 plancha, tal resultado lo multiplicamos para el metros cuadrados que cada cliente desea incorporar en sus viviendas, oficinas, etc.

Cabe indicar que todos los puntos antes mencionado se lo dividió para 2.93 para obtener el valor total en metros cuadrados, ya que la mayoria de empresas que ofrecen el servicio de instalación cobran por metro cuadrado, tal operación se la dividió para el número de material a utilizar, esa operación nos permite saber cuanto material se requiere, finalmente el último resultado se lo multiplicó por el costo unitario para obtener el valor por metro cuadrado a cobrar al momento de instalar una plancha de tumbado.

# **5.8. Punto de Equilibrio**

El punto de equilibrio es un instrumento muy útil para estudiar las relaciones entre costos fijos, costos variables e ingresos totales y corresponde al volumen productivo en el que no hay pérdida ni ganancia. El punto de equilibrio nos permitirá conocer la cantidad mínima que debemos vender anualmente para mantener a la empresa operando en el mercado, es decir el nivel mínimo que necesitamos para solventar todos los gastos que genera el negocio.

El punto de equilibrio se lo puede calcular en cantidades y en valor monetario, como se describe a continuación en la **Tabla No. 58.** 

| <b>Empresa "DECOTECH"</b>            |                     |                         |  |  |  |  |  |
|--------------------------------------|---------------------|-------------------------|--|--|--|--|--|
| Punto de Equilibrio Operativo        |                     |                         |  |  |  |  |  |
| Descripción                          | <b>Costos Fijos</b> | <b>Costos Variables</b> |  |  |  |  |  |
| Materia Prima Directa                |                     |                         |  |  |  |  |  |
| Pinturas (Saco 50 KG)                |                     | \$162,36                |  |  |  |  |  |
| Yeso (saco 30 KG)                    |                     | \$69,60                 |  |  |  |  |  |
| Aditivos (Saco 25 KG)                |                     | \$51,60                 |  |  |  |  |  |
| <b>Total Materia Prima Directa</b>   |                     | \$283,56                |  |  |  |  |  |
| <b>Materiales Indirectos</b>         |                     |                         |  |  |  |  |  |
| Encintadora o Banjo                  |                     | \$63,60                 |  |  |  |  |  |
| Pernos (Tornillos)                   |                     | \$48,00                 |  |  |  |  |  |
| <b>Perfiles</b>                      |                     | \$370,08                |  |  |  |  |  |
| <b>Total Materia Prima Indirecta</b> |                     | \$481,68                |  |  |  |  |  |
| <b>Mano de Obra Directa</b>          |                     |                         |  |  |  |  |  |
| 3 Técnicos                           | \$14.171,68         |                         |  |  |  |  |  |
| <b>Total Mano de Obra Directa</b>    | \$14.171,68         |                         |  |  |  |  |  |
| <b>Mano de Obra Indirecta</b>        |                     |                         |  |  |  |  |  |
| 1 Jefe de Producción                 | \$7.521,00          |                         |  |  |  |  |  |
| 2 Bodegueros                         | \$8.966,80          |                         |  |  |  |  |  |
| <b>Total Mano de Obra Indirecta</b>  | \$16.487,80         |                         |  |  |  |  |  |
| Depreciación                         | \$7.091,43          |                         |  |  |  |  |  |
| Energía                              |                     | \$720,00                |  |  |  |  |  |
| Agua                                 |                     | \$864,00                |  |  |  |  |  |
| Mantenimiento de Equipos             |                     | \$1.500,00              |  |  |  |  |  |
| <b>TOTAL</b>                         | \$37.750,91         | \$3.849,24              |  |  |  |  |  |

**Tabla No. 58. Punto de Equilibrio** 

**Elaborado por: Carlos Armijo** 

**Tabla No. 59. Resumen de Costos Fijos** 

| <b>Costos Fijos</b>        | \$37.750,91  |
|----------------------------|--------------|
| <b>Costos Variable</b>     | \$3.849,24   |
| <b>Ventas Totales</b>      | \$156.369,93 |
| <b>Unidades Producidas</b> | 10555        |

#### **Punto de equilibrio en Dólares (PE\$)**

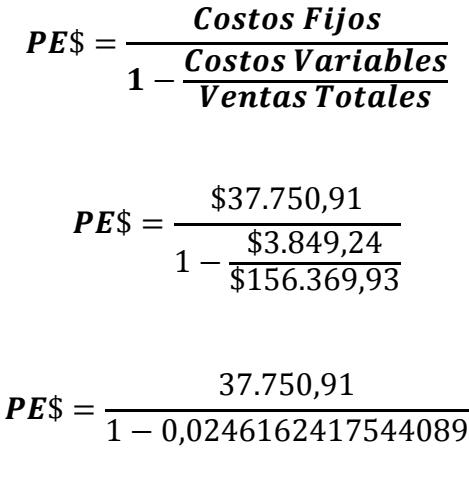

 $PE$ =$ 37.750,91 0,975383758245591

 $PE$(Anual) = $38.703,65$ 

 $PE$(Mensual) = $3.225,30$ 

Según el punto de equilibrio en Dólares (**PE\$**) se necesita vender 38.703,65 USD para mantener la empresa en funcionamiento, con la posibilidad de cubrir las obligaciones mensuales, los datos de ventas y unidades producidas fueron tomadas de la **Tabla No. 55 y 57**.

**Punto de equilibrio en Cantidad (PEU)** 

 $PEU =$ Costos Fijos ∗ Unidades Producidas Ventas Totales – Costos Variables

> $\bm{PEU} =$ \$37750,91 ∗ 10555 \$156.369,93 − \$3.849,24

> > $PEU =$ 398468405,2 152520,69

#### $PEU(Anual) = 2613$

### $PEU(Mensual) = 218$

Según el punto de equilibrio en Unidades ( **PEU**) se necesita vender 2613 unidades al año para poder mantener la empresa en funcionamiento, con la posibilidad de cubrir todas las obligaciones mensuales.

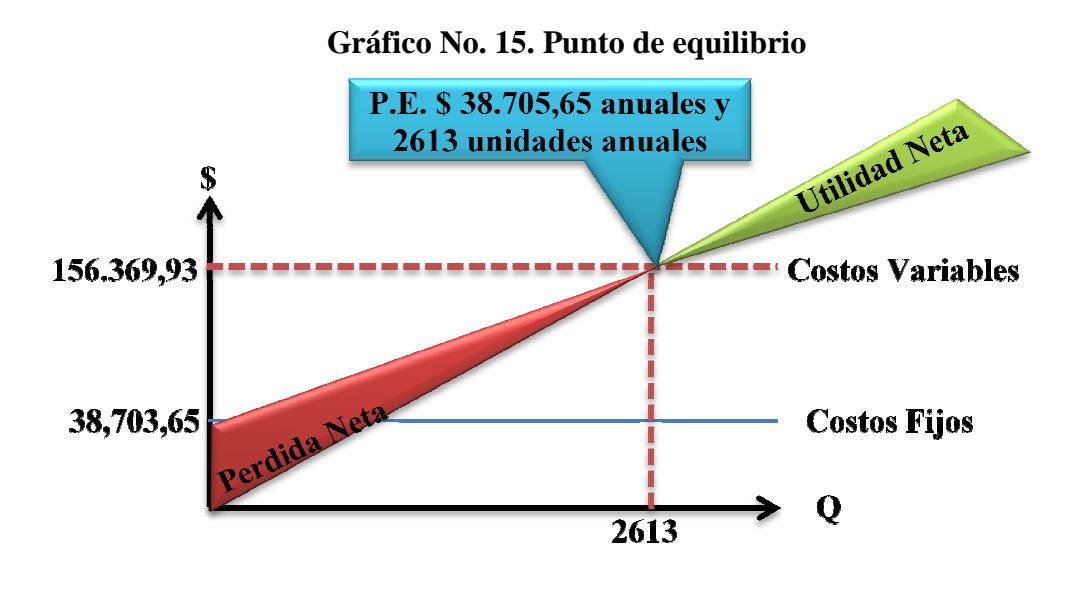

**Elaborado por: Carlos Armijo**

# **5.9. Estados Financieros**

En este proyecto se aplicarán el estado de resultado, Balance General y Flujos, que nos permitirán realizar previsiones económicas que se esperan tanto como en ingresos como en egresos, fruto de la actividad programada del presente proyecto.

#### **5.9.1. Estado de Resultado**

Llamado también de pérdidas y ganancia, para su elaboración se usa la información de ingresos y gastos realizados durante el período proyectado hasta llegar a la determinación de la utilidad neta de cada año.

| <b>Empresa "DECOTECH"</b>            |             |                                                                        |             |             |             |  |  |  |  |
|--------------------------------------|-------------|------------------------------------------------------------------------|-------------|-------------|-------------|--|--|--|--|
| <b>Estado Resultado</b>              |             |                                                                        |             |             |             |  |  |  |  |
| <b>Descripción</b>                   | Año 2012    | Año 2013                                                               | Año 2014    | Año 2015    | Año 2016    |  |  |  |  |
| <b>Ventas</b>                        |             | $$156.369,93$ $$164.188,43$ $$172.397,85$ $$181.017,74$ $$190.068,63$  |             |             |             |  |  |  |  |
| (-) Costos de Ventas                 | \$41.600,15 | \$43.680,16                                                            | \$45.864,17 | \$48.157,37 | \$50.565,24 |  |  |  |  |
| =Utilidad Bruta en Venta             |             | $$114.769,78$$ \$ 120.508,27 \$ 126.533,69 \$ 132.860,37 \$ 139.503,39 |             |             |             |  |  |  |  |
| <b>Gastos</b>                        |             |                                                                        |             |             |             |  |  |  |  |
| (-)Gastos Administrativos            | \$16.408,80 | \$17.229,24                                                            | \$18.090,70 | \$18.995,24 | \$19.945,00 |  |  |  |  |
| <b>Salario</b>                       | \$71.300,66 | \$74.865,69                                                            | \$78.608,98 | \$82.539,43 | \$86.666,40 |  |  |  |  |
| (-) Gastos Ventas                    | \$2.500,00  | \$2.625,00                                                             | \$2.756,25  | \$2.894,06  | \$3.038,77  |  |  |  |  |
| (-) Gastos Financieros               | \$3.890,18  | \$3.249,93                                                             | \$2.547,18  | \$1.775,85  | \$929,24    |  |  |  |  |
| (-) Depreciación                     | \$7.091,43  | \$7.091,43                                                             | \$7.091,43  | \$4.991,64  | \$4.991,64  |  |  |  |  |
| $=$ Total Gastos                     |             | \$101.191,07 \$105.061,29 \$109.094,54 \$111.196,22 \$115.571,04       |             |             |             |  |  |  |  |
| <b>=Utilidad Operacional</b>         | \$13.578,71 | \$15.446,98                                                            | \$17.439,14 | \$21.664,15 | \$23.932,35 |  |  |  |  |
| (+) Otros Ingresos                   |             |                                                                        |             |             |             |  |  |  |  |
| Suministros de Operación             | \$1.048,52  | \$1.100,95                                                             | \$1.155,99  | \$1.213,79  | \$1.274,48  |  |  |  |  |
| <b>Total Otros Ingresos</b>          | \$1.048,52  | \$1.100,95                                                             | \$1.155,99  | \$1.213,79  | \$1.274,48  |  |  |  |  |
| (-) Otros Egresos                    |             |                                                                        |             |             |             |  |  |  |  |
| Gastos de Constitución               | \$2.641,00  | \$2.773,05                                                             | \$2.911,70  | \$3.057,29  | \$3.210,15  |  |  |  |  |
| <b>Total Otros Egresos</b>           | \$2.641,00  | \$2.773,05                                                             | \$2.911,70  | \$3.057,29  | \$3.210,15  |  |  |  |  |
| =Utilidad Antes Part. e Impuesto     | \$11.986,23 | \$13.774,88                                                            | \$15.683,43 | \$19.820,66 | \$21.996,68 |  |  |  |  |
| (-) 15% Participación a Trabajadores | \$1.797,94  | \$2.066,23                                                             | \$2.352,52  | \$2.973,10  | \$3.299,50  |  |  |  |  |
| =Utilidad Antes de Impuesto          | \$10.188,30 | \$11.708,65                                                            | \$13.330,92 | \$16.847,56 | \$18.697,17 |  |  |  |  |
| (-) 25% Impuesto a la Renta          | \$2.547,07  | \$2.927,16                                                             | \$3.332,73  | \$4.211,89  | \$4.674,29  |  |  |  |  |
| (-) 10% Reserva Legal                | \$1.018,83  | \$1.170,86                                                             | \$1.333,09  | \$1.684,76  | \$1.869,72  |  |  |  |  |
| = Utilidad Neta                      | \$6.622,39  | \$7.610,62                                                             | \$8.665,10  | \$10.950,91 | \$12.153,16 |  |  |  |  |

**Tabla No. 60. Estado de Restado** 

**Elaborado por: Carlos Andrés** 

Para la proyección de los costos, gastos e ingresos se ha considerado un 5% de incremento anual, valor que se considera por una inflación promedio estimada para los próximos 5 años; Tasa actual de inflación es de 5.29% al 1 de Enero del 2012, ver **Anexo K.**

Cabe indicar que el costo de venta es igual al costo de producción, porque nos permite observar el proceso de fabricación o elaboración de las planchas ver **Tabla No. 47.** 

Podemos observar la **Tabla No. 60.,** el primer año tenemos utilidad, al pasar los años nos demuestra una utilidad sustentable para cubrir los gastos estas se deben porque al iniciar la Compañía se adquieren muchos gastos, pero al pasar de los años nuestra utilidad aumenta año tras año.

#### **5.9.2. Balance General**

 $\overline{a}$ 

El Balance General es un documento que muestra la situación financiera de una entidad económica a una fecha fija.

Las **NIIF**<sup>65</sup> son los lineamientos que debe seguir una empresa que adopta por primera vez como base de presentación para sus estados financieros.

**La NIIF 7 (Instrumentos Financieros): "Información a relevar".-** Establece que todas la entidades revelen información que permitan a los usuarios evaluar:

- La relevancia de los instrumentos financieros en la situación financiera y en el rendimiento de la entidad y la naturaleza.
- Alcance de los riesgos procedentes de los instrumentos financieros a los que la entidad se haya expuesto durante el período y en la fecha de presentación, así como la forma de gestionar dichos riesgos.

El balance general es emitido tanto por las entidades lucrativas como por las entidades con propósito no lucrativo y se conforman básicamente por los siguientes elementos: Activos, Pasivos, y Capital Contable o Patrimonio.

<sup>65</sup> **Contadores Auditores**, *NIIF*, 2011, disponible en URL: **http://jezl-auditores.com**

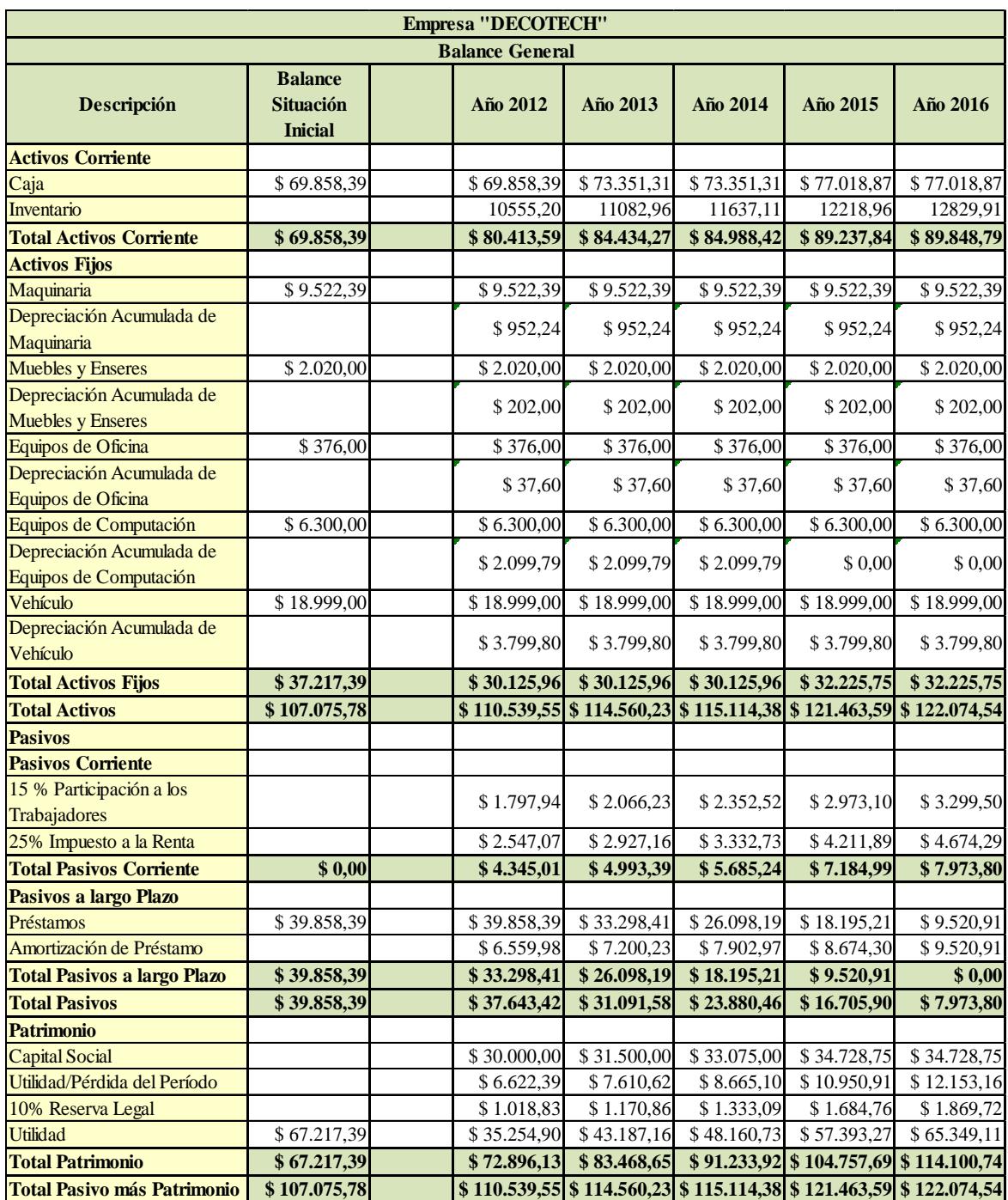

# **Tabla No. 61. Balance General**

**Elaborado por: Carlos Armijo** 

En la parte de activos circulantes se ha detallado los valores de inventario que corresponde a la compra de materia prima con un incremento de 5% correspondiente a las ventas, los valores de activos fijos cuenta con sus respectivas depreciaciones anuales ver **Tabla No**. **54**.
Este Balance General nos permite conocer la situación patrimonial de la empresa a futuro, como se puede observar desde el año 1 al año 5 el patrimonio ha tenido un crecimiento en forma lineal.

En el año 5 se termina de pagar el préstamo bancario, quedando como pasivos únicamente las obligaciones patronales como: 15% de participación a los trabajadores, el 25% de impuesto a la renta.

Cabe indicar que el Balance de Situación Inicial es tomado de los valores totales en el año 0 es decir el año 2011 donde se inicia la empresa.

#### **5.10. Flujo de caja**

 $\overline{a}$ 

**El flujo de caja** <sup>66</sup> constituye uno de los elementos más importantes del estudio de un proyecto, debido a los resultados obtenidos en el flujo de caja se evaluará la realización del proyecto.

La información básica para la construcción de un flujo de caja proviene de los estudios de mercado, técnicos, organizacional y como también de los cálculos de los beneficios. Al realizar el flujo de caja, es necesario, incorporar a la información obtenida anteriormente, datos adicionales relacionados principalmente, con los efectos tributarios de la depreciación, de la amortización del activo normal, valor residual, utilidades y pérdidas.

<sup>66</sup> **FLUJO DE CAJA**, 2000, disponible en URL: http://html.rincondelvago.com/flujo-de-caja.html

## **5.10.1. Flujo de caja del Proyecto<sup>67</sup>**

Por lo general se emplean de forma indistinta los términos flujo de fondos o flujo de caja. El flujo de fondos o flujo de caja consiste en un esquema que presenta sistemáticamente los costos e ingresos registrados año por año (o período por período). Estos se obtienen de los estudios técnicos de mercado, administrativo, etc. Por lo tanto, el flujo de fondos puede considerarse como una síntesis de todos los estudios realizados como parte de la etapa de pre-inversión (para la evaluación ex - ante) o como parte de la etapa de ejecución (para la evaluación ex – post).

| <b>Empresa "DECOTECH"</b>          |                 |             |                           |             |                                                                  |             |
|------------------------------------|-----------------|-------------|---------------------------|-------------|------------------------------------------------------------------|-------------|
| <b>FLUJO DE FONDO DEL PROYECTO</b> |                 |             |                           |             |                                                                  |             |
| Despcripción                       | 2011            | 2012        | 2013                      | 2014        | 2015                                                             | 2016        |
| <b>Ingresos Operativos</b>         |                 |             |                           |             | \$156.369,93 \$164.188,43 \$172.397,85 \$181.017,74 \$190.068,63 |             |
| (-) Costos Operativo               |                 | \$41.600,15 | \$43.680,16               | \$45.864,17 | \$48.157,37                                                      | \$50.565,24 |
| (-) Depreciación de Activos        |                 | \$7.091,43  | \$7.091,43                | \$7.091,43  | \$4.991,64                                                       | \$4.991,64  |
| (-) Gastos Administrativo          |                 | \$87.709,46 | \$92.094,93               |             | \$96.699,68 \$101.534,66 \$106.611,40                            |             |
| (-) Gastos de Ventas               |                 | \$2.500,00  | \$2.625,00                | \$2.756,25  | \$2.894,06                                                       | \$3.038,77  |
| (-) Gastos de Interés              |                 | \$0,00      | \$0,00                    | \$0,00      | \$0,00                                                           | \$0,00      |
| =Utilidad Operacional              |                 | \$19.968,89 | \$21.321,91               | \$22.742,58 | \$26.334,07                                                      | \$27.900,35 |
|                                    |                 |             |                           |             |                                                                  |             |
| (-) 15% PART. TRAB.                |                 | \$2.995,33  | \$3.198,29                | \$3.411,39  | \$3.950,11                                                       | \$4.185,05  |
| =Utilidad Antes Part. e Impuesto   |                 | \$16.973,56 | \$18.123,62               | \$19.331,19 | \$22.383,96                                                      | \$23.715,30 |
| (-) 25% IMPUESTO A LA RENTA        |                 | \$4.243,39  | \$4.530,91                | \$4.832,80  | \$5.595,99                                                       | \$5.928,82  |
| <b>UTILIDAD NETA</b>               |                 | \$12.730,17 | \$13.592,72               | \$14.498,39 | \$16.787,97                                                      | \$17.786,47 |
| (+) Depreciación de Activos        |                 | \$7.091,43  | \$7.091,43                | \$7.091,43  | \$4.991,64                                                       | \$4.991,64  |
| <b>COSTO INVERSIÓN</b>             |                 |             |                           |             |                                                                  |             |
| (-) CAPITAL DE TRABAJO             | \$69.858,39     |             |                           |             |                                                                  |             |
| (+) VALOR DE RESCATE DE ACTIVO     |                 |             |                           |             |                                                                  | \$11.918,35 |
| (-) INVERSIÓN DE ACTIVO            |                 |             |                           |             |                                                                  | \$13.380,65 |
| (+) RECUPERACIÓN CAP. TRAB.        |                 |             |                           |             |                                                                  | \$69.858,39 |
| $(+)$ PRÉSTAMO                     |                 |             |                           |             |                                                                  |             |
| (-)AMORTIZACIÓN PRÉSTAMO           |                 | \$0,00      | \$0,00                    | \$0,00      | \$0,00                                                           | \$0,00      |
| =Flujo de Fondo del Proyecto       | $-$ \$69.858,39 |             | $$12.730,17$ $$13.592,72$ |             | $$14.498,39$ $$16.787,97$                                        | \$86.182,56 |

**Tabla No. 62. Flujo de Caja del Proyecto** 

**Elaborado por: Carlos Armijo** 

 $\overline{a}$ 

<sup>67</sup> **FLUJO DE CAJA DEL PROYECTO**, 2000, disponible en URL:

http://evaluaciondeproyectosapuntes.blogspot.com/2009/05/definicion-del-flujo-de-caja-o-flujode.html

En este flujo de caja del proyecto no se considera ningún tipo de préstamo bancario ni gasto de interés; en el año 2016 se suma el valor rescate de los activos, es decir el valor residual que queda de los activos en caso de venderlos, adicionalmente se realiza una reinversión de activo fijos, como lo es en Vehículo y Equipos de Computación, pues en estos años los activos se deprecian totalmente y se considera la adquisición de nuevos activos, tal cálculo se la realizó con el valor total de activo de Vehículo y Equipos de Computación menos el valor de rescate.

#### **5.10.2. Flujo de caja del Inversionista**

A diferencia del flujo de caja del proyecto en este tipo de flujo se toma en cuenta la inversión inicial del capital social de los accionistas del proyecto, en el flujo de caja del Inversionista debemos tomar en cuenta el pago del interés y capital del préstamo que en el año 2016 se termina de cancelar en su totalidad.

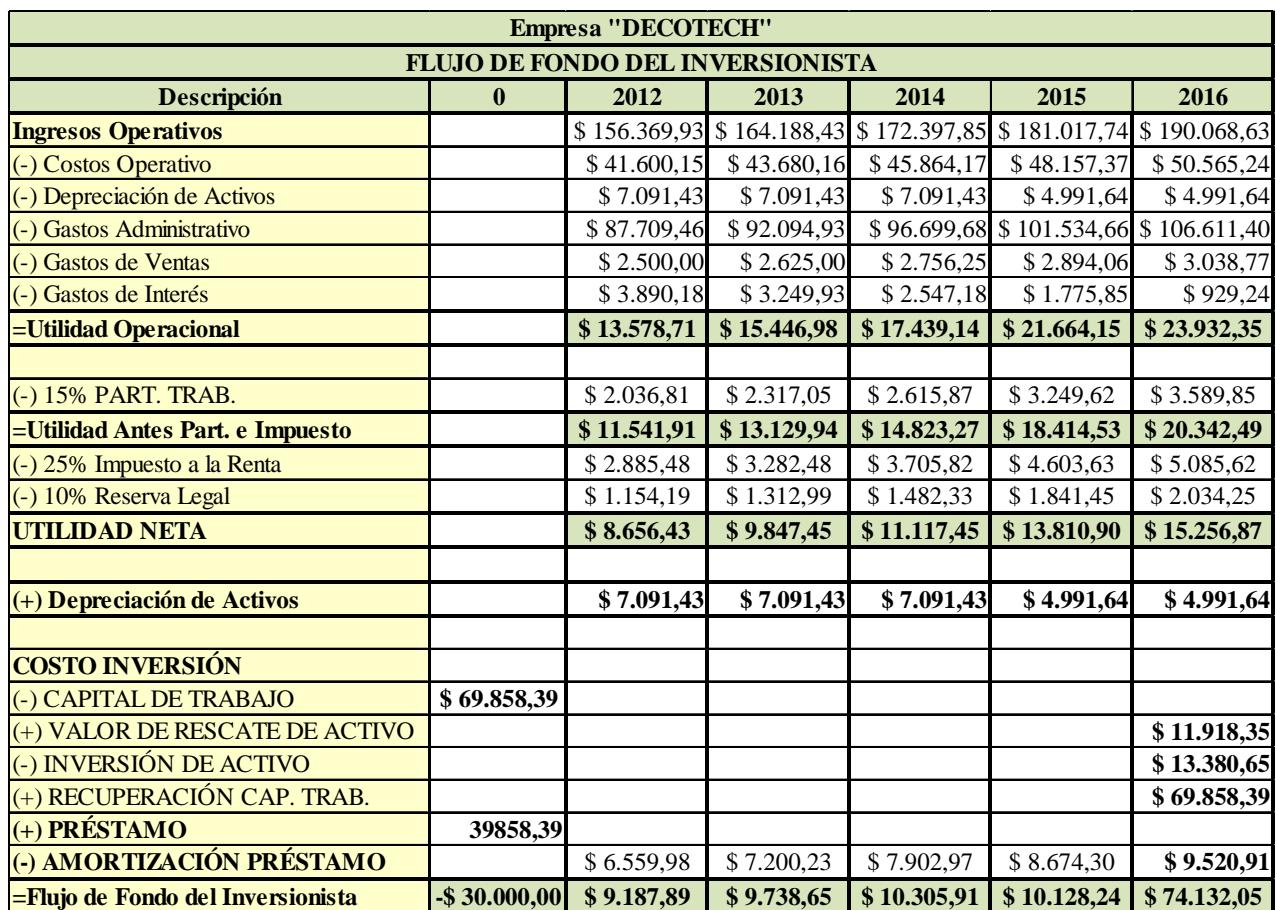

### **Tabla No. 63. Flujo de Caja del Inversionista**

**Elaborado por: Carlos Armijo** 

De la misma manera que el flujo de caja del proyecto los activos son vendidos y reinvertidos en el año 2016.

Cabe indicar que Total Flujo de Fondo del Inversionista es igual al Capital de Trabajo, porque al realizar la diferencia entre: Total Aportación y el Préstamo nos da como resultado Capital de Trabajo propio de la empresa, ver **Tabla No 49**.

## **5.11. Evaluación del Proyecto**

La evaluación del proyecto es uno de los aspectos más importante en el desarrollo del mismo, puesto que aquí se determina la factibilidad del proyecto puesto en marcha.

Para realizar la evaluación del proyecto debemos analizar varios indicadores como lo son: Valor Presente Neto (VPN), Valor Actual Neto (VAN), Tasa Interna de Retorno (TIR), Relación Costo Beneficio (RBC), entre otros, los mismos que nos permitirán determinar la factibilidad del proyecto.

#### **5.11.1. Tasa de interés para evaluación del proyecto**

Para realizar el cálculo de la tasa de oportunidad que nos permita hacer las evaluaciones correspondientes, se ha tomado en cuenta los siguientes aspectos:

### **Costo de Promedio Ponderado o TMAR**

Tasa mínima aceptable de retorno, tasa de descuento, tasa mínima requerida o tasa de interés de oportunidad, es un instrumento muy útil para analizar lo que los inversionistas dejarían de percibir si hubiesen hecho otro tipo de inversión. En el presente estudio se han considerado dos alternativas: una financiada directamente por los accionistas y otra una mezcla de fondos propios y ajenos, se deberá establecer una tasa de descuento para cada caso, la misma servirá para actualizar los flujos de fondos y representará la rentabilidad mínima que debe exigir a la inversión para que los a portantes pongan su dinero para este proyecto y no en otra alternativa.

#### **Elementos importantes para establecer la TMAR**

 $\overline{a}$ 

- **Tasa de retorno real requerida:** está definida como el promedio de los rendimientos futuros esperados de dicha inversión, y que implica por cierto el supuesto de una oportunidad para "reinvertir".<sup>68</sup>
- **Prima de inflación:** el inversionista exige una prima para compensar el efecto nocivo de la inflación sobre el valor del dinero, el nivel de la prima de inflación se basará en las expectativas del inversioncita de la inflación futura.

<sup>68</sup> WIKIPEDIA, *TMAR*, disponible en URL: http://es.wikipedia.org/wiki/Tasa\_interna\_de\_retorno

• **Prima de riesgo:** es el porcentaje asociado: es el porcentaje asociado con los riesgos especiales de una inversión dada. Puede variar dependiendo del tipo de empresa. A mayor porcentaje de rentabilidad mayor riesgo.

#### **5.11.2. TMAR del Proyecto**

 $\overline{a}$ 

Un elemento necesario para establecer el **TMAR** o Tasa de Descuento del Proyecto es la prima de riesgo, en este caso, se asume que la otra alternativa de inversión deberá ser lo más segura posible, es decir, con el menor riesgo, para lo cual, se estableció que al momento, la inversión más segura en nuestro País son los Bonos del Estado (Decreto A.RES 16) del boletín diario de estadística de la Bolsa de Valores de Quito del mes de Enero, como referencia para el presente proyecto está dada a una tasa requerida del 9% y una prima de riesgo del 5.07%.

**Tabla No. 64. TMAR del Proyecto** 

| <b>Bonos del Estado</b>  | 9,00%  |
|--------------------------|--------|
| Prima de Riesgo          | 5,07%  |
| <b>TMAR del Proyecto</b> | 14,07% |

**Fuente: Bolsa de Valores de Quito<sup>69</sup> Elaborado por: Carlos Armijo** 

Cabe indicar que se estableció la Tasa del 9% que ofrecen los Bonos del Estados como rendimiento que en nuestro caso sería la Tasa de Oportunidad del Proyecto y un 5.07% de prima de riesgo dada por el boletín de la Bolsa de Valores que no tiene nada que ver con el Riesgo País sino que es dada por el riesgo de invertir; esto nos permitirá saber que tan factible es realizar el presente proyecto.

<sup>69</sup> BOLSA DE VALORES DEQUITO, 2012, disponible en URL: http://www.bolsadequito.info/

#### **5.11.3. TMAR del Inversionista**

Como su nombre lo indica es la mínima cantidad de rendimiento que el inversionista estaría dispuesto a recibir por arriesgarse a colocar en un proyecto dado su dinero.

Esta tasa debe ser calculada considerando la tasa de inflación existente en el País, ya que al tomarla como parámetro se asegura que el capital invertido no perderá su valor adquisitivo; y además se debe considerar riesgo por invertir su dinero.

Por el hecho que el capital requerido para la inversión proviene de diferentes fuentes, propios, préstamo bancario, se requiere realizar un análisis para cada uno. La fórmula para calcular la TMAR del inversionista es la siguiente:

#### **TMAR INVERSIONISTA** =  $tin + R + (tin * R)$

Donde:

tin: Tasa de inflación del País.

R: Tasa de interés de la institución financiera que cobra por efectuar el préstamo.

 $TMAR INVERSIONISTA = 5.29\% + 9.76\% + (5.29\% * 9.76\%)$ 

### TMAR INVERSIONISTA =  $0.15 + (0.01)$

### $TMAR INVERSIONISTA = 0.16$

#### TMAR INVERSIONISTA =  $16\%$

Como se indicó anteriormente y para efectos de cálculo de la TMAR del Inversionista se tomó en cuenta la tasa activa del Banco del Pacífico que es de 9.76% y la inflación del País de 5.29%, ver Anexos K y F respectivamente.

#### **5.11.4. Valor Presente Neto**

El Valor Presente Neto (VPN), es el método más utilizado para evaluar proyectos de inversión o valorar una empresa. El VPN permite determinar si una inversión cumple con el objetivo básico financiero: Maximizar la Inversión.

Para realizar este análisis es necesario contar con la siguiente información:

- Inversión Inicial: I
- Flujo de Fondo o Caja por periodo: FF
- Tasa de rendimiento que el Inversionista requiere para utilizarla como tasa de (i)
- Llevar los flujos desde el primer año a valor presente
- Sumar los flujos en valor presente
- Restar la inversión inicial

## **Fórmula**

$$
VPN = -I + \frac{FF_1}{(1+i)^{T1}} + \frac{FF_2}{(1+i)^{T2}} + \frac{FF_n}{(1+i)^{Tn}}
$$

**VPN del Proyecto** 

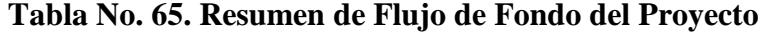

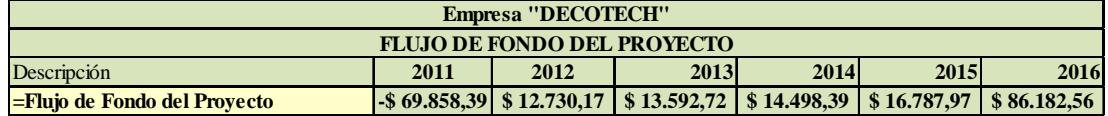

**Elaborado por: Carlos Armijo** 

**Tabla No. 66. Valor Neto Presente (VNP) del Proyecto** 

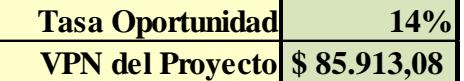

**Elaborado por: Carlos Armijo** 

#### **VPN del Inversionista**

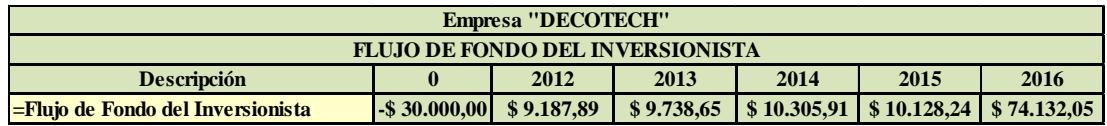

#### **Tabla No. 67. Resumen de Flujo de Fondo del Inversionista**

**Elaborado por: Carlos Armijo** 

#### **Tabla No. 68. Valor Neto Presente (VNP) del Inversionista**

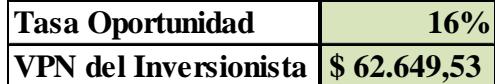

**Elaborado por: Carlos Armijo** 

Una vez obtenido los resultados existen tres posibilidades, que sea: Positivo, Cero (0), o Negativo con las cuales se puede tomar una decisión de aceptar o no un proyecto de inversión.

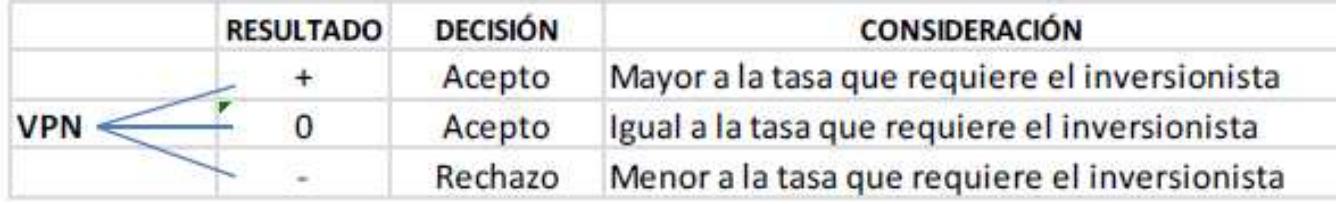

Como el Valor Presente Neto calculado es mayor que cero tanto para el Inversionista como para el Proyecto, lo más recomendable sería aceptar el proyecto, pero se debe tener en cuenta que este es solo el análisis matemático y que también existen otros factores que pueden influir en la decisión como el riesgo inherente al proyecto, el entorno social, político o a la misma naturaleza que circunda el proyecto, es por ello que la decisión debe tomarse con mucho tacto. $\frac{70}{2}$ 

 $\overline{a}$ 

<sup>70</sup>GESTIOPOLIS, *Matemática Financiera*, 2003, disponible en URL: http://www.gestiopolis.com/canales/financiera/articulos/23/vpnvpni.htm

#### **5.11.5. Cálculo del VAN**

El **VAN** (Valor Actual Neto) permite conocer el valor actual de un proyecto, trayendo al presente una serie de flujos descontados que se han calculado a futuro. Para ello se debe usar una tasa de oportunidad previamente calculada que para efectos del presente proyecto será 14.07% (Tasa de oportunidad).

La fórmula del VAN se describe como la sumatoria de varios flujos de caja descontados es decir:

$$
\sum \frac{Flujo de caja Año 1}{(1 + Tasa de Oportunidad)^i}
$$

- **VAN** >  $0 \rightarrow$  el Proyecto es rentable.
- **VAN** =  $0 \rightarrow$  el Proyecto es rentable también, sin pérdida s ni ganancias.
- **VAN**  $< 0 \rightarrow$  el Proyecto no es rentable.

Es necesario evaluar el **VAN** de ambos flujos de caja ya sea del proyecto (Sin financiamiento) y del inversionistas (Con financiamiento). A través del Excel se puede calcular este indicador.

**Tabla No. 69. VAN del Proyecto** 

| <b>Tasa Oportunidad</b> | 14%                  |  |  |
|-------------------------|----------------------|--|--|
| <b>VAN del Proyecto</b> | $\vert$ \$ 14.074,42 |  |  |

**Elaborado por: Carlos Armijo** 

El cálculo del VAN del proyecto muestra un resultado positivo, con una tasa de oportunidad del 14%, pero aun debemos determinar el VAN del Flujo de Fondo del Inversionista para decidir cuál es la mejor opción.

#### **Tabla No. 70. VAN del Inversionista**

| <b>Tasa Oportunidad</b>       | 16% |
|-------------------------------|-----|
| VAN Inversionista \$28.146,14 |     |

**Elaborado por: Carlos Armijo** 

El cálculo del VAN del Inversionista nos muestra un valor positivo de 28.146,14 USD el mismo que es más alto que el VAN del proyecto de 14.074,42 USD, por ende se determina que hasta el momento la mejor opción para la realización del proyecto es con Financiamiento, pues esto se confirma con el cálculo del TIR, indicador que nos permitirá saber a qué tasa de rentabilidad el VAN es igual a Cero (0).

Cabe indicar que los valores para el cálculo de las **Tablas No., 69 y 70** fueron tomados de las **Tablas No., 65 y 67.** 

#### **5.11.6. Cálculo del TIR**

El TIR (Tasa Interna de Retorno) nos permite determinar la tasa en que el VAN se iguala a cero, otra definición es la tasa de interés que equipara el valor presente de los ingresos con el valor presente de los egresos.

Al igual que el VAN es necesario determinar el TIR con financiamiento y sin financiamiento, para calcular usamos Excel.

Formula:

TIR=Tasa menor + (Tasa mayor - Tasa menor) ((VAN Tasa menor) / (VAN Tasa menor + VAN Tasa mayor))

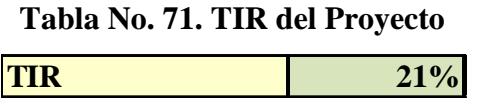

**Elaborado por: Carlos Armijo** 

El cálculo del TIR del Proyecto (sin Financiamiento) arroja un resultado de 21% siendo este indicador favorable para el proyecto si lo comparamos con la tasa de oportunidad que se había fijado en el cálculo del VAN. Todavía es necesario determinar el TIR del inversionista es decir con Financiamiento.

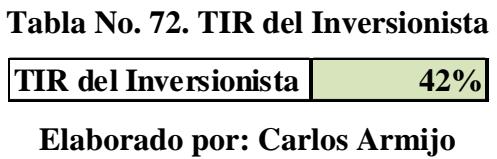

El TIR que se obtiene del VAN con financiamiento nos demuestra que es la mejor opción de realización del proyecto, pues no solamente indica 26 puntos más sobre la Tasa de Oportunidad establecida en 16%, sino que también que es superior al TIR del Proyecto (Sin financiamiento).

La realización del proyecto es factible puesto que señala claramente, un indicador de rentabilidad aceptable, que permite a los inversionistas cumplir sus expectativas a mediano y largo plazo de recuperar su inversión, obteniendo un margen de utilidad óptimo.

Cabe indicar que los valores para el cálculo de las **Tablas No., 71 y 72** fueron tomados de las **Tablas No., 65 y 67.** 

#### **5.11.7. Razón Beneficio Costo**

Este indicador mide el grado de desarrollo y bienestar que un proyecto puede generar en beneficio de sus inversiones. Para calcular este indicador se compara los ingresos versus egresos del proyecto, y se analiza el beneficio de cada dólar que se invierte.

Para el análisis de la relación RBC, se considera valores mayores, menores o iguales a 1, lo que implica que:

- **RBC > 1:** Los ingresos son mayores que los egresos, entonces el proyecto es viable.
- **RBC** = 1: Los ingresos son iguales a los egresos, entonces el proyecto es indiferente.
- **RBC** < 1: Los ingresos son menores que los egresos, entonces el proyecto no es viable.

Formula:

$$
RBC = \frac{VPN}{(Inversion\,Initial * -1)}
$$

#### **RBC del Proyecto**

RBC del Proyecto =  $\frac{1}{\sqrt{2}}$ \$85.913,08  $(-\$69.858.39 * -1)$ 

**RBC del Proyecto** = 
$$
\frac{$85.913,08}{\$69.858.39}
$$

 $RBC$  del Proyecto = 1.23

### **RBC del Inversionista**

**RBC del Inversionista** = 
$$
\frac{\$62.649,53}{(-\$30.000 * -1)}
$$

\n**RBC del Inversionista** = 
$$
\frac{\$62.649,53}{\$30.000}
$$

RBC del Inversionista =  $2.09$ 

Al observar el RBC tanto del Proyecto y del Inversionista nos muestra un resultado positivo para ambos caso lo que quiere decir que el proyecto es viable realizar.

#### **5.11.8. Período de Recuperación**

El **PRI** (Período de Recuperación de la Inversión), nos permite determinar el tiempo en el que se recuperará la inversión.

Ver tabla No. 73. **Período de Recuperación de Inversión** 

| <b>Empresa "DECOTECH"</b>               |                                        |              |  |
|-----------------------------------------|----------------------------------------|--------------|--|
| Período de Recuperación de la Inversión |                                        |              |  |
|                                         | Descripción F. Descontado F. Acumulado |              |  |
|                                         | $-$ \$ 30.000,00                       | -\$69.858,39 |  |
| 2012                                    | \$9.187,89                             | \$12.730,17  |  |
| 2013                                    | \$9.738,65                             | \$13.592,72  |  |
| 2014                                    | \$10.305,91                            | \$14.498,39  |  |
| 2015                                    | \$10.128,24                            | \$16.787,97  |  |
| 2016                                    | \$74.132,05                            | \$86.182,56  |  |
| <b>PRI</b>                              |                                        | \$1,30       |  |
| <b>Tiempo</b>                           | 1 Año                                  | 3 Meses      |  |

**Tabla No. 73. Período de Recuperación de Inversión** 

**Elaborado por: Carlos Armijo** 

**Cálculos** 

Factor de Repago = Inversión Inicial − Flujo acumulado del año anterior considerado Factor Neto Considerado

Factor de Repago = 
$$
\frac{$30.000 - $16.787.97}{\$10.128,24}
$$

Factor de Repago = 
$$
\frac{13212.03}{10128.24}
$$

Factor de Repago =  $1.30$ 

El período de recuperación de la Inversión se encuentra en el año 1, por lo cual se ha realizado una interpolación que muestra la recuperación exactamente el 1er Año y tercer mes (3).

#### **CONCLUSIONES Y RECOMENDACIONES**

#### **CONCLUSIONES**

- El presente proyecto a lo largo de su contenido desarrolla de manera sistemática y analítica la factibilidad para la creación de una Empresa Productora y Comercializadora de Tumbados Personalizados a base de Gypsum en el Distrito Metropolitano de Quito. En el estudio del mercado se logró detectar un mercado insatisfecho no explotado industrialmente, que de darse la implementación del proyecto se obtendrán grandes beneficios como: desarrollo tecnológico, industrial, social y económico para nuestro medio.
- El estudio de mercado También da a conocer que históricamente, la demanda del producto es creciente tanto de Importación, como de Fabricación Nacional (Artesanos) ya que se halla en función directa con la industria de la construcción, las mismas que a pesar de las circunstancias económicas que se encuentra el país no ha dejado de crecer, generar empleo e inversión.
- La segmentación del mercado ha sido realizada en base a criterios de preferencia de orden Geográficos, Demográficos, Psicográficas, entre otros, dando como resultado que los productos que se fabrican están dirigidos a hombres, mujeres, empresarios, etc., que desean mejorar e implementar tumbados con diseños para mejorar el entorno donde habiten.
- El estudio organizacional recomendó que la figura legal adecuada para la Empresa en formación sea Sociedad Anónima, por las facilidades en cuanto al número de Accionistas, y responsabilidades ante terceros por el monto invertido.
- Además, en el estudio organizacional, se determinaron: La visión, Misión, Objetivos y estrategias que regirán la vida de la empresa y sus empleados, así como también se definió una estructura básica, flexible y dinámica.
- El VAN oscila entre 14.074,42 USD y 28.146,14 USD dependiendo de si el escenario es pesimista u optimista respectivamente, lo cual nos indica que el proyecto será rentable sólo si se presenta un escenario optimista, es decir no convendría que disminuyan las ventas o que aumenten los costos.
- La rentabilidad para inversionista es del 42% como se pudo determinar a través de la TIR. El proyecto le da al inversionista la seguridad de que su capital este correctamente invertido y a los acreedores les da el respaldo que la deuda va a ser cancelada en el tiempo establecido siempre y cuando se cumplan con los objetivos propuestos en ventas, costos y gastos.

## **RECOMENDACIONES**

- La aplicación de este estudio debe darse como una posibilidad de inversión de múltiples beneficios, si fuera el caso de realizar el proyecto se lo debería implementar con capital social del 100% para aumentar la rentabilidad.
- Realizar este tipo de proyecto en mayores cantidades ya que tendría un alto impacto en la generación de empleo.
- Verificar constantemente la información contable, financiera y de producción con el objetivo de controlar la evolución y crecimiento de la empresa, para logar los objetivos esperados a lo largo del tiempo.
- Administrar de una manera eficiente y eficaz los recursos económicos de la empresa, a fin de distribuir equitativamente el dinero en las necesidades y requerimiento que van surgiendo del giro del negocio.

### **GLOSARIO**

Aljez  $\rightarrow$  Yeso.

**Mampostería**  $\rightarrow$  Bloques.

**Bajorrelieves**  $\rightarrow$  Esculpidos.

**Ornamentación**  $\rightarrow$  Decoración.

 $ha \rightarrow$  Hectáreas.

 $\mathbf{D} \mathbf{M} \mathbf{Q} \rightarrow \mathbf{D}$ istrito Metropolitano de Quito.

**INEC → Instituto Nacional de Estadísticas y Censos.** 

**MDMQ**  $\rightarrow$  Municipio del Distrito Metropolitano de Quito.

 $BCE \rightarrow$  Banco Central del Ecuador.

**BGR → Banco General Rumiñahui.** 

**Moldeador**  $\rightarrow$  **Oue moldea.** 

**Semihidrato**  $\rightarrow$  Con poco agua.

Anhidrita  $\rightarrow$  Roca de mayor densidad y dureza.

Tabicados  $\rightarrow$  Pared delgada que sirve para separar las piezas de la casa.

**Guarnecidos**  $\rightarrow$  Entablado con que se revisten por dentro o por fuera las paredes de un edificio.

**Enfoscados**  $\rightarrow$  **Tapar agujeros que quedan en una pared después de labrada.** 

**Mampostería** → Obra hecha y ajustada unos con otros sin sujeción a determinar orden de hiladas o tamaños.

**Estuco** ► Masa de yeso blanco y agua de cola, con la cual se hacen y preparan muchos objetos que después se doran o pintan.

Aposento→ Posada, Hospedaje.

**Bastidor**  $\rightarrow$  Se refiere al armazón de madera o metal que sirve como soporte.

**URL**  $\rightarrow$  Una URL es una dirección que permite acceder a un archivo o recurso como ser páginas HTML, php, asp, o archivos gif, jpg, etc.

## **BIBLIOGRAFÍA**

## **LIBROS**

- BACA URBINA, *Evaluación de Proyectos*, Tercera Edición, Parte III, Colombia, 1995 p 51.
- ECO, BUENO CAMPOS Eduardo, *Estrategia competitiva de Michael E. Porter*, 1<sup>era.</sup> Edición, Editorial Pirámides, España – Madrid, 2009, p. 91.
- SHOCKER, Allen D., Rajendra K. Srivastava y Robert W. Ruekert (eds.), "*Special Issue on Brand Management*", Journal of Marketing Research, Estados Unidos, vol. 31, mayo 1994, p. 149-304.
- ARELLANO CUEVA, Rolando, "*Marketing enfoque América Latina*", McGRAW-HILL/INTERAMERICANA EDITORES, S.A DE C.V., Estados Unidos, Vol. 1, enero 2000, p. 198.
- MIRANDA, José, *Gestión de proyectos: Evaluación financiera, económica, social y ambiental*, Quinta edición, MM Editores, Bogotá – Colombia, 2005, p.15.
- SAPAG, Chain Nassir y Sapag chain Reinaldo, *Preparación y Evaluación de Proyectos*, Quinta edición Agosto 2007, México, Editorial Mc GrawHill, p. 202.
- SULE, Dileep, *Instalaciones de manufactura, ubicación, planeación, diseño*, Colombia, segunda edición, 2001, p. 221.
- STEPHENS, Matthew, Meyers, *Fred. Manufacturing facilities de design and material handling. Ed.Prenticehall.* Estados Unidos*,* 1era edición*, 2000, p.164.*
- UNITED STATED GYPSUM COMPANY, *Manual de Construcción,* 1era Edición en español, Estados Unidos, 2005, p. 296.
- ARBOLEDA, Vélez Germán, *Proyectos, Formación, Evaluación y Control*, AC, Editores, Colombia, 5ta. Edición. 2003. p. 67.
- LEY DE COMPAÑÍAS, *Instructivo de Formación de Empresa,* Sociedad Anónima*.*
- GUÍA LEGAL CIUDADANA, *Nuevas reformas a los códigos, leyes y Reglamentos del Ecuador*, 1era Edición, 2011. p. 40.

• MINISTERIO DE RELACIONES LABORABLE, Richard Espinoza Guzmán, *Acuerdo No. 0369*, Art 1.

## **PÁGINAS WEB**

- TUYANDO SAINT-GLOBAL, *Historia del Yeso*, 2010, disponible en URL: http://wordwideweb(RED MUNDIAL GLOBAL).tuyango.com/historia
- VILLANUEVA DOMÍNGUEZ, *Yeso*, 2001, disponible en URL: http://es.wikipedia.org/wiki/Yeso
- TUYANDO SAINT-GLOBAL, *El Yeso*, 2000, disponible en URL: http://iq.ua.es/Yeso/historia.htm
- ARQUIN S.A, *Yeso,* 2008, disponible en URL: http://arquinsacolombia.galeon.com/aplicaciones.htm
- VILLANUEVA DOMÍNGUEZ. *Etimología*, 2001, disponible en URL: http://es.wikipedia.org/wiki/Yeso
- ANDREA, *Mis respuestas*, 2005, disponible en URL: http://www.misrespuestas.com/que-es-el-yeso.html
- CONSTRUMATICA, *Aljez*, 2005, disponible en URL: http://www.construmatica.com/construpedia
- WIKIPEDIA,*Yeso*,2003, disponible en URL: http://es.wikipedia.org/wiki/Yeso
- INGENIERÍA CIVIL, *Yeso*,2006, disponible en URL: http://www.ingenieracivil.com/2007/11/determinacin-de-la-finura-delyeso.html
- CONSTRUMATICA, *Yeso en Polvo*, 2005, disponible en URL: http://www.construmatica.com/construpedia
- GYPLAC, *Gypsum*, 2000, disponible en URL: http://www.gyplac.com.co/gp/lineas\_producto/categoria\_gyplac.php?tipo=1
- GYPSUMDRYALL, *Planchas de Yesos*, 2002, disponible en URL: http://www.gypsumdryall.com/images/druwall10.jpg
- TECNIGYPSUM, *Características del Yeso*, 2000, disponible en URL: http://www.tecnigypsum.com/es/productos/laminas/gypsum.php
- TECNIGYPSUM, *Usos del Yeso*, 2000, disponible en URL: http://www.tecnigypsum.com/es/productos/laminas/gypsum.php
- GYPSUM QUITO, *Instalación de Yesos*, disponible en URL: http://www.gypsumquito.com/instalacion/cielo-falso-en-gypsum.html
- GYPSUM, *Instalación de Yesos*, 2001, disponible en URL: http://www.gypsum/instalacion/mantenimiento.com
- Wikipedia, *Mapa de las Parroquias de Quito*, 2009, disponible en URL: http://es.wikipedia.org/wiki/Archivo:Mapa\_de\_Parroquias\_de\_Quito.jpg
- TECNIGYPSUM, *Producto*, 2000, disponible en URL: http://www.tecnigypsum.com/es/productos/laminas/gypsum.php
- CRECENEGOCIOS, *Modelos de las Cinco Fuerzas de Porter*, 2008, disponibles en URL: http://www.crecenegocios.com/en-modelo-de-las-cincofuerzas-de-porter/
- VÉLEZ Alex, *Michael Porter,* 2010, disponibles en URL: http://es.scribd.com/doc/30531418/Michael-Porter
- WIKIPEDIA, *Slogan*, 2003, disponible en URL: http://es.wikipedia.org/wiki/Ga%C3%A9lico\_escoc%C3%A9s
- REVESIDECONDO, *Aplicación de Yesos*, 2009, disponible en URL: http://www.reversidecondo.com/Imagen/502aplicaciones.jpg
- MARKETING, *Canales de Distribución*, 2002, disponibles en URL: http://www.marketing.com/rimagen/canales/distribuciondirecta.jpg
- WIKIPEDIA, *Cantón del Distrito Metropolitano de Quito*, 2005, disponible en URL: http://es.wikipedia.org/wiki/Cant%C3%B3n\_Quito
- SPANISHCOURSE, Ciudad, disponibles en URL: http://www.spanishcourse.info/cities/MAP/quito-ecuador-mapa.htm
- MITECNOLOGICO, *Obra Física*, 2000, disponible en URL: http://www.mitecnologico.com/Main/EtapasEnElDesarrolloDeUnProyectoDe Inversion
- PUTZ FASTER, *Enfoscadora PF-4*, disponible en URL: http://www.putzfaster.com/maquinas/
- COMACE IMPORT, *Enfoscadora PF-4*, disponible en URL: http://www.construpages.com/microsites/productsheet.php?id\_suscriptor=13 784&language=00&id\_clas=3912
- PUTZSYSTEM, *Enfoscadora PF-4*, 2000, disponible en URL: http://www.putzsystem.com/maquinaria.php?id=1
- POWERSCREEM, *Datos Técnico de Enfoscadora PF-4*, 2002, disponible en URL: http://www.powerscreem.com=maquina+de+yeso
- COMACE IMPORT, *Enfoscadora PF-4*, disponible en URL: http://www.construpages.com/microsites/productsheet.php?id\_suscriptor=13 784&language=00&id\_clas=3912
- LA EDITORIAL, *Moldes de Yesos*, disponible en URL: http://www.laeditorial.com.ar/producto.php?id=23
- ALAMAULA, *Moldes de Yesos*, disponible en URL: http://www.alamaula.com/cordoba/otras-ventas/venta-de-moldes-parafabricar-placas-de-yeso/1446032
- RESINAPOLIESTER, *Moldes de Yesos*, 2011, disponible en URL: http://resinapoliester.blogspot.com/2011/05/moldes-en-latex.html
- TENGFEI, *Transportador*, 2000, disponible en URL: http://www.tengfei.es/3-gypsum-block.html
- FORNSROMAGUERA, *Hornos Eléctricos*, 2005, disponible en URL: http://www.fornsromaguera.com/r\_hornos\_electricos\_para\_ceramica.htm
- PASTAZA, *Diseños de Yesos*, disponible en URL: http://www.patazas.com.gt/dise\_os\_tabla\_yeso\_16572.html
- DECORACIONES FELIPE, *Diseños de Yesos*, 2011, Disponible en URL: http://decoracionesfelipe.blogspot.com/2011/03/disenos-en-yeso.html
- SPANISH.ALIBABA, *Perfil*, disponible en URL: http://spanish.alibaba.com/product-gs/aluminium-extruded
- PERNOSCIM, *Pernos*, disponible en URL: http://www.pernoscim.com/perno/perno02.html
- DIRECTINDUSTRY, *Perfil Canal*, disponible en URL: http://www.directindustry.es/fabricante-industrial/hierro-fundido-77888.html
- REVISTA JUDICIAL, 2008-2011, disponible en URL: http://www.derechoecuador.com/index.php?option=com\_content&view=article&i d=5131:companias-de-comercio-en-la-legislacion-ecuatoriana&catid=55:derechosocietario
- CONTADORES AUDITORES, 2011, *NIIF*, disponible en URL: http://jezlauditores.com
- FLUJO DE CAJA, 2000, disponible en URL: http://html.rincondelvago.com/flujo-de-caja.html
- FLUJO DE CAJA DEL PROYECTO, 2000, disponible en URL: http://evaluaciondeproyectosapuntes.blogspot.com/2009/05/definicion-delflujo-de-caja-o-flujo-de.html
- WIKIPEDIA, *TMAR*, disponible en URL: http://es.wikipedia.org/wiki/Tasa\_interna\_de\_retorno
- BOLSA DE VALORES DEQUITO, 2012, disponible en URL: http://www.bolsadequito.info/
- GESTIOPOLIS, *Matemática Financiera*, 2003, disponible en URL: http://www.gestiopolis.com/canales/financiera/articulos/23/vpnvpni.htm

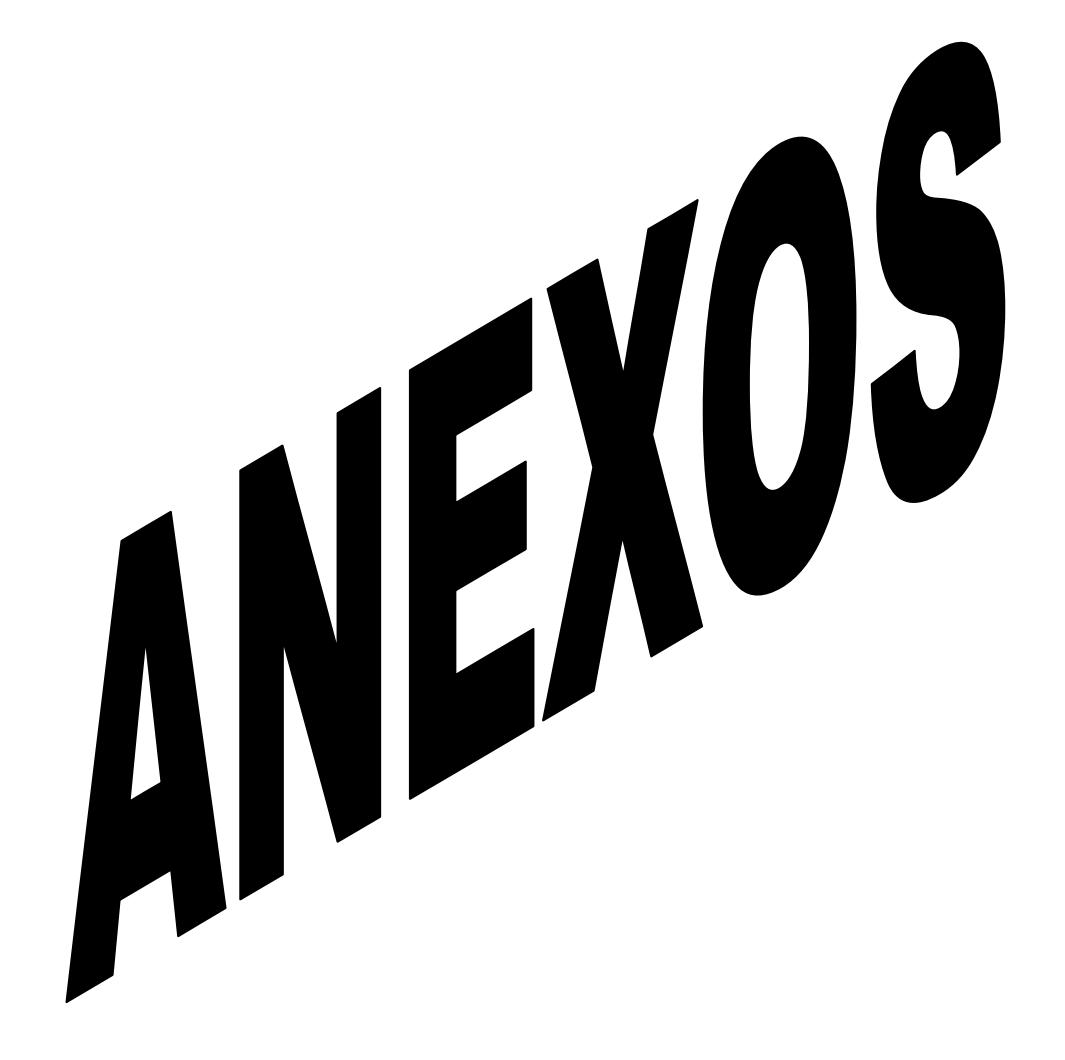

## **ANEXO A**

## **ENCUESTA**

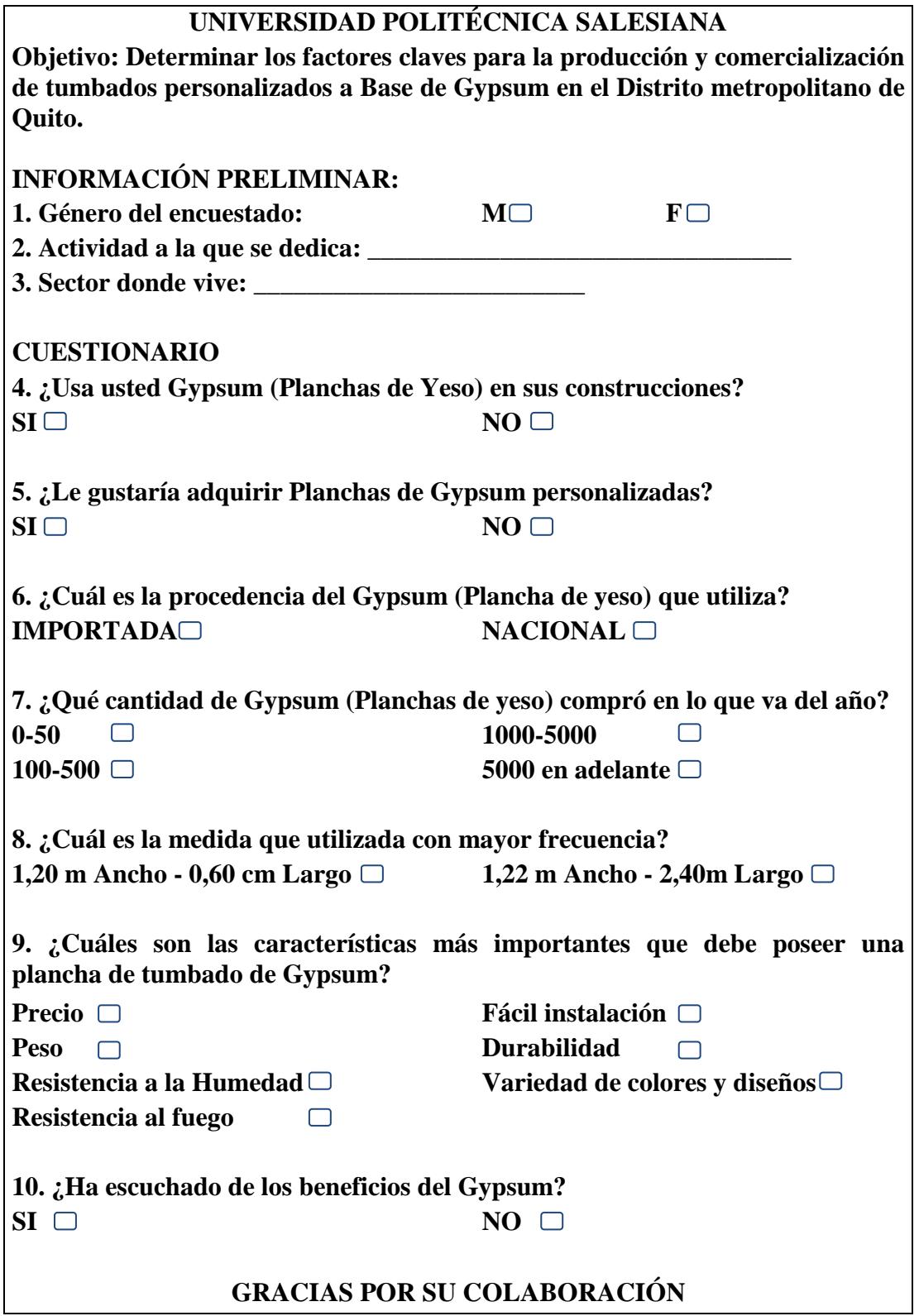

#### **ANEXO B**

Maquinarias y Estructuras Industriales .- Las maquinarias y las estructuras idustriales que funcionan independientemente de la edificación y que pueden ser retiradas sin afectar a la obra civil, no deben considerarse como parte de la edificación y se registrarán en cuentas específicas (Art. 6)

Se entiende por maquinaria aquellos bienes muebles que sirven para producir bienes o generar servicios propios de la actividad generadora del ingreso, tales como : prensas, imprentas, cosedoras, tornos, fresadoras, máquinas textiles, hornos, cuartos fríos, congeladores, cortadoras, selladoras, etc.

Herramientas Pesadas .- Todas aquellas herramientas de máquina o pesadas constituven activos fijos, dado que su duración es prolongada y son fáciles de controlar individualmente (Art. 8)

Ejemplos de este rubro tenemos: taladros, remachadoras, engrapadoras industrials, afiladoras, etc.

Las herramientas menores que no son de fácil control, y sus costos no son muy significativos en comparación a las herramientas pesadas, como por ejmplo, desarmadores, pinzas, tigeras, martillos, alicates,etc., se pueden cargar directamente a resultados, o a su vez clasificarse dentro de otros Inventarios en el grupo Corriente y cargarse a resultados conforme el trato y la duración que se de a los mismos.

Las herramientas menores pueden durar muchos años, así como también pueden durar unos cuantos minutos.

# **ANEXO C**

# **Permiso de Funcionamiento del Municipio de Quito**

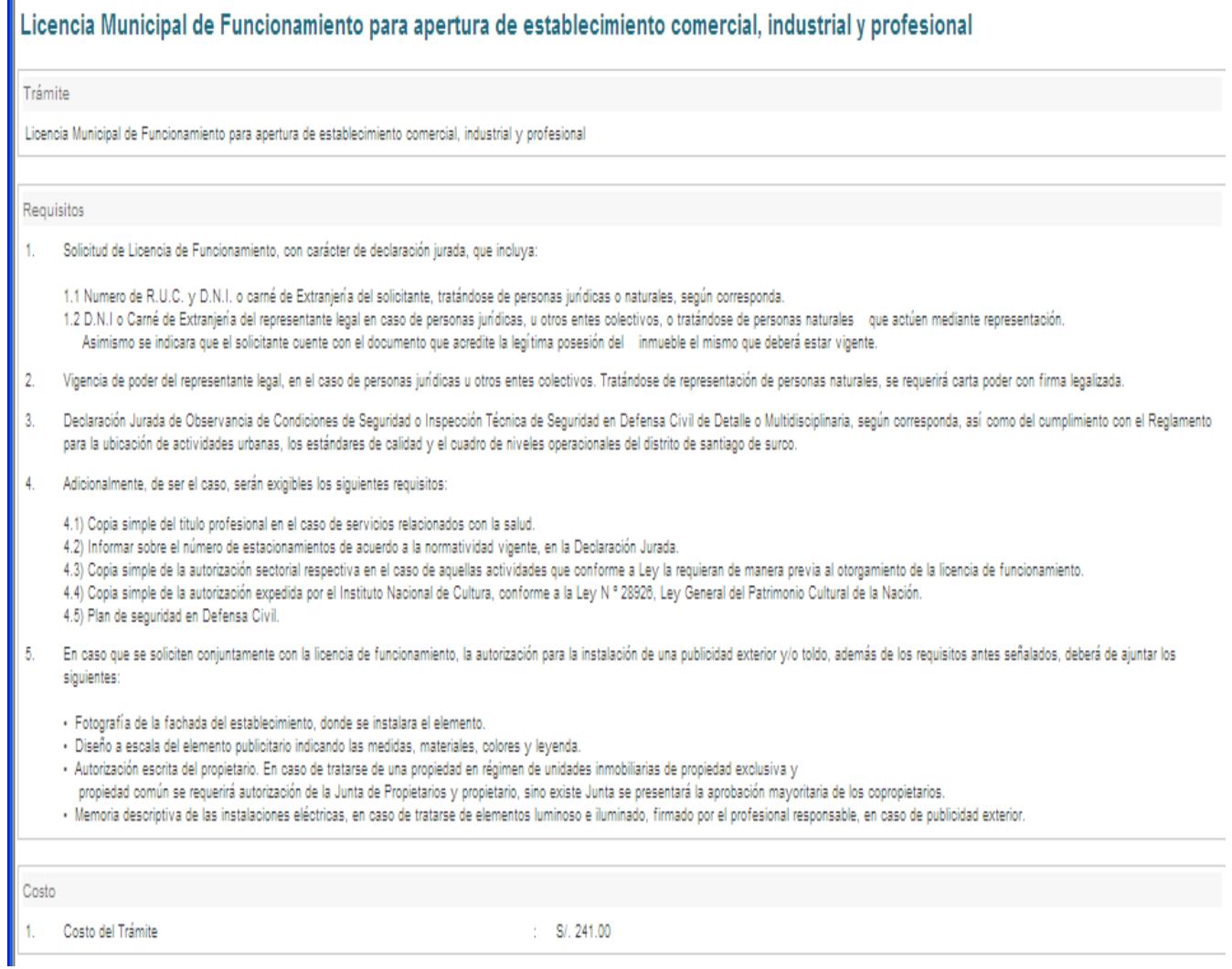

| <b>TABLA DE TARIFAS PARA EL IMPUESTO DE PATENTE</b> |                  |                       |                       |
|-----------------------------------------------------|------------------|-----------------------|-----------------------|
| <b>Desde USD</b>                                    | <b>Hasta USD</b> | <b>Sobre Fracción</b> | <b>Sobre Fracción</b> |
|                                                     | 10.000,00        |                       | 1,00 %                |
| 10.000,01                                           | 20.000,00        | 100,00                | 1,20 %                |
| 20.000,01                                           | 30.000,00        | 220,00                | 1,40%                 |
| 30.000,01                                           | 40.000,00        | 360,00                | 1,60 %                |
| 40.000,01                                           | 50.000,00        | 520,00                | 1,80 %                |
| 50.000,01                                           | En adelante      | 700,00                | 2,00 %                |

**ANEXO D** 

## **ANEXO E**

## **Banco del Pacifico**

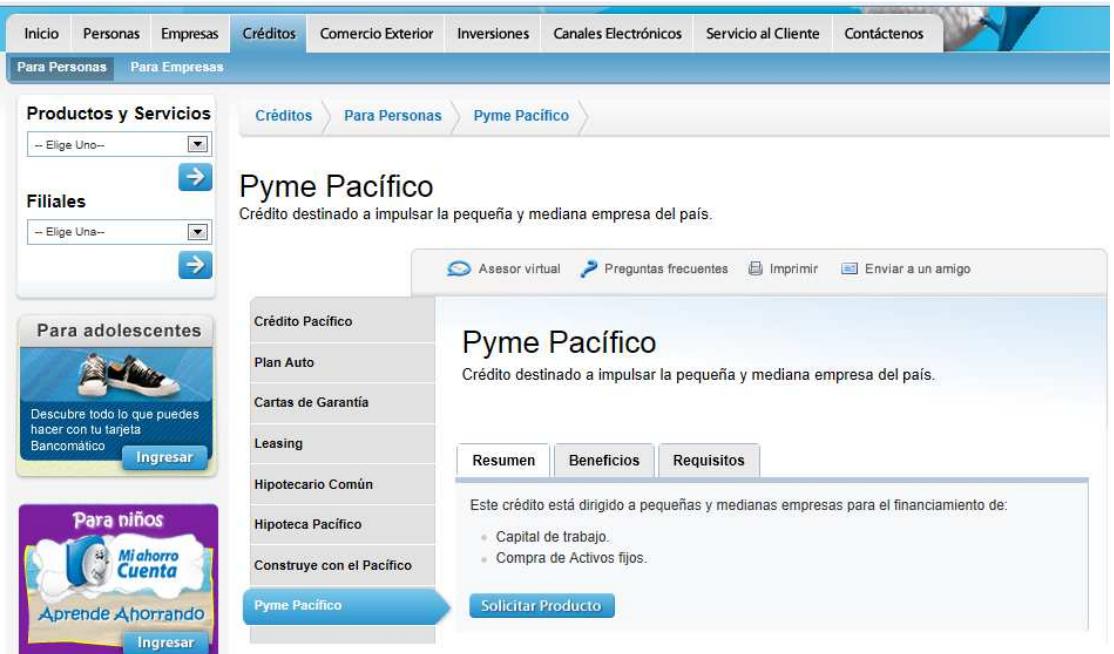

## **ANEXO F**

# **Beneficios Banco del Pacífico**

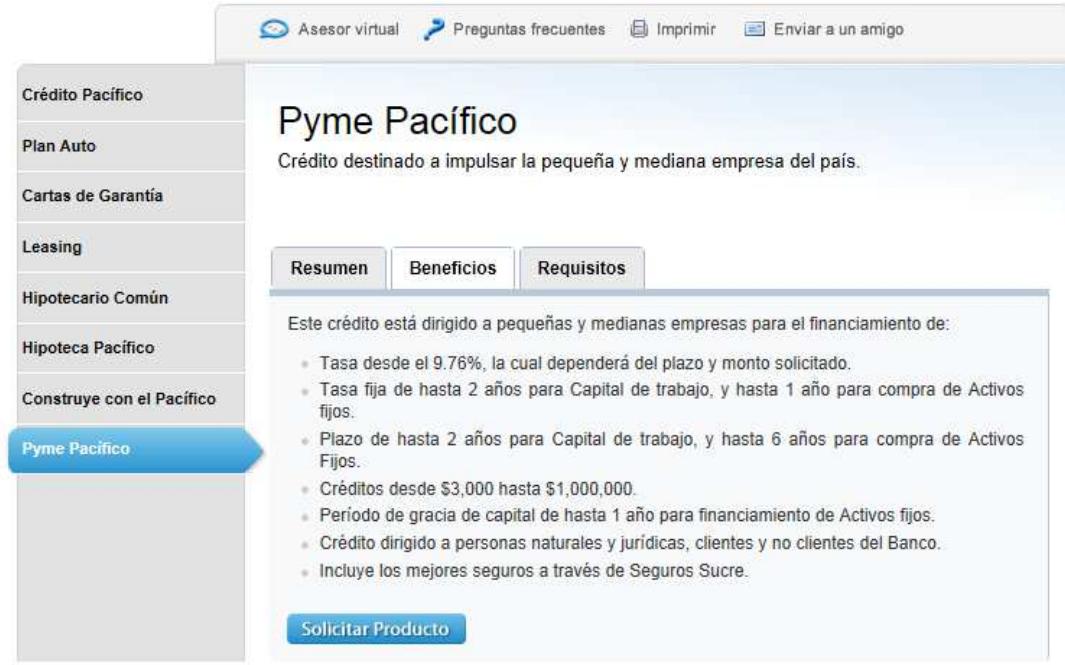

## **ANEXO G**

# **Requisitos Banco del Pacífico**

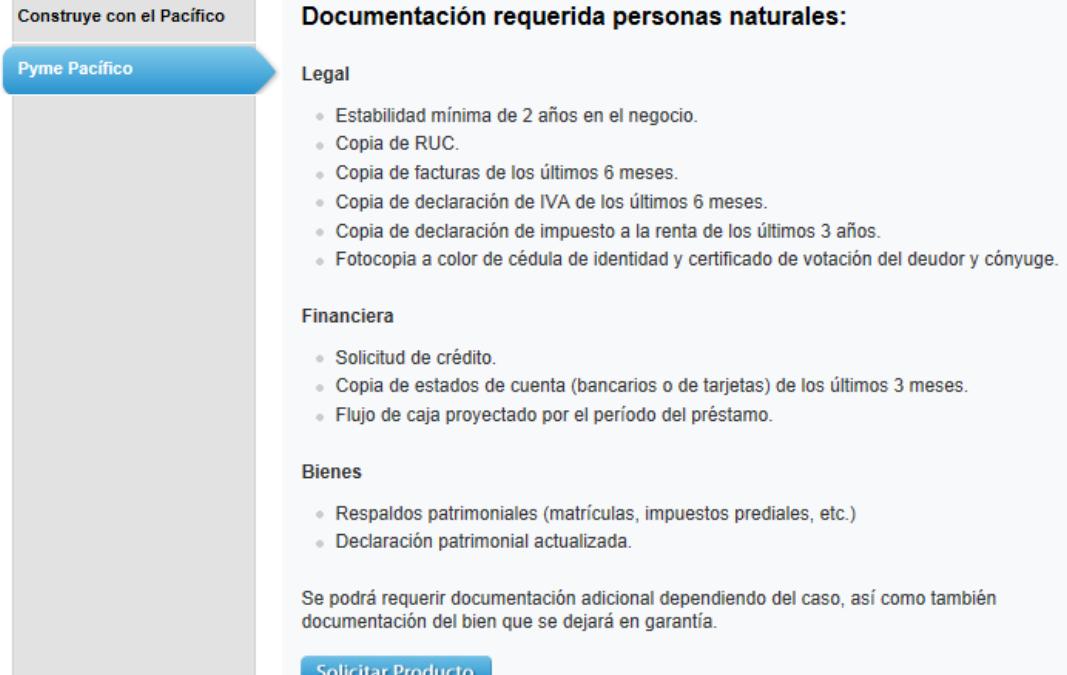

### **ANEXO H**

#### **Condiciones del Crédito CFN**

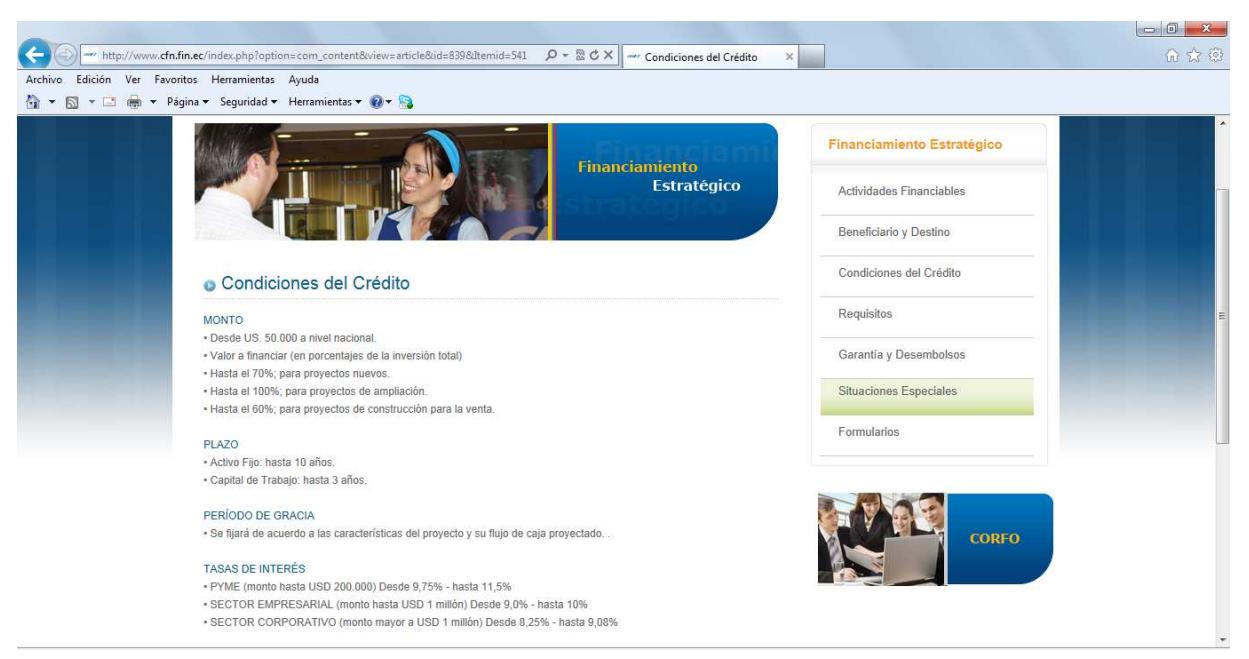

### **ANEXO I**

### **Tasa de Interés CFN**

**Operaciones con Tasas Reajustables** 

La Tasa Base para reajuste es la TPR. En el mes de abril es de 4.53%

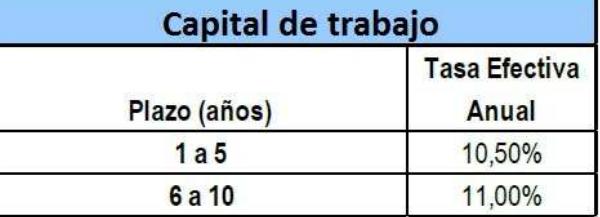

## 01 al 31 de Enero 2012

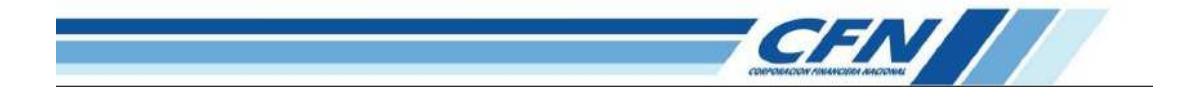

## **ANEXO J**

## **Tasa de Interés BGR**

#### « SIMULADOR CRÉDITO DE CONSUMO

Ingrese el monto que necesita y a qué plazo quisiera su crédito

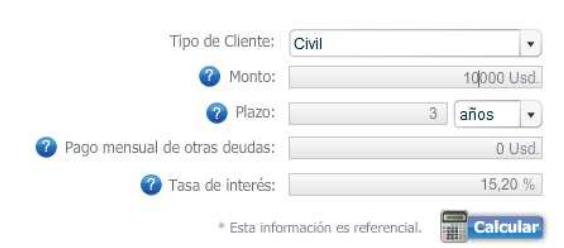

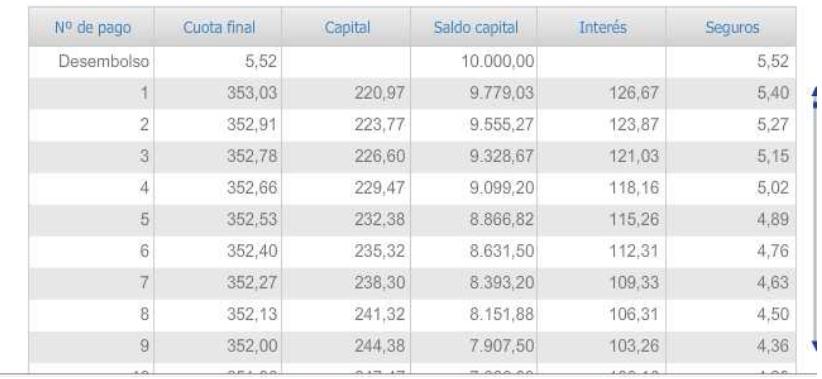

# **ANEXO K**

# **TASAS DE INFLACIÓN**

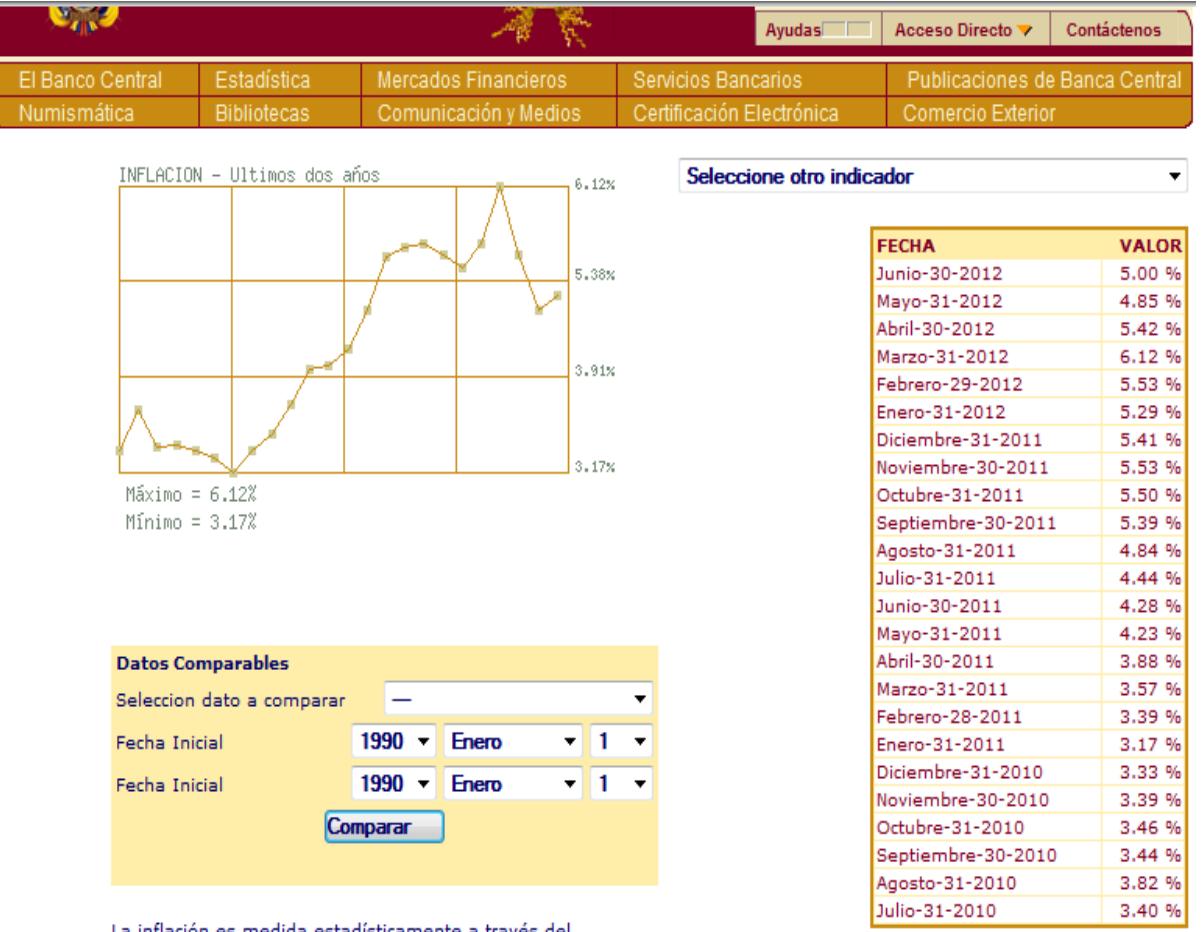

La inflación es medida estadísticamente a través del<br>Todico de Procioc al Concumidor del Área Urbana

## **ANEXO L**

# **Requisitos para la Inscripción de Sociedades**

# REQUISITOS PARA LA INSCRIPCION DE SOCIEDADES DEL SECTOR PRIVADO

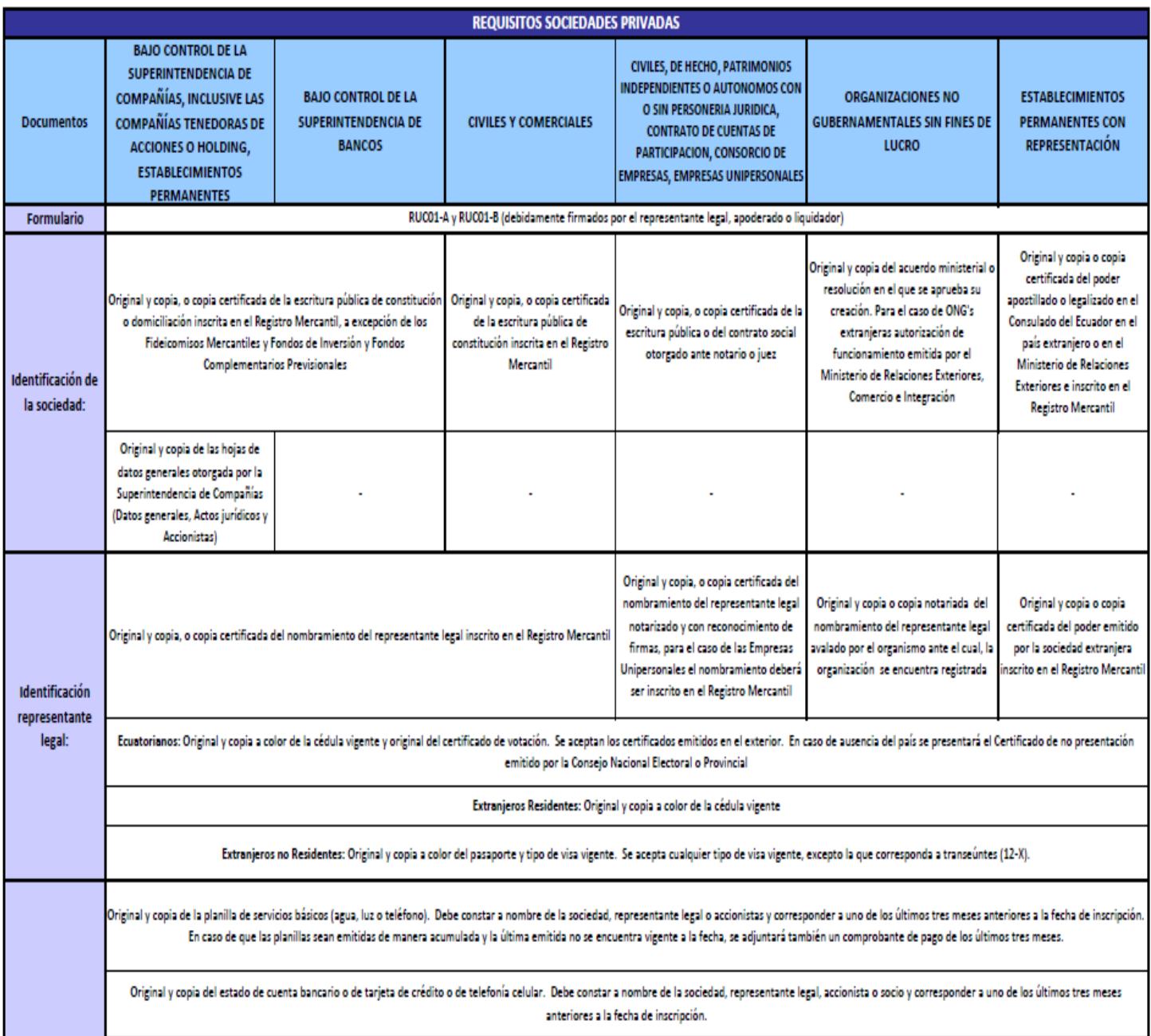

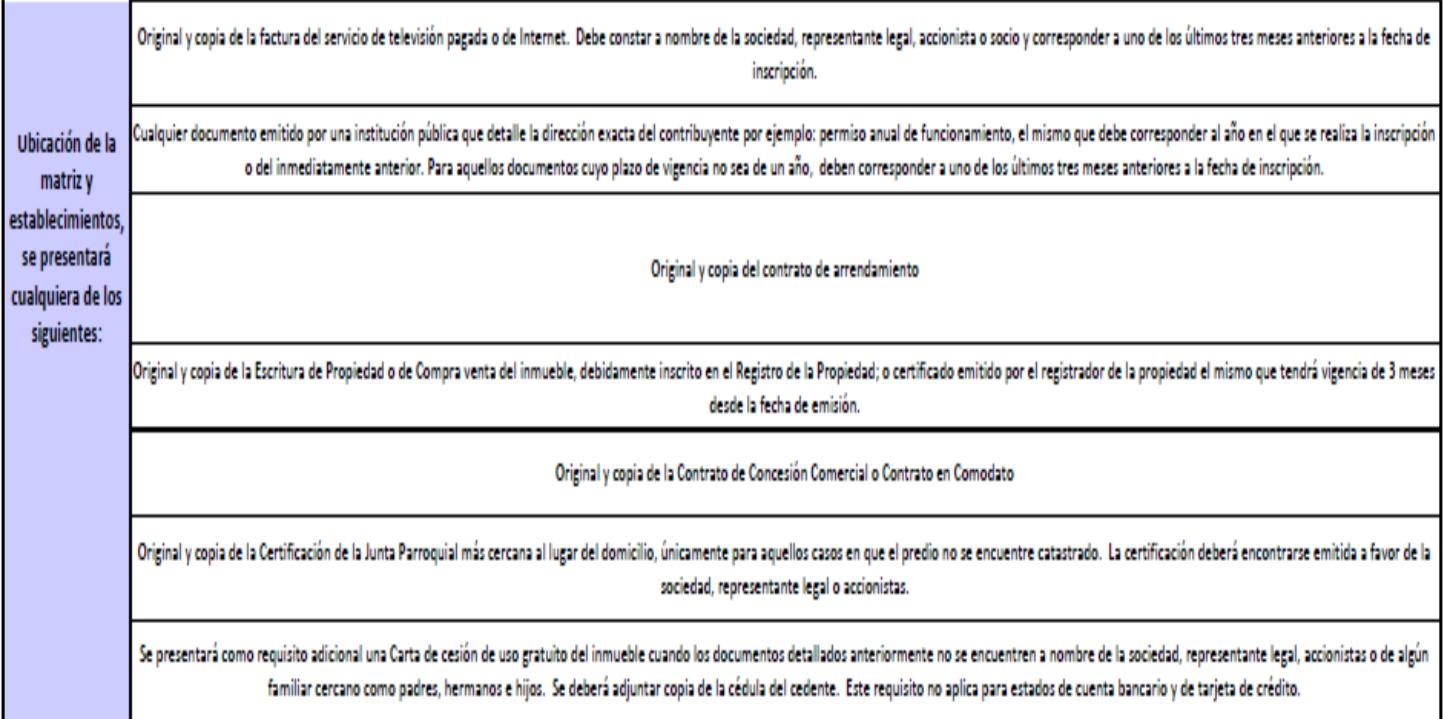

#### **Observaciones Generales**

· Las copias de los requisitos presentados deberán estar en buenas condiciones y no en papel térmico.

\* Las sociedades dedicadas a la actividad de servicio de transporte terrestre de personas y/o carga por carretera, adicionalmente deberán entregar una copia del Informe de factibilidad otorgado por la Agencia Nacional de R Seguridad Vial (ANRCTTTSV) a la compañía o cooperativa de transporte.

· Si la sociedad no ha actualizado su RUC hasta el 01/01/2004, deberá presentar orignial y copia de los requisitos establecidos para Inscripción.
#### **ANEXOM**

#### Modelo de Estatutos de Sociedad Anónima

#### MODELO DE ESTATUTOS DE SOCIEDAD ANONIMA

#### **TITULO I. DISPOSICIONES GENERALES**

ARTICULO 1.- DENOMINACION. La sociedad se denomina "  $S$  A "

ARTICULO 2.- REGIMEN JURIDICO. Se rige por estos estatutos y, en lo no previsto en ellos, por lo dispuesto en el Texto Refundido de la Ley de Sociedades Anónimas de 22 de diciembre de 1.989

ARTICULO 3.- OBJETO SOCIAL. La sociedad tiene por objeto las siguientes actividades:

Si las disposiciones legales vigentes exigiesen para el ejercicio de algunas de las actividades comprendidas en el objeto social delimitado en este artículo, estar en posesión de un título profesional determinado, dichas actividades deberán realizarse por medio de persona que ostente la titulación profesional requerida para la actividad de que se trate. Por otra parte, si esas mismas disposiciones legales exigiesen para el desarrollo de la actividad de que se trate contar con autorización administrativa o la inscripción en determinados Registros Públicos, no podrá iniciarse el ejercicio de dicha actividad hasta que se hayan cumplido los requisitos administrativos exigidos para la misma.

ARTICULO 4.- DOMICILIO. El domicilio social se fija en la localidad de la localidad \_, en la calle\_ \_, número\_ de

El cambio de domicilio dentro del mismo término municipal, así como la creación, supresión o traslado de sucursales, agencias o delegaciones, podrá ser acordado por el órgano de administración.

#### **ARTICULO 5.- DURACION Y COMIENZO DE OPERACIONES**

La sociedad se constituye por tiempo indefinido, dando comienzo a sus operaciones el mismo día del otorgamiento de la escritura de constitución de la sociedad.

#### TITULO II. CAPITAL SOCIAL

ARTICULO 6.- CAPITAL SOCIAL. El capital social se fija en la cifra de Euros, íntegramente suscrito por l@s soci@s y desembolsado en cuanto a un veinticinco por ciento (25%) del importe nominal de cada acción mediante aportaciones dinerarias realizadas por l@s soci@s en la expresada moneda.

ARTICULO 7.- ACCIONES. El capital social está dividido en acciones indivisibles, todas ellas de una misma clase y serie, con un valor nominal cada una de ellas de Euros, que atribuyen a los accionistas el mismo contenido de derechos.

Las acciones de la sociedad se representan por medio de títulos al portador, numerados correlativamente del uno al \_, ambos inclusive.

Las acciones se emitirán en la forma establecida en la Ley.

Los títulos representativos de las acciones podrán ser múltiples.

De conformidad con lo dispuesto en el artículo 56 del Texto Refundido de la Ley de Sociedades Anónimas, mientras no se hayan impreso y entregado los títulos, en la transmisión de las acciones, se procederá de acuerdo con las normas sobre la cesión de créditos y demás derechos incorporales. Una vez impresos y entregados los títulos, las acciones al portador serán libremente negociables y la transmisión de ellas se sujetará a lo dispuesto en el artículo 545 del Código de Comercio.

### **ANEXO N**

## **Requisitos de Afiliación a la Cámara**

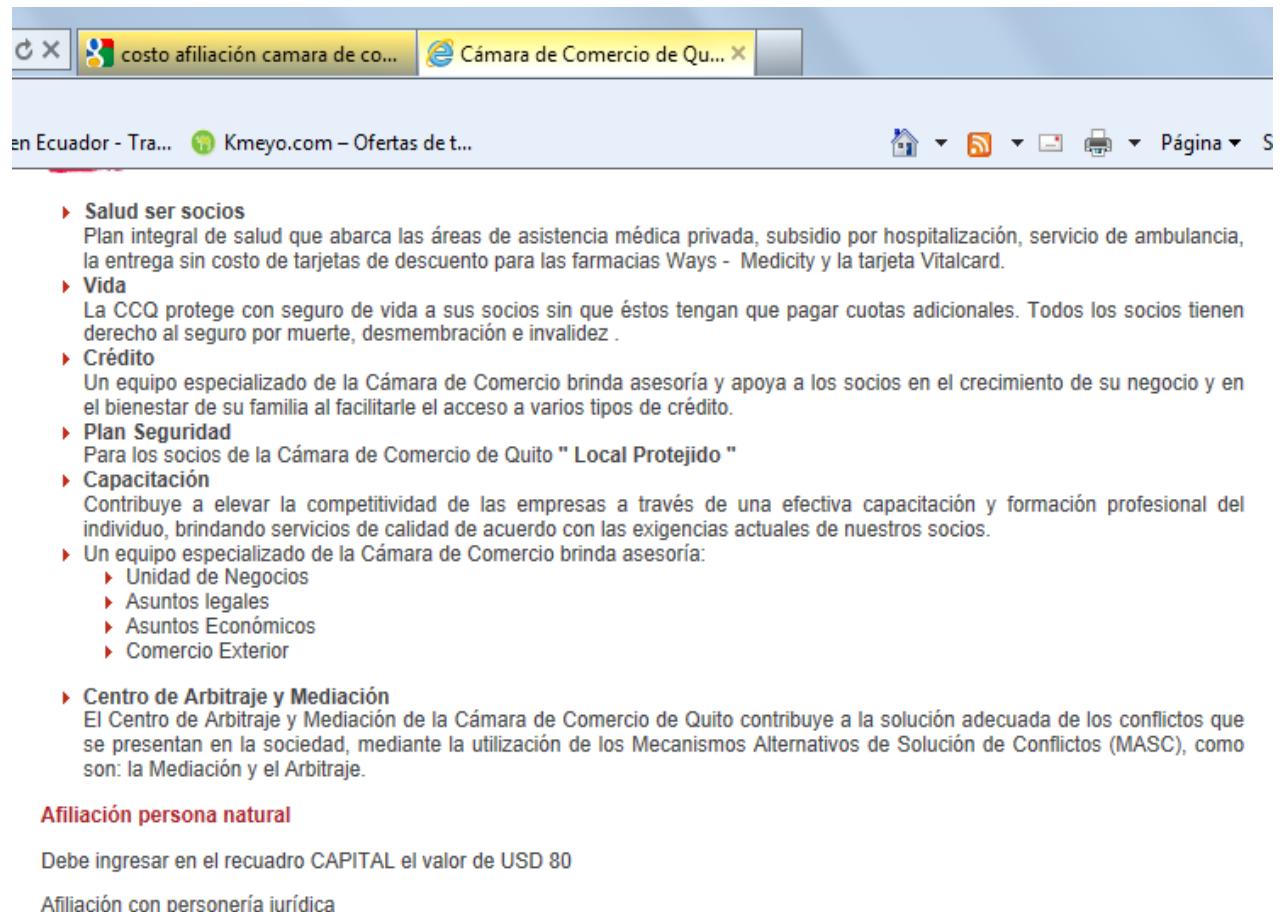

Debe ingresar el capital suscrito que se encuentra en la escritura.

Luego de llenar el formulario, presione el botón consultar para que observe un desglose del cálculo de la afiliación. (LOS PAGOS<br>SON BIMESTRALES)

## **ANEXO O MODELO DE MINUTA**

### MODELO DE MINUTA DE CONSTITUCIÓN DE UNA COMPAÑÍA ANÓNIMA

Señor Notario:

En el protocolo de escrituras públicas a su cargo, sírvase insertar una de constitución de compañía anónima, al tenor de las cláusulas siguientes:

**PRIMERA**.- Comparecientes.- Comparecen a la celebración de este instrumento público, por sus propios derechos, el señor: Carlos Andrés Armijo Quiroz.

El compareciente es mayor de edad, de estado civil Soltero, de nacionalidad ecuatoriana, domiciliados en la ciudad de Quito.

**SEGUNDA**.- Constitución.- Por medio de esta escritura pública, el compareciente tienen a bien, libre y voluntariamente, constituir la compañía anónima Decotech CIA. ANÓNIMA, que se regirá por las leyes del Ecuador y el siguiente estatuto.

**TERCERA**.- Estatuto.- La compañía que se constituye mediante el presente instrumento, se regirá por el estatuto que se expone a continuación.

### CAPÍTULO PRIMERO

## NATURALEZA, NACIONALIDAD, DENOMINACIÓN, DOMICILIO, OBJETO SOCIAL, MEDIOS, DURACIÓN, DISOLUCIÓN Y LIQUIDACIÓN

Artículo Primero.- Naturaleza, nacionalidad y denominación.- La denominación que la compañía utilizará en todas sus operaciones será "DECOTECH CÍA. ANÓNIMA". Esta sociedad se constituye como una compañía anónima de nacionalidad ecuatoriana y se regirá por las Leyes ecuatorianas y por el presente estatuto, en cuyo texto se le designará posteriormente simplemente como "la Compañía".

Artículo Segundo.- Domicilio.- El domicilio principal de la compañía es el cantón de Quito, provincia de Pichincha, República del Ecuador. Por resolución de la junta general de accionistas podrá establecer, sucursales, agencias y oficinas en cualquier lugar del país o del extranjero, conforme a la Ley y a este estatuto.

Artículo Tercero.- Objeto social.- El objeto social de la compañía es de operaciones comercial, Para la consecución del objeto social, la compañía podrá actuar por sí o por interpuesta persona natural o jurídica, y celebrar actos, contratos, negocios, civiles y mercantiles, permitidos por la ley.

Artículo Cuarto.- Duración.- El plazo de duración de la compañía es de 20 años, contados a partir de la fecha de inscripción de esta escritura constitutiva en el Registro Mercantil o del otorgamiento de la escritura fundacional; sin embargo, la junta general de accionistas, convocada expresamente, podrá disolverla en cualquier tiempo o prorrogar el plazo de duración, en la forma prevista en la Ley de Compañías y este estatuto.

Artículo Quinto.- Disolución y liquidación.- La Junta general podrá acordar la disolución de la Compañía antes de que venza el plazo señalado en el artículo cuarto. Disuelta la Compañía, de pleno derecho, voluntaria o forzosamente, el procedimiento de liquidación será el contemplado en la Ley de la materia; y actuará como liquidador el representante legal de la compañía.

### CAPÍTULO SEGUNDO

### CAPITAL SOCIAL Y ACCIONES

Artículo Sexto.- Capital autorizado.- El capital autorizado de la compañía es de TREITA MIL DÓLARES DE LOS ESTADOS UNIDOS DE NORTEAMÉRICA (30.000 USD), monto hasta el cual se podrá disponer la suscripción y emisión de acciones nominativas, el cual se dividirá en acciones ordinarias de un dólar cada una. La Junta general podrá elevar en cualquier tiempo el capital autorizado previo el cumplimiento de las formalidades legales y estatutarias.

Artículo Séptimo.- Capital suscrito.- El capital suscrito de la Compañía es de OCHOCIENTOS DÓLARES DE LOS ESTADOS UNIDOS DE NORTEAMÉRICA (800 USD) dividido en 800 acciones nominativas, ordinarias, acumulativas e indivisibles de un dólar cada una.

Los aumentos de capital suscrito hasta llegar al límite del capital autorizado, serán aprobados por la junta general, la cual establecerá en cada caso las condiciones para la suscripción y el pago de las nuevas acciones.

Artículo Octavo.- Referencias legales.- En todo lo relativo a la transmisión de las acciones, sus requisitos y efectos dentro de la compañía y frente a terceros, pérdida y deterioro de los títulos de acción, requisitos para su emisión, contenido de los títulos, derechos que confieren a su titular, votación y mayoría en las resoluciones de la junta general, aumentos de capital y demás asuntos que hagan relación con el capital social y con los títulos de acción, se estará a lo dispuesto por la Ley de Compañías.

#### CAPÍTULO TERCERO

### ÓRGANO DE GOBIERNO: LA JUNTA GENERAL

Artículo Noveno.- Juntas Generales.- La junta general, ordinaria o extraordinaria, es el órgano supremo de la compañía, y se compone de los accionistas o de sus representantes o mandatarios reunidos con el quórum de instalación, en las condiciones que la Ley, los Reglamentos de la Superintendencia de Compañías y el presente estatuto exigen.

Habrá junta general ordinaria dentro de los tres primeros meses de cada año, para considerar, sin perjuicio de otros asuntos, los siguientes:

a) Conocer las cuentas, el balance y los informes que se le presenten a consideración sobre el último ejercicio económico;

b) Resolver acerca de la distribución de los beneficios sociales y de la formación del fondo de reserva; y,

c) Proceder, llegado el caso, a la designación de los funcionarios cuya elección le corresponda según este estatuto, así como fijar o revisar sus respectivas remuneraciones.

La junta general extraordinaria se reunirá cada vez que sea convocada por las autoridades previstas por la Ley y este estatuto; o cuando lo soliciten por escrito el o los accionistas que representen por lo menos el veinticinco por ciento (25%) del capital pagado, debiendo indicarse el objeto para el cual se solicita la reunión de la junta general.

Artículo Décimo.- Convocatoria.- Sin perjuicio de las atribuciones que sobre este asunto reconoce la Ley al Superintendente de Compañías y Comisario, las convocatorias para junta general serán hechas por la prensa por parte del Presidente o el Gerente General, con ocho días de anticipación, por lo menos, al día fijado para la reunión sin contar para el efecto el día de la convocatoria ni el día de la reunión. El Comisario será convocado mediante nota escrita, sin perjuicio de que, en la convocatoria que se haga por la prensa se le convoque especial e individualmente. La convocatoria expresará el lugar, día, fecha, hora y objeto de la reunión.

Tanto en las juntas generales ordinarias como extraordinarias sólo se podrá discutir los asuntos para los que hubieren sido convocadas. El tratamiento de todo asunto no expresado en la convocatoria será nulo, con sujeción a la Ley.

Artículo Décimo Primero.- Juntas Universales.- De acuerdo a lo previsto en la Ley de Compañías, cuando se encuentre presente la totalidad del capital pagado de la compañía, sea con presencia de los accionistas o de sus representantes, y siempre que ellos acepten por unanimidad la celebración de la junta, se entenderá que ésta se encuentra válidamente constituida y podrá, por lo tanto, llegar a acuerdos válidos en los asuntos que unánimemente se hubieren aceptado tratar. Todos los concurrentes deberán suscribir el acta respectiva bajo sanción de nulidad.

Artículo Décimo Segundo.- Presidente y Secretario de Junta general.- Actuará como Presidente de la junta general el Presidente de la compañía o quien lo subrogue y a falta de ambos, quien sea designado por los asistentes a junta como Presidente ocasional. Actuará como Secretario el Gerente General o quien lo reemplace, pudiendo designarse un Secretario Ad-Hoc, cuando la junta lo creyere necesario.

Artículo Décimo Tercero.- Atribuciones y deberes de Junta general.- Son atribuciones y deberes del órgano de gobierno:

a) Ejercer las facultades y cumplir con las obligaciones que la Ley y los presentes estatutos señalan como de su competencia privativa;

b) Dirigir la marcha y orientación general de los negocios sociales, ejercer las funciones que le competen como entidad directiva suprema de la compañía y todas aquellas funciones que la Ley y este estatuto no atribuyan expresamente a otro organismo social;

c) Reformar este contrato social, previo el cumplimiento de los requisitos legales;

d) Interpretar en forma obligatoria para todos los accionistas y órganos administradores las normas consagradas en el presente estatuto;

e) Autorizar la constitución de mandatarios generales de la compañía;

f) Resolver de acuerdo a la Ley sobre aumentos y disminuciones de capital;

g) Nombrar y remover al Presidente, Gerente General y Comisarios principal y suplente;

h) Señalar las remuneraciones del Gerente General, Presidente y Comisario;

i) Disponer y resolver sobre el reparto de utilidades; y,

j) Autorizar al Gerente General la realización de contratos cuya cuantía exceda de Diez Mil dólares de los Estados Unidos de Norteamérica (10.000,00 USD), así como de actos de disposición de bienes inmuebles de la compañía.

Artículo Décimo Cuarto.- Quórum.- Para que la junta general -ordinaria o extraordinaria- pueda válidamente dictar resoluciones deberá reunirse en el domicilio principal de la compañía y concurrir a ella el número de personas que representen por lo menos el cincuenta por ciento del capital pagado de la Compañía. En lo demás se estará a lo dispuesto por la ley.

Artículo Décimo Quinto.- Mayoría.- Salvo las excepciones legales y estatutarias, las decisiones de la junta general serán tomadas por la mitad más uno del capital pagado representado en ella. Los votos en blanco y las abstenciones se sumarán a la mayoría. En caso de empate, la propuesta se considerará negada.

Artículo Décimo Sexto.- Derecho a voto.- En la junta general cada acción ordinaria pagada tendrá derecho a un voto; las que no se encuentran liberadas, dan derecho a voto en proporción a su haber pagado.

Artículo Décimo Séptimo.- Representación.- Los accionistas pueden hacerse representar en las juntas generales de accionistas, para ejercer sus derechos y atribuciones, mediante carta dirigida al Presidente de ella o poder otorgado por escritura pública. Un accionista no puede hacerse representar sino por un solo mandatario cada vez, cualquiera que sea su número de acciones de su titularidad. Asimismo, el mandatario no puede votar en representación de otra u otras acciones de un mismo mandante en sentido distinto, pero la persona que sea mandataria de varios accionistas puede votar en sentido diferente en representación de cada uno de sus mandantes.

Artículo Décimo Octavo.- Resoluciones.- Las resoluciones de junta general tomadas conforme a la Ley y este estatuto obligan a todos los accionistas, presentes o ausentes, que estuvieren de acuerdo o no con las mismas, salvo el derecho de oposición, en los términos que determina la Ley.

Artículo Décimo Noveno. - Libro de actas.- Las resoluciones de las juntas generales así como una sintética relación de las sesiones se hará constar por medio de las actas que se extenderán de acuerdo a la Ley en hojas móviles escritas a máquina en el anverso y reverso de cada hoja, las mismas que serán foliadas y con numeración continua y sucesiva y rubricadas una por una por el Secretario y el Presidente de cada junta.

#### CAPÍTULO CUARTO

## LOS INTEGRANTES DE LOS ÓRGANOS DE ADMINISTRACIÓN: EL PRESIDENTE Y EL GERENTE GENERAL

Artículo Vigésimo.- Del Presidente de la Compañía.- El Presidente será nombrado por la junta general para un período de tres años, pudiendo ser reelegido indefinidamente. Podrá ser o no accionista de la compañía. Sus atribuciones y deberes serán los siguientes:

a) Convocar, presidir y dirigir las sesiones de junta general, debiendo suscribir las actas de sesiones de dicho organismo;

b) Suscribir conjuntamente con el Gerente General los títulos de acciones o certificados provisionales;

c) Suscribir el nombramiento del Gerente General; y,

d) Subrogar al Gerente General en caso de ausencia o fallecimiento de éste, hasta que la junta general proceda a nombrar un nuevo Gerente General, con todas las atribuciones del subrogado o sustituido.

La junta general deberá designar un Presidente subrogante en caso de ausencia temporal y un nuevo Presidente en caso de ausencia definitiva.

Artículo Vigésimo Primero.- Del Gerente General.- El Gerente General será elegido por la junta general para un período de tres años, tendrá la representación legal, judicial o extrajudicial de la compañía. Podrá ser reelegido indefinidamente. Para ser Gerente General no se requiere ser accionista de la compañía. Este administrador no podrá ejercer ningún otro cargo que a juicio de la junta general sea incompatible con las actividades de la compañía.

El Gerente General tendrá los más amplios poderes de administración y manejo de los negocios sociales con sujeción a la Ley, el presente estatuto y las instrucciones impartidas por la junta general. En cuanto a sus derechos, atribuciones, obligaciones y responsabilidades se estará a lo dispuesto por la Ley de Compañías y este contrato social.

Son atribuciones especiales del Gerente General:

a) Realizar todos los actos de administración y gestión diaria encaminados a la consecución del objeto social de la compañía;

b) Ejecutar a nombre de la compañía toda clase de actos, contratos y obligaciones con bancos, entidades financieras, personas naturales o jurídicas, suscribiendo toda clase de obligaciones;

c) Previa autorización de la junta general, nombrar mandatarios generales y apoderados especiales de la compañía y removerlos cuando considere conveniente;

d) Someter anualmente a la junta general ordinaria un informe relativo a la gestión llevada a cabo al frente de la compañía, así como el balance general y demás documentos que la Ley exige;

e) Formular a la junta general las recomendaciones que considere convenientes en cuanto a la distribución de utilidades y la constitución de reservas;

f) Nombrar y remover al personal de la compañía y fijar sus remuneraciones, así como sus deberes y atribuciones;

g) Dirigir y supervigilar la contabilidad de la compañía, así como velar por el mantenimiento y conservación de sus documentos;

h) Abrir y cerrar cuentas bancarias y designar a la o las personas autorizadas para emitir cheques o cualquier otra orden de pago contra las referidas cuentas;

i) Librar, aceptar, endosar y avalar letras de cambio y cualesquiera otros papeles de comercio;

j) Cumplir y hacer cumplir las decisiones de la junta general; y,

k) Ejercer y cumplir todas las atribuciones y deberes que reconocen e imponen la Ley y el estatuto presente así como todas aquellas que sean inherentes a su función y necesarias para el cabal cumplimiento de su cometido.

Artículo Vigésimo Segundo.- De los Subgerentes temporales o apoderados.- Cuando la junta general de accionistas lo estime conveniente, nombrará a través del representante legal, uno o más apoderados por el tiempo y con las atribuciones que se le señalare en sus respectivos poderes, entre los cuales podrá incluirse la representación legal para uno o más negocios de la compañía.

#### CAPÍTULO QUINTO

#### FISCALIZACIÓN: COMISARIOS PRINCIPAL Y SUPLENTE

Artículo Vigésimo Tercero.- De los Comisarios.- La junta general nombrará un comisario principal y otro suplente. Al Comisario le corresponde el examen de la contabilidad, sus justificaciones, así como el estudio del estado económico y financiero de la compañía, para lo cual ejercerá las atribuciones señaladas en la Ley y presentará a la junta general ordinaria un informe sobre el cual la junta deberá pronunciarse.

El Comisario durará tres años en sus funciones, pudiendo ser reelegido indefinidamente y tendrá todos los derechos y obligaciones previstos en la Ley.

Artículo Vigésimo Cuarto.- Balances.- Los balances se instrumentarán al fenecer el ejercicio económico al treinta y uno de diciembre de cada año y los presentará el Gerente General a consideración de la junta general ordinaria. El balance contendrá no sólo la manifestación numérica de la situación patrimonial de la sociedad, sino también las explicaciones necesarias que deberán tener como antecedentes la contabilidad de la compañía que ha de llevarse de conformidad a las disposiciones legales y reglamentarias, por un contador o auditor calificado.

Artículo Vigésimo Quinto.- Reparto de utilidades y formación de reservas.- A propuesta del Gerente General, la cual podrá ser aprobada o modificada, la junta general resolverá sobre distribución de utilidades, constitución de fondos de reserva, fondos especiales, castigos y gratificaciones, pero anualmente se segregarán de los beneficios líquidos por lo menos el diez por ciento (10%) para formar el fondo de reserva legal hasta que este fondo alcance un valor igual al cincuenta por ciento (50%) del capital social. La junta general para resolver sobre el reparto de utilidades deberá ceñirse a lo que al respecto dispone la Ley de Compañías.

Una vez hechas las deducciones, entre ellas de las reservas legales, la junta general podrá decidir acorde con el estatuto la formación de reservas facultativas o especiales, pudiendo destinar, para el efecto, una parte o todas las utilidades líquidas distribuidas a la formación de reservas facultativas o especiales. Para el efecto, será necesario el consentimiento unánime de todos los accionistas presentes; en caso contrario, del saldo distribuible de los beneficios líquidos anuales, por lo menos un cincuenta por ciento (50%) será distribuido entre los accionistas en proporción al capital pagado que cada uno de ellos tenga en la compañía.

### CAPÍTULO SEXTO

#### DISPOSICIONES VARIAS

Artículo Vigésimo Sexto.- Acceso a los libros y cuentas.- La inspección y conocimiento de los libros y cuentas de la compañía, de sus cajas, carteras, documentos y escritos en general sólo podrá permitirse a las entidades y autoridades que tengan la facultad para ello en virtud de contratos o por disposición de la Ley, así como a aquellos empleados de la compañía cuyas labores así lo requieran, sin perjuicio de lo que para fines especiales establezca la Ley.

Artículo Vigésimo Séptimo.- Normas supletorias.- Para todo aquello sobre lo que no haya expresamente disposición estatutaria se aplicarán las normas contenidas en la Ley de Compañías, normas reglamentarias y demás leyes y reglamentos pertinentes, vigentes a la fecha en que se otorga la escritura pública de constitución de la compañía, las mismas que se entenderán incorporadas a este estatuto.

### **ANEXOP**

## PAGO DE PATENTE

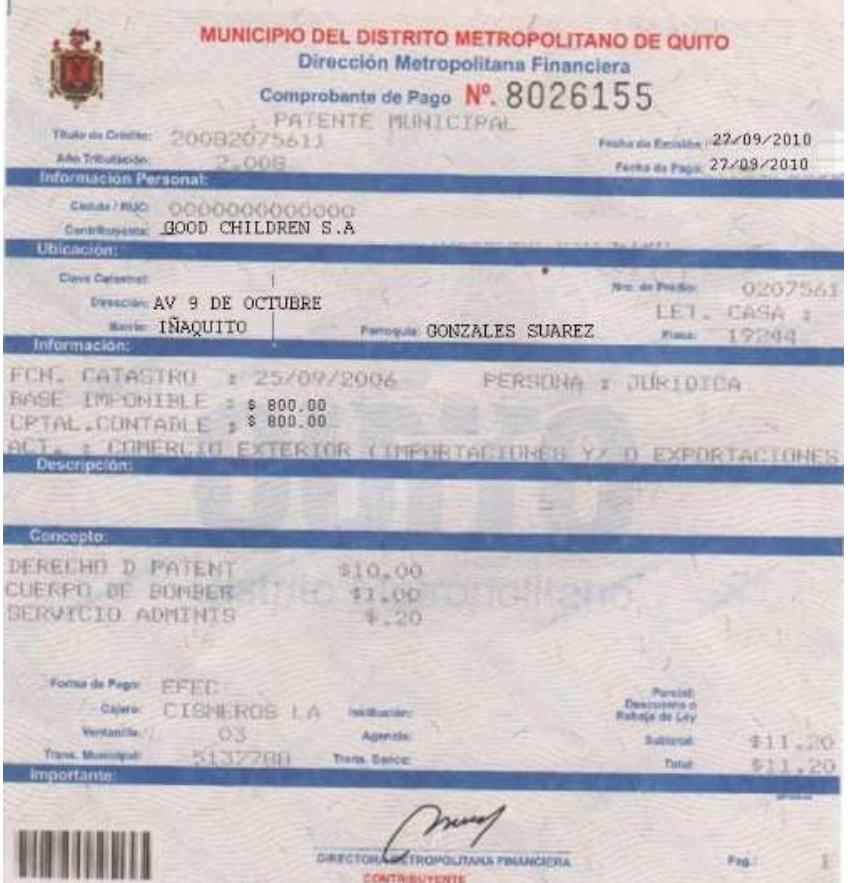

# **ANEXOQ**

# FORMULARIO INSCRIPCIÓN DE PATENTE

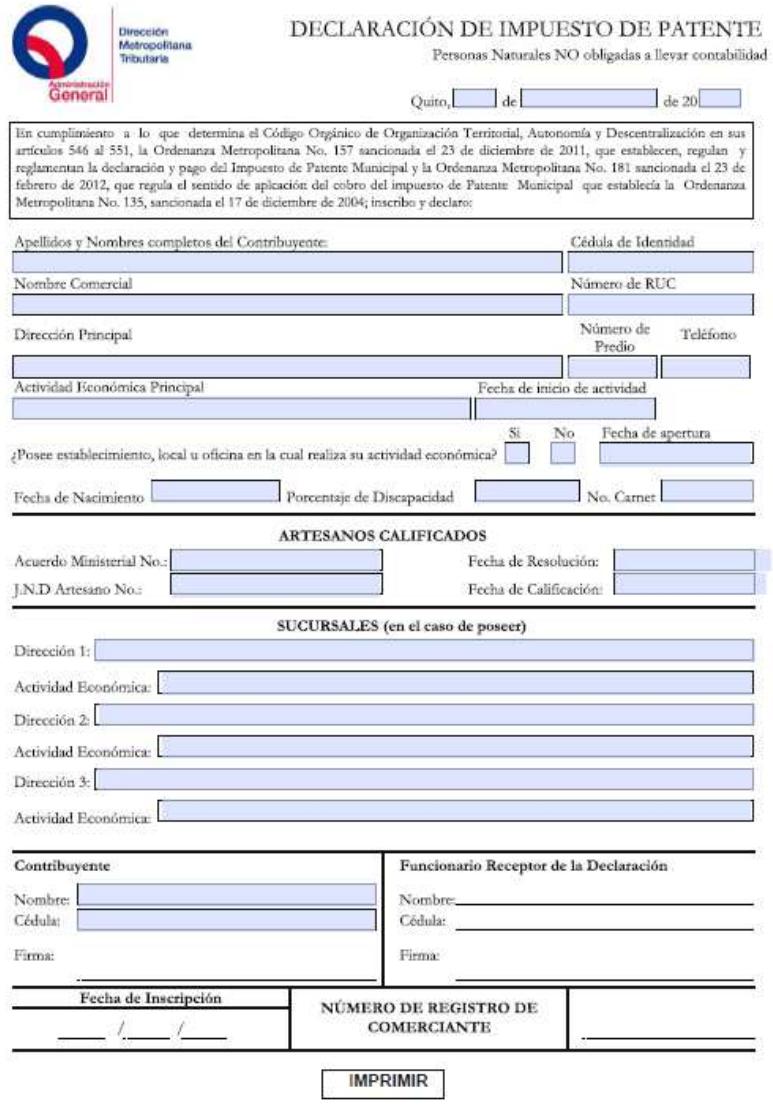